# CÁLCULO FINANCIERO

# Teoría, Ejercicios y Aplicaciones

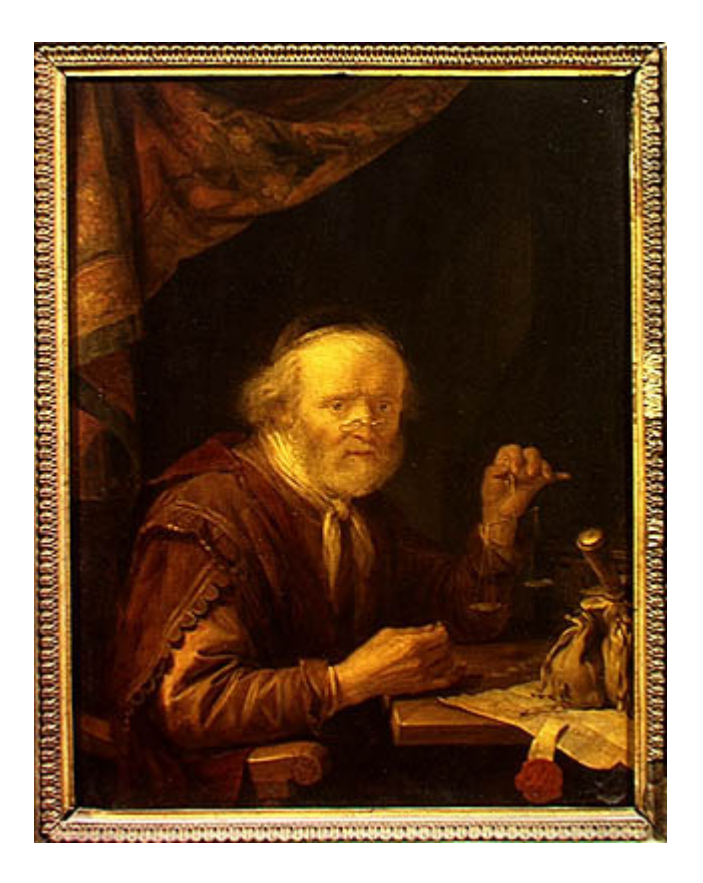

# Universidad de Buenos Aires Facultad de Ciencias Económicas

#### Autores:

- Juan Ramón Garnica Hervás Actuario (UBA) –Master en Economía y Administración (ESEADE). Docente de Posgrado y Profesor Titular Interino de Cálculo Financiero y Estadística para Administradores y Profesor Asociado Regular Área Actuarial (FCE - UBA).
- Esteban Otto Thomasz Doctor, Máster en Administración y Lic. en Economía (UBA) – Docente de Posgrado y Profesor Adjunto Regular de Cálculo Financiero y Profesor Adjunto Interino de Teoría del Caos (FCE - UBA). Secretario Académico del Centro de Investigaciones en Métodos Cuantitativos Aplicados a la Economía y la Gestión (CMA-FCE-UBA).
- Romina Paula M. Garófalo Estudiante de Actuario y de Economía (UBA) – Ayudante de Segunda de Cálculo Financiero (FCE - UBA).

JUAN RAMÓN GARNICA HERVAS ESTEBAN OTTO THOMASZ ROMINA PAULA M. GAROFALO

# CÁLCULO FINANCIERO

# Teoría, Ejercicios y Aplicaciones

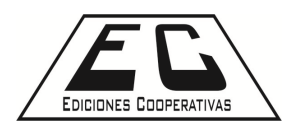

Ediciones Cooperativas es un emprendimiento cooperativo de docentes de la Facultad de Ciencias Económicas de la Universidad de Buenos Aires para difundir sus trabajos e investigaciones

Ninguna parte de esta publicación, incluido el diseño de cubierta puede ser reproducida, almacenada o transmitida en manera alguna ni por ningún medio, ya sea electrónico, mecánico, óptico de grabación o de fotocopia sin permiso previo del Editor. Su infracción está penada por las leyes 11723 y 25446.

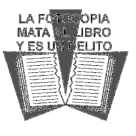

1º edición, Febrero 2008

Garnica Hervás, Juan R. Cálculo Financiero: Teoría, ejercicios y aplicaciones / Juan R. Garnica Hervás; Esteban Otto Thomasz; Paula Garófalo – 1ª ed. – Buenos Aires: Ediciones Cooperativas, 2007. 238 p.; 14x21 cm. ISBN 978-987-1246-84-7 1. Cálculo Financiero. 2. Educación Superior. I. Thomasz, Esteban Otto II. Garófalo, Paula III. Título CDD 510.711

 2008 Garnica Hervás, Juan R. Derechos exclusivos 2008 Ediciones Cooperativas Tucumán 3227, (1174) Buenos Aires – Argentina

■ (54 011) 4864 5520 / (15) 4198 5667

- http://www.edicionescoop.org.ar
- $\boxtimes$  info@edicionescoop.org.ar

PORTADA: Gerard Dou."The money lender" (El prestamista). 1664. Museo del Louvre, Paris, Francia

Impreso y encuadernado por: Imprenta Dorrego. Av. Dorrego 1102, Cap. Fed. 1ª. ed. Tirada: 300 ejemplares. Se terminó de imprimir en febrero de 2008.

Hecho el depósito que establece la ley 11.723

Editorial asocia-

IMPRESO EN ARGENTINA – PRINTED IN ARGENTINE

CÁMARA ARGENTINA DEL LIBRO

#### P R O L O G O

Siendo tan numerosos y variados los libros sobre Matemática Financiera que existen en la actualidad en los ambientes universitarios, este texto representa un nuevo aporte a la enseñaza de esta disciplina.

El mismo ha sido diseñado, como se menciona en la introducción, para llenar un vacío existente en los tratados teóricos y guías prácticas de Cálculo Financiero, y tiene como objetivo brindar una síntesis teóricopráctica para agilizar el aprendizaje básico necesario para comprender y analizar las operaciones financieras.

También sirve para un nivel introductorio para master y postgrados, de distintas disciplinas, donde se enseñe y/o utilice esta asignatura.

El valor de las aplicaciones de las operaciones financieras muestra a alumnos y graduados la razón por la cual se considera que los contenidos que están volcados en el desarrollo de libro constituyen un tema muy importante y apasionante; donde se ha tomado en cuenta la experiencia real, a lo largo de los años, que han mantenido los docentes con el dictado de las clases en la Facultad de Ciencias Económicas de la UBA.; como así también la vasta experiencia en consultoras privadas, asesorando a profesionales y gerentes de empresas.

A través del desarrollo del presente trabajo, se generan las nociones de operaciones simples y compuestas de capitalización y actualización, equivalencia de tasas, valuación de capitales múltiples, sistemas de préstamos, costos financieros y operaciones financieras contingentes.

El enfoque pedagógico de los contenidos y de las aplicaciones ha tenido también un papel importante par poder preparar a estudiantes y profesionales en su futuros trabajos e investigaciones.

Poder leer y seguir el presente libro en todos sus desarrollos teóricos y prácticos ha sido una grata tarea.

Espero y deseo que los estudiantes y graduados lo encuentren interesante y útil, al aplicar el Cálculo Financiero en sus campos de interés.

> Dra. Maria Teresa Casparri Profesora Emérita. Facultad Ciencias Económicas. UBA

 ¿Cómo puede el ser humano ser feliz, si no puede resguardarse de la miseria de este mundo? Por la vida del conocimiento, precisamente… La vida del *conocimiento* es la vida que es feliz a pesar de la miseria del mundo.

Wittgenstein

A NUESTROS ALUMNOS

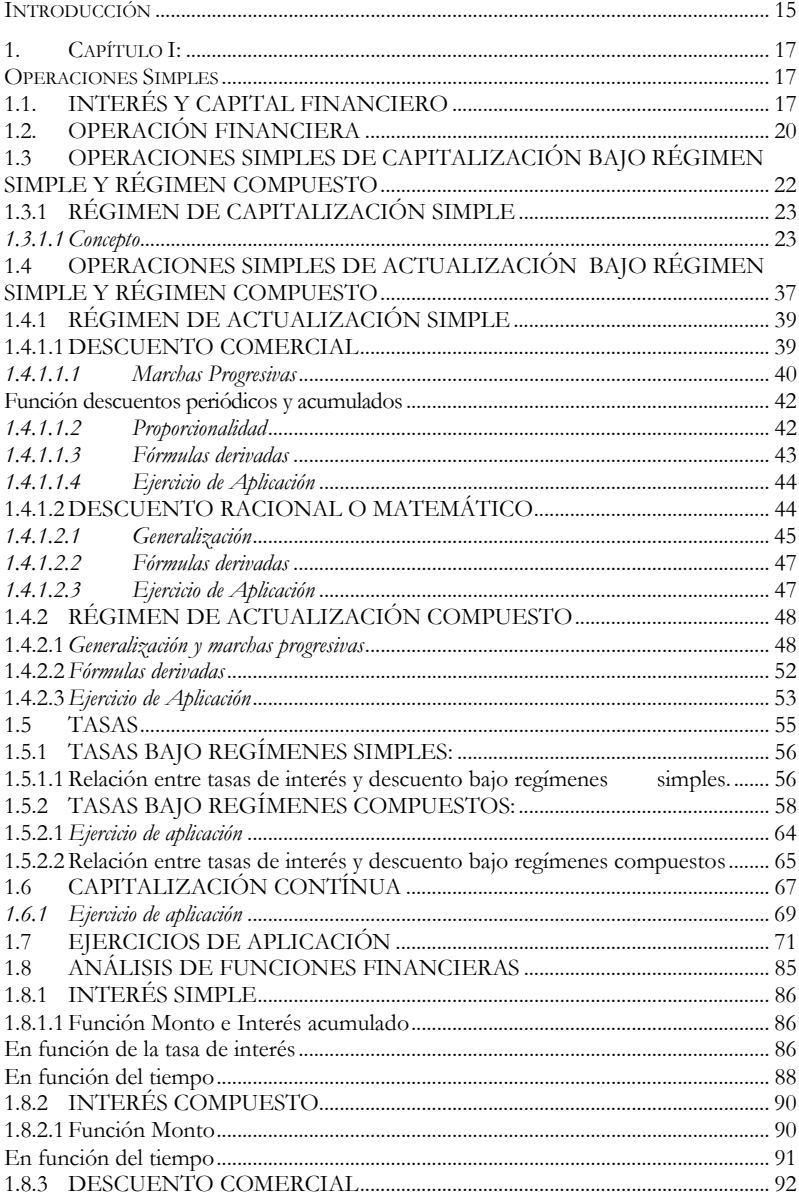

# ÍNDICE

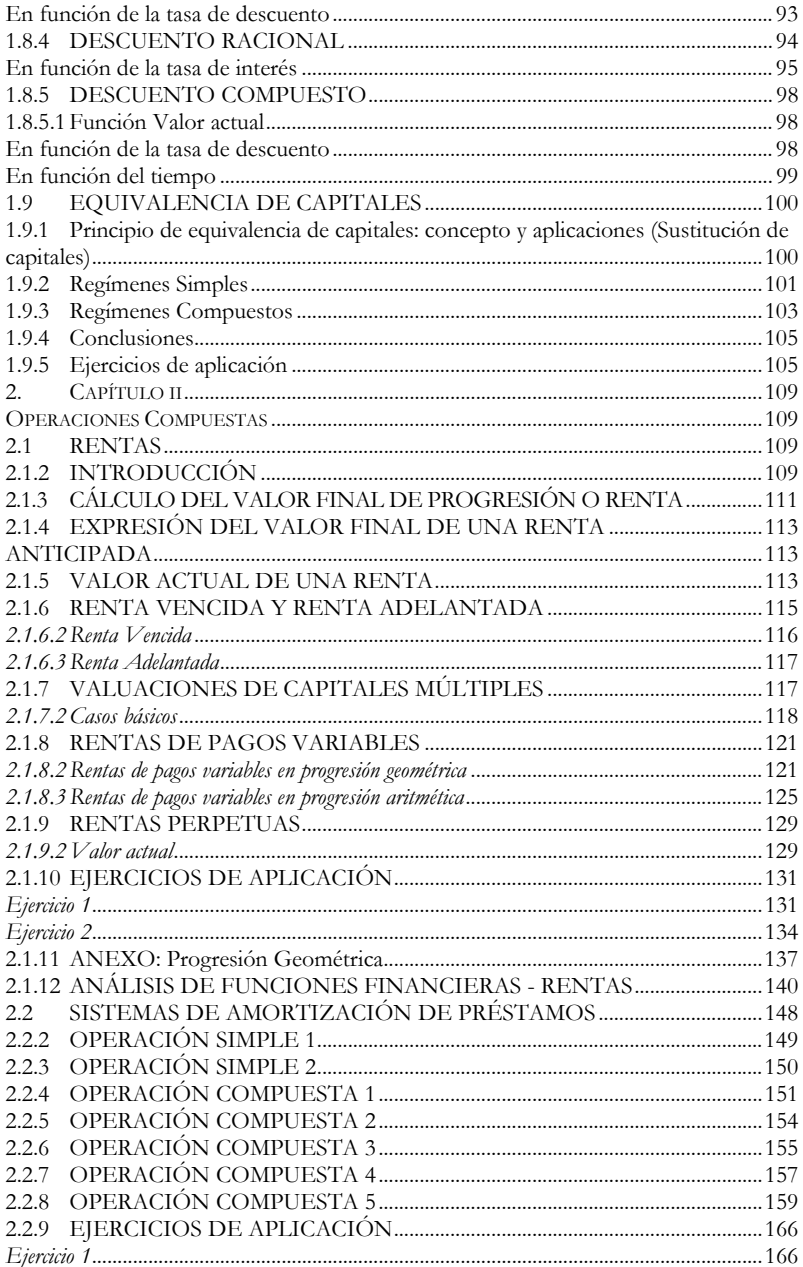

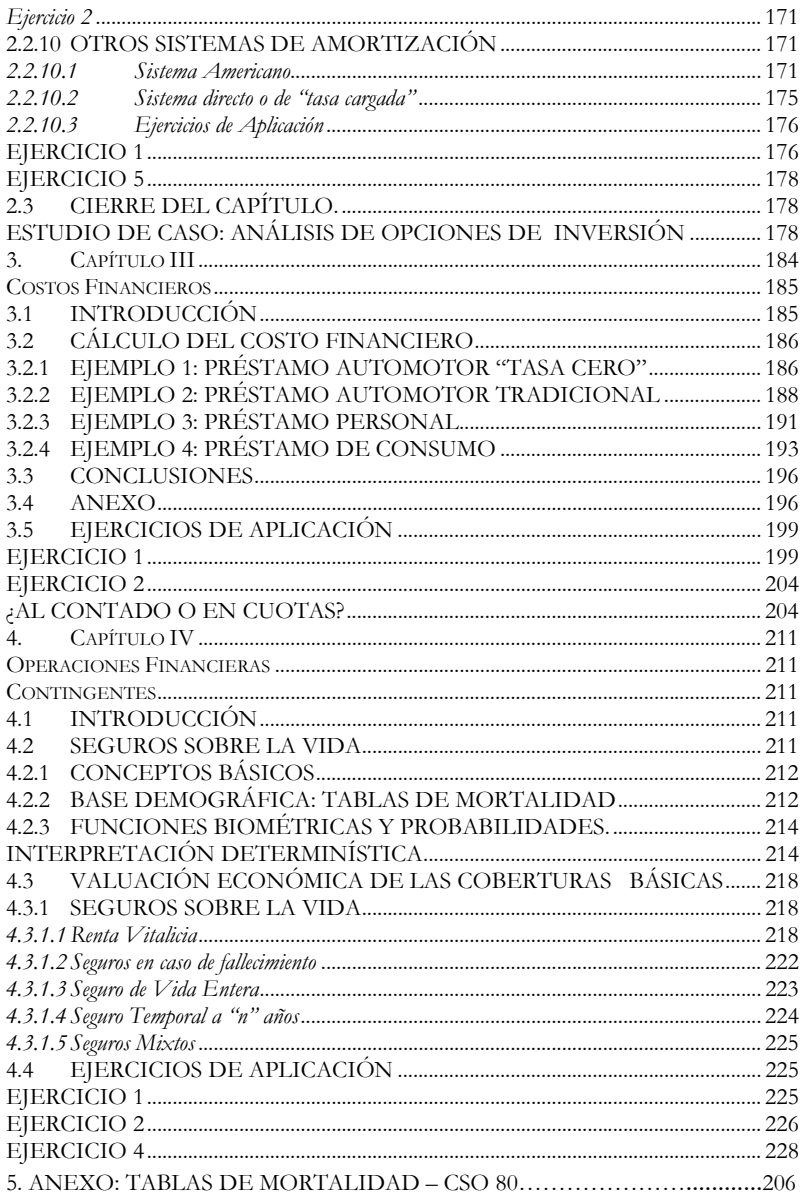

#### 6. BIBLIOGRAF-

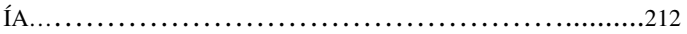

# **INTRODUCCIÓN**

El objetivo de este trabajo es llenar el vacío que existe entre los tratados teóricos de cálculo financiero y el sinfín de guías y apuntes prácticos. Este libro no reemplaza lo primero ni lo segundo. Tiene como fin brindar una síntesis teórico-práctica para agilizar el aprendizaje básico necesario para analizar operaciones financieras.

Esta síntesis es producto de nuestra experiencia adquirida como docentes de cálculo financiero, en la cual se mezclarán enfoques diversos, como desarrollos teóricos, resolución y explicación de ejercicios y estudio de casos.

# 1. CAPÍTULO I: OPERACIONES SIMPLES

Operaciones simples de capitalización y actualización. Tasas. Naturaleza de las operaciones: simples, no se amortiza capital. Rendimientos: ciertos.

## 1.1. INTERÉS Y CAPITAL FINANCIERO

Cuando se dispone de una cantidad de dinero (capital) se puede destinar, o bien a gastarlo satisfaciendo alguna necesidad, o bien a invertirlo para recuperarlo en un futuro más o menos próximo, según se acuerde.

 De la misma manera que estamos dispuestos a gastarlo para satisfacer una necesidad, estaremos dispuestos a invertir siempre y cuando la compensación económica nos resulte suficiente. En este sentido, el principio básico de la preferencia por la liquidez establece que: a igualdad de cantidades, los bienes más cercanos en el tiempo son preferidos a los disponibles en momentos más lejanos. La razón es el sacrificio de consumo.

Este aprecio por la liquidez es subjetivo, pero el mercado de dinero le asigna un valor objetivo fijando un precio por la financiación que se llama interés.

El interés se puede definir como el precio por el alquiler o uso del dinero durante un período de tiempo.

Este precio queda determinado, entre otros, por tres factores básicos:

- El riesgo que se asume en la operación
- La depreciación del valor del dinero en el tiempo
- La falta de disponibilidad que supone desprenderse del capital durante un tiempo

La cuantificación de esa compensación económica depende de tres variables, a saber:

- La cuantía del capital invertido,
- El tiempo que dura la operación, y
- La tasa que se acuerda para la operación.

 Las tasas son el precio del dinero en el mercado y se expresan porcentualmente respecto al capital que las produce.

 Existen básicamente dos tipos de tasas: tasas de interés y de descuento:

a) Tasa de interés: es el porcentaje que debe pagarse por el uso de una unidad monetaria durante un determinado período de tiempo.

 Si una persona realiza una inversión pactando una tasa de interés para la operación del 6%, recibirá en concepto de interés o renta 6 centavos por cada unidad monetaria que invierta. Nótese que esta tasa es calculada en base una unidad monetaria ubicada temporalmente al inicio de la operación.

> b) Tasa de descuento: es el porcentaje que debe pagarse por la disponibilidad inmediata de una unidad monetaria antes de su vencimiento dentro de "n" unidades de tiempo.

 Considere la siguiente situación: Usted posee un documento con vencimiento en "x" meses pero necesita dinero hoy, por lo que acude a una entidad financiera. Ésta le adelanta el dinero, aplicando una tasa de descuento del 5%. Usted pagará el 5% de cada unidad monetaria que recibiría en "x" meses por adelantar su disponibilidad. Nótese que esta tasa es calculada en base a una unidad monetaria ubicada en un momento de tiempo futuro.

 Las tasas van a variar en función de cada situación y de cada período de tiempo considerado, siendo el espectro de tasas muy amplio.

Por otra parte, cuando se habla de capital financiero (*C*; *t*) nos referimos a una cantidad (*C*) de unidades monetarias asociada a un momento determinado de tiempo (*t*).

Una vez aclarado esto, podemos introducir la siguiente nomenclatura:

 Llamaremos *C*0 al capital financiero asociado al momento de inicio de la operación, *C*1 al capital financiero asociado al momento uno, y así sucesivamente, siendo C<sub>n</sub> el capital financiero asociado al momento "*n*".

Para que una operación financiera se realice es necesario que deudor y acreedor se pongan de acuerdo en cuantificar los capitales de los que se parte y a los que finalmente se llega. Esto implica elegir un método matemático que permita dicha sustitución, es decir, una ley financiera.

Una ley financiera se define como un modelo matemático para cuantificar los intereses por el aplazamiento y/o anticipación de un capital en el tiempo.

Existen varios tipos de leyes financieras, cada una con características propias. La primera clasificación a considerar es entre leyes de capitalización y actualización, dividiéndose luego cada una de estas en distintos grupos.

Una ley financiera de capitalización es un modelo matemático tal que, al aplicarlo a un capital  $C_{n_0}$  disponible en un momento  $n_0$ , lo convierte en un capital equivalente  $C_n$  disponible en un momento  $n, \underline{\text{con } n} > n_0$ .

Es decir, una ley financiera de capitalización toma un capital disponible en un determinado momento y lo valúa en un momento futuro; por ejemplo: Cuánto valdrá en diez meses un capital que hoy vale \$100. La diferencia entre C<sub>n</sub> y C<sub>n<sub>0</sub></sub> será el interés, que representa la variación sufrida por el capital debido al transcurso del tiempo del momento  $n_0$  al momento  $n$ .

Una ley financiera de actualización es un modelo matemático tal que, al aplicarlo a un capital *C*n (también llamado Valor Nominal, VN) disponible en el momento n, lo convierte en un capital equivalente  $C_{n_0}$  (también llamado Valor Actual, VA) disponible en el momento *n*<sub>0</sub>, con  $n > n_0$ .

Es decir, una ley financiera de actualización toma un capital disponible en un momento futuro y lo valúa en un momento más cercano en el tiempo; por ejemplo: Cuánto vale hoy un documento que estará disponible en diez meses a \$100. La diferencia entre el valor de C*<sup>n</sup>* y el valor de  $C_{n_0}$ , será la variación que experimentó  $C_n$  por su disponibilidad inmediata en un momento n<sub>0</sub>, bajo la ley financiera de actualización que se haya aplicado.

Las leyes de capitalización expresan la relación funcional entre el capital, el interés y el monto (Monto = Capital + Intereses = C*<sup>n</sup>* ) y las leyes de actualización relacionan al capital disponible en un momento

futuro con su valor actual (Valor Actual =  $VA = Valor$  Nominal – Descuentos).

Veámoslo en forma gráfica sobre un eje de tiempo

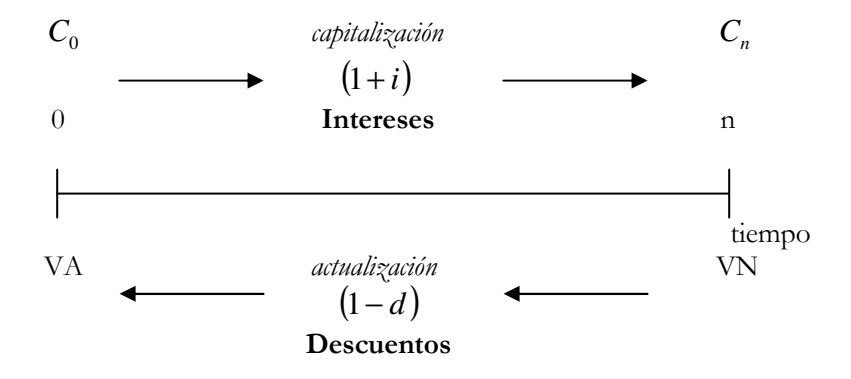

A su vez, las leyes financieras tanto de capitalización como de actualización se pueden clasificar en simples o compuestas, clasificaciones que más adelante estudiaremos detalladamente.

Conociendo las diferentes leyes financieras que existen y cómo funcionan se podrán sustituir unos capitales por otros, pudiéndose formalizar las diferentes operaciones financieras.

 Generalmente para las operaciones de capitalización se utilizarán tasas de interés y para las operaciones de actualización tasas de descuento, aunque teniendo en cuenta ciertas cuestiones (como se verá más adelante) se pueden utilizar ambos tipos de tasas indistintamente en cada operación.

## 1.2.OPERACIÓN FINANCIERA

#### 1.2.1. CONCEPTO Y ELEMENTOS

 Se entiende por operación financiera a toda acción de inversión o financiación que determine mediante la aplicación de una ley financiera, una variación cuantitativa de capital.

En una operación financiera básica interviene un sujeto (acreedor) que pone a disposición de otro (deudor) uno o más capitales y que posteriormente recuperará, incrementados en el importe de los intereses debido a la aplicación de una ley financiera.

La acción de entregar por parte del acreedor y de recibir por parte del deudor se considerará la prestación de la operación financiera. La operación concluirá cuando el deudor termine de entregar al acreedor el capital (más los intereses); a esta actuación por ambas partes se le denomina la contraprestación de la operación financiera.

Tanto la prestación como la contraprestación pueden estar formadas por más de un capital.

La realización de la operación financiera exige un acuerdo sobre, al menos, cuatro elementos que van a intervenir en la misma:

a) la inversión inicial

b) la ley financiera que se va a emplear

c) la tasa de interés o tasa de descuento acordada

d) el tiempo de duración de la operación

 Finalmente, en una operación financiera no tiene sentido hablar de capitales iguales (aquellos en los que coinciden cuantías y vencimientos), sino que siempre estaremos refiriéndonos a capitales equivalentes, cuya definición se dará más adelante, si bien se adelanta la idea de que hay equivalencia entre dos capitales cuando a su propietario le resulta indiferente una situación u otra. Es decir, si a usted le resulta indiferente cobrar hoy 1.000 unidades monetarias a cobrar 1.050 unidades monetarias dentro de un año, entonces diremos que ambos capitales (1.000; 0) y (1.050; 1) son equivalentes. El concepto de equivalencia no significa que no haya ganancia o costo en la operación, todo lo contrario: la equivalencia permite cuantificar ese beneficio o pérdida que estamos dispuestos a asumir en una operación concreta. De una manera más general, dos capitales cualesquiera, *Cn*<sup>1</sup> con vencimiento en el momento  $n_1$  y  $C_{n_2}$  con vencimiento en el momento  $n_2$ , son equivalentes cuando se está de acuerdo en intercambiar uno por otro.

### 1.2.2. CLASIFICACIÓN

 Las operaciones financieras se pueden clasificar según distintas características de las mismas, a saber:

- 1. Según la duración:
	- A corto plazo: la duración de la operación no supera el año.
	- A largo plazo: aquellas con una duración superior al año.
- 2. Según la ley financiera que opera:
	- Según la generación de intereses o de descuentos:
		- Régimen simple: Todos los intereses o descuentos generados en la operación son calculados sobre el capital al origen, es decir, no se acumulan y, por tanto, no generan a su vez intereses o descuentos.
		- Régimen compuesto: los intereses o descuentos generados en el pasado sí se acumulan al capital de partida y generan, a su vez, intereses o descuentos en el futuro.
	- Según el sentido en el que se aplica la ley financiera:
		- De capitalización: sustituye un capital presente por otro capital futuro.
		- De actualización o descuento: sustituye un capital futuro por otro capital presente.
- 3. Según el número de capitales de que consta:
	- Simples: constan de un solo capital en la prestación y en la contra prestación.
	- Compuestas: cuando constan de más de un capital en la prestación y/o en la contraprestación
- 4. Según la clase de hechos de los que depende su realización:
	- Operaciones financieras A término cierto: son aquellas operaciones cuya realización está sujeta sólo al paso del tiempo.
	- Operaciones financieras Contingentes o Actuariales: su realización está sujeta a que ocurran determinados hechos que dependen del azar.

## 1.3 OPERACIONES SIMPLES DE CAPITALIZACIÓN BAJO RÉGIMEN SIMPLE Y RÉGIMEN COMPUESTO

 Tal como lo definimos anteriormente, una ley financiera de capitalización es un modelo matemático tal que, al aplicarlo a un capital  $C_{n_0}$  disponible en un momento  $n_0$ , lo convierte en un capital equivalente

 $C_n$  disponible en un momento *n*, con  $n > n_0$ , es decir, toma un capital disponible en un determinado momento y lo valúa en un momento futuro. Por ejemplo: Cuánto valdrá en diez meses un depósito a plazo fijo que hoy vale \$100.

La diferencia entre  $C_{\rm n}$  y  $C_{n_0}$  será el interés, que representa la variación sufrida por el capital debido al transcurso del tiempo del momento n0 al momento *n*.

Gráficamente

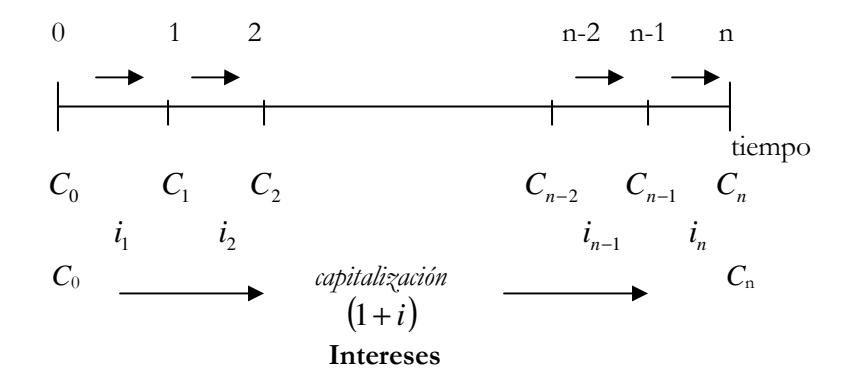

La relación entre estos capitales disponibles en distintos momentos en el tiempo puede ser de carácter simple o compuesto. A continuación, nos ocuparemos en forma separada de la relación bajo régimen de capitalización simple y bajo régimen de capitalización compuesto.

### 1.3.1 RÉGIMEN DE CAPITALIZACIÓN SIMPLE

#### 1.3.1.1 Concepto

Las operaciones financieras bajo régimen de capitalización simple (Interés Simple) se caracterizan por el hecho que los intereses que se producen en cada período siempre son calculados sobre el mismo capital, al tipo de interés vigente en cada período.

Son operaciones financieras cuyo objeto es la sustitución de un capital por otro equivalente con vencimiento posterior, mediante la aplicación de la ley financiera cuya forma funcional básica es la siguiente:

$$
C_n = C_0 + I(0,n)
$$
  
= C\_0 + I(0,1) + I(1,2) + I(2,3) + ... + I(n-1,n)

Dado que los intereses periódicos son calculados siempre sobre el capital al inicio

$$
= C_0 + C_0 \dot{I}_1 + C_0 \dot{I}_2 + C_0 \dot{I}_3 + \dots + C_0 \dot{I}_n
$$

Sacando factor común C<sub>0</sub>

$$
= C_0 \cdot (1 + i_1 + i_2 + i_3 + \dots + i_n)
$$
  
=  $C_0 \left( 1 + \sum_{j=1}^n i_j \right)$ 

Los intereses totales serán entonces

$$
\begin{aligned} \mathbf{I}(0, \mathbf{n}) &= \mathbf{C}_{\mathbf{n}} - \mathbf{C}_{0} \\ &= C_{0} \left( 1 + \sum_{j=1}^{n} \mathbf{i}_{j} \right) - \mathbf{C}_{0} \\ &= C_{0} \cdot \sum_{j=1}^{n} \mathbf{i}_{j} \end{aligned}
$$

Donde

 $C_0$  es el capital disponible en el momento de inicio de la operación, es el capital al inicio.

• *C*n es el monto, capital ubicado en el momento "*n*", al que llegamos a partir de *C*0 mediante la aplicación de la ley financiera de capitalización simple. Este capital final se irá formando por la acumulación al capital inicial de los intereses que genera la operación periódicamente.

- " *<sup>j</sup> i* " es la tasa de interés vigente para el período "j"
- "*n*" es la cantidad de períodos que se consideran en la operación.

 La característica de este régimen que determina su forma funcional es que los intereses producidos al término de cada período no se capitalizan, es decir, no generan nuevos intereses, por lo que el capital sobre el que se calculan los intereses período a período permanece constante.

 Los intereses generados periódicamente se calculan al tipo de interés vigente en cada período. Si el tipo de interés vigente permanece constante al igual que el capital inicial, los intereses serán también constantes.

 Bajo esta última suposición desarrollaremos la marcha progresiva del interés simple.

#### 1.3.1.2 Marchas progresivas

#### Función Monto

Monto al final del primer período

 $C_1 = C_0 + I(0,1)$  $= C_0 + C_0 \mathbf{i}$  Sacando factor común  $C_0$  $= C_0 (1 + i)$ 

Monto al final del segundo período

$$
-C_2=C_1+I(1,2)
$$

Dado que los intereses no se capitalizan, los intereses de *I* (1,2) serán calculados sobre el mismo capital que *I* (0,1) y bajo el supuesto de que las tasas periódicas se mantienen constantes

 $C_2 = C_1 + C_0 \cdot i$ 

Reemplazando a *C*1 por su expresión y sacando factor común *C*<sup>0</sup>

$$
C_2 = C_0 + C_0.i + C_0.i = C_0.(1 + 2.i)
$$

 Procediendo en forma análoga obtenemos la expresión del monto al final del tercer período: *C*<sup>3</sup>

$$
-C_3=C_2+I(2,3)
$$

$$
= C_0 + 2. C_0.i + C_0.i = C_0. (1 + 3.i)
$$

En general, siempre y cuando la tasa permanezca constante:

## $C_n = C_0$ . (1 + *i.n*)

El siguiente gráfico nos muestra la evolución del capital en el tiempo, suponiendo una operación de tres períodos de duración (¿qué sucederá con el gráfico si la operación tuviera más períodos?).

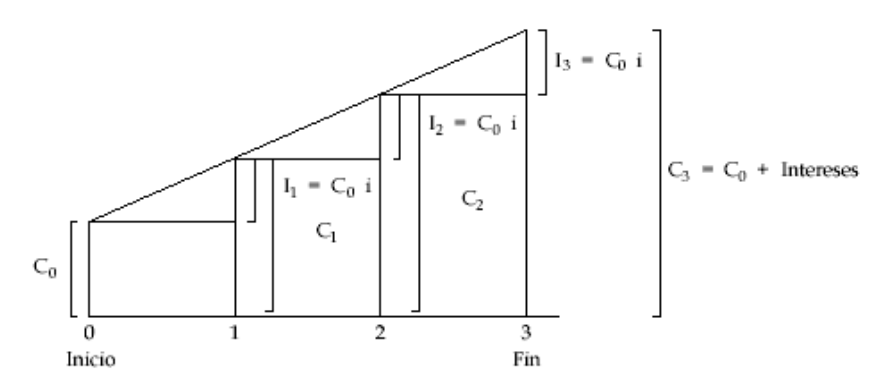

#### Función Intereses periódicos y acumulados

 Basándonos en la definición de interés, los intereses generados durante el primer período serán

$$
I(0,1) = C_1 - C_0 = C_0(1 + i) - C_0
$$
  
= C\_0. i

 Análogamente, los intereses generados durante el segundo período de la operación

$$
I(1,2) = C_2 - C_1 = C_0 + 2. C_0 \textbf{i} - C_0 - C_0 \textbf{i}
$$
  
= C<sub>0</sub> \textbf{i}  
En general, para un período cualquiera "p"

- 
$$
I(p-1,p) = C_p - C_{p-1}
$$

Reemplazando ambos capitales por su expresión en función de C<sub>0</sub>

$$
I (p-1, p) = C_0 + I(0, p) - C_0 I(0, p-1)
$$
  
=  $I(0, p) - I(0, p-1)$   
=  $C_0 i \cdot p - C_0 i \cdot (p-1)$   
=  $C_0 i$ 

Dado que los intereses no se capitalizan, podemos observar que, de mantenerse la tasa constante, los intereses periódicos son iguales para todos los períodos.

Los intereses acumulados durante toda la operación serán

$$
I(0,n) = I(0,1) + I(1,2) + I(2,3) + ... + I(n-1,n)
$$
  
= C<sub>0</sub>.*i*.*n*

También lo podemos ver de la siguiente forma:

$$
I(0,n) = C_n - C_0
$$
  
= C\_0.(1 + i.n) - C\_0  
= C\_0.i.n

 $\begin{array}{c} \mathbb{R} \quad$  Queda como ejercicio para el alumno demostrar lo anterior si las tasas de interés varían período a período.

#### 1.3.1.3 Fórmulas derivadas

 A partir de la expresión de monto bajo el supuesto de que la tasa de interés se mantiene constante durante toda la operación

$$
C_{\rm n}=C_{0}.~(1+i.n)
$$

podemos derivar las expresiones de las distintas variables que intervienen en el cálculo realizando los despejes correspondientes

 $\qquad$  Capital al Inicio ( $C_0$ )

$$
C_0 = \frac{C_n}{(1+i.n)} = C_n.(1+i.n)^{-1}
$$

 Nótese que partiendo del valor de un capital disponible en un momento futuro  $\left( C_{n} \right)$  obtenemos su valor al inicio de la operación (valor actual: *C*<sup>0</sup> ) mediante la utilización de la expresión inversa un factor de capitalización, lo que demuestra que un factor de capitalización puede ser utilizado como factor de actualización si al capital le aplicamos su expresión inversa.

$$
\Rightarrow
$$
  $(1 + i.n)^{-1}$  = factor de actualización de "n" períodos

Tasa de interés ("i")

$$
i = \left(\frac{C_n}{C_0} - 1\right) \cdot \frac{1}{n}
$$

Tiempo que dura la operación

$$
n = \left(\frac{C_n}{C_0} - 1\right) \cdot \frac{1}{i}
$$

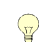

 $\mathbb {R}$  Queda como ejercicio para el alumno realizar los desarrollos para llegar a las expresiones anteriores.

#### 1.3.1.4 Proporcionalidad

Habiendo visto los desarrollos anteriores, podemos deducir que:

- i) a tiempos iguales, los intereses son proporcionales a los capitales;
- ii) a capitales iguales, los intereses son proporcionales a los tiempos;
- iii) si los capitales y los tiempos son distintos, los intereses son proporcionales a los productos de los capitales por los tiempos.

Para obtener un mismo interés

- i) los tiempos deben ser inversamente proporcionales a las tasas en caso de igualdad de capitales;
- ii) los tiempos deben ser inversamente proporcionales a los capitales si la tasa permanece invariable.

 $\mathbb {Q}$  Queda como ejercicio para el alumno la demostración analítica de los ítems anteriores.

#### 1.3.1.5 Ejercicio de Aplicación

Una caja de ahorro abierta el 01/04/07 presenta los siguientes movimientos:

01/04/07 Depósito \$ 500 01/08/07 Depósito \$ 700 01/11/07 Retiro \$ 350

- a) Determinar los intereses ganados por la misma a la fecha de cierre 01/02/08, sabiendo que las tasa de interés fueron del 8,4% anual hasta el 30/06/07 inclusive y 10,8% anual desde ahí en adelante.
- b) Calcular qué tasa constante anual ofrece la caja de ahorro capitales si el total de intereses ganados al 01/02/08 es de \$100
- c) Considerando el cambio de tasa al momento 30/06/07, calcular en que momento los intereses alcanzan la suma de \$1.200. Comenzamos planteando el eje de plazos y capitales

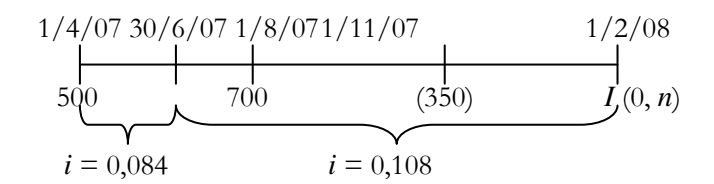

#### Resolución

a) Debemos determinar los intereses totales generados en la caja de ahorro teniendo en cuenta los distintos movimientos y cambios de tasas teniendo en cuenta las características del régimen de interés simple

 $I(0, n) = 500.0084.90/365 + 0.108.215/365$  +  $700(0,108.183/365) - 350(0,108.91/365)$ 

 $I(0, n) = 42,1644 + 37,9036 - 9,4241 = 70,6439$ 

b) Si la tasa hubiese sido constante a lo largo de la operación y hubiésemos obtenido al 01/02/07 \$100 en concepto de intereses

 $I(0, n) = 100 = 500 \cdot \text{ii} \cdot 305 / 365 + 700 \cdot \text{ii} \cdot 183 / 365 - 350 \cdot \text{ii} \cdot 91 / 365$  100 = 500.*i*.305/365 + 700.*i*.183/365) – 350.*i*.91/365  $\Rightarrow$  *i* = 0,14532

c)  $C_n = (C_1 + \text{Intereses generators por este capital}) + (C_2 + \text{Intereses})$ generados por este capital) –  $(C_3 + \text{los}$  intereses que hubiese generado si continuaba en la cuenta)

$$
$1200 = 500.(1+0,084.90/365 + 0,108.n/365) + 700.(1+0,108.n/365) - 350.(1+0,108.n/365)
$$
  
\n $\Rightarrow$   $n = 1353$ 

Entonces el monto llegará a ser de \$1.200 en el día 1353 a partir del 30/06/07.

## 1.3.2 RÉGIMEN DE CAPITALIZACIÓN COMPUESTA

#### 1.3.2.1 Concepto

 La ley de capitalización bajo régimen compuesto (Interés Compuesto) se verifica si al término del período al que se refiere la tasa los intereses se adicionan al capital original, es decir, si se capitalizan: los intereses producidos por el capital en el período se acumulan al mismo para generar intereses en el próximo período.

 Al invertir un dinero o capital durante un cierto tiempo, nos devuelven ese capital más los beneficios ó intereses. Cuando la inversión es a interés compuesto los intereses se acumulan al capital inicial para volver a generar intereses. Consecuencia de esto es que el capital varía período a período, presentando un crecimiento que es proporcional a su valor durante el período inmediato anterior. La razón de variación es el factor de capitalización vigente para el período en cuestión  $(1 + i_j)$ 

#### 1.3.2.2 Generalización y marcha progresiva

#### Función Monto

Consideremos la expresión monto de un capital  $C_0$ 

 $C_n = C_0 + I(0, n)$ 

Aplicando la ley de capitalización compuesta los intereses correspondientes a cada período serán distintos entre sí por dos razones:

- a) variación del capital que los origina
- b) variación en la tasa periódica

Por lo que obtenemos el siguiente desarrollo:

$$
C_n = C_0 + I(0,1) + I(1,2) + ... + I(n-1,n)
$$
  
= C\_0 + C\_0.i<sub>1</sub> + C\_1.i<sub>2</sub> + C\_2.i<sub>3</sub> + ... + C<sub>n-1</sub>.i<sub>n</sub>

Reemplazando los distintos capitales por su expresión en función de  $C_0$ 

$$
C_n = C_0 + C_0 \dot{i}_1 + C_0 \dot{(1} + \dot{i}_1) \dot{i}_2 + C_0 \dot{(1} + \dot{i}_1) \dot{(1} + \dot{i}_2) \dot{i}_3 + \dots + C_0 \dot{(1} + \dot{i}_1) \dot{(1} + \dot{i}_2) \dot{j}_1 \dot{(1} + \dot{i}_2) \dot{j}_2
$$

Sacando como factor común  $C_0$ 

$$
C_n = C_0 \left[ 1 + i_1 + (1 + i_1)i_2 + (1 + i_1)(1 + i_2)i_3 + \dots + (1 + i_1)(1 + i_2) \dots (1 + i_{n-1})i_n \right]
$$

Si sacamos como factor común al factor de capitalización del primer período  $(1 + i)$ 

$$
C_n = C_0 \cdot (1 + i_1) [1 + i_2 + (1 + i_2)i_3 + \dots + (1 + i_2) \dots (1 + i_{n-1})i_n]
$$

Sacando como factor común al factor de capitalización del segundo período  $(1 + i_2)$ 

$$
C_n = C_0 \cdot (1 + i_1)(1 + i_2)[1 + i_3 + \dots + (1 + i_3) \dots (1 + i_{n-1})i_n]
$$

Y así sucesivamente hasta el factor de capitalización del anteúltimo período, obtendremos la expresión de monto bajo régimen compuesto considerando tasas distintas para cada período.

$$
C_n = C_0 \cdot (1 + i_1)(1 + i_2)(1 + i_3) \cdot (1 + i_{n-1})(1 + i_n)
$$
  

$$
C_n = C_0 \cdot \prod_{j=1}^n (1 + i_j)
$$

Donde

- $C_0$  es el capital disponible en el momento de inicio de la operación, es el capital al inicio.
- *C*n es un capital ubicado en el momento "*n*", al que llegamos a partir de *C*0 mediante la aplicación de la ley financiera de capitalización compuesta.
- *"i<sub>j</sub>*" es la tasa de interés vigente para el período "j"
- "*n*" es la cantidad de períodos que se consideran en la operación.

 Si la tasa de interés se mantuviera constante para todos los períodos de la operación, las expresiones de los montos correspondientes a cada período serán las siguientes:

$$
C_1 = C_0.(1 + i)
$$
  
\n
$$
C_2 = C_1.(1 + i) = C_0.(1 + i) (1 + i) = C_0.(1 + i)^2
$$
  
\n
$$
C_3 = C_2.(1 + i) = C_0.(1 + i)^2.(1 + i) = C_0.(1 + i)^3
$$
  
\n...  
\n
$$
C_n = C_0.(1 + i)^n
$$

#### Función Intereses periódicos y acumulados

 Recordando que en este caso los intereses periódicos se calculan sobre el capital al inicio de cada período en particular, el interés producido durante el primer período será calculado sobre el capital al inicio de ese primer período: C<sub>0</sub>

$$
I(0,1) = C_0.i_1
$$

 Análogamente, los interese producidos durante el segundo período serán calculados sobre el capital al inicio de ese período: *C*<sup>1</sup>

$$
I(1,2)=C_1.i_2
$$

 En forma general, los intereses correspondientes al el período "p" serán

$$
I(p-1,p) = C_{p-1} \dot{I}_p
$$

Expresando *Cp*−<sup>1</sup> en función de *C*<sup>0</sup>

$$
I(p-1, p) = C_0 \cdot \prod_{j=1}^{p-1} (1 + i_j) i_p
$$

Donde

- *C*0 es el capital con el que se cuenta en el momento de inicio de la operación, es el capital al inicio.
- " *<sup>j</sup> i* " es la tasa de interés vigente para cada período "j" anterior al período "p"
- *i<sub>p</sub>* " es la tasa de interés vigente en el período "p"

 $\mathbb{Q}$ Queda como ejercicio para el alumno llegar a las expresiones de los intereses periódicos a partir de la definición de interés.

 Aplicando la definición de Interés, los intereses generados durante toda la operación serán entonces

$$
\begin{aligned} \mathbf{I}(0,\mathbf{n}) &= \mathbf{C}_{\mathbf{n}} - \mathbf{C}_{0} \\ &= C_{0} \cdot \prod_{j=1}^{n} \left(1 + i_{j}\right) - C_{0} \\ &= C_{0} \left[\prod_{j=1}^{n} \left(1 + i_{j}\right) - 1\right] \end{aligned}
$$

 Si la tasa de interés se mantuviera constante para todos los períodos de la operación

$$
I(0,n) = C_0 \cdot [(1+i)^n - 1]
$$

 $\mathbb Q$  Queda como ejercicio para el alumno verificar lo anterior. ¿Cómo serán los intereses periódicos en este caso?

#### 1.3.2.3 Fórmulas derivadas

 A partir de la expresión de Monto bajo el supuesto de que la tasa de interés se mantiene constante durante toda la operación

$$
C_n = C_0 \cdot (1+i)^n
$$

podemos derivar las expresiones de las distintas variables que intervienen en el cálculo realizando los despejes correspondientes

$$
\quad \text{ Capital al Inicio } (C_0)
$$

$$
C_0 = \frac{C_n}{(1+i)^n} = C_n.(1+i)^{-n}
$$

 Nótese que partiendo del valor de un capital disponible en un momento futuro  $(C_n)$ , obtenemos su valor al inicio de la operación (valor actual: *C*<sup>0</sup> ), mediante la utilización de la expresión inversa del factor de capitalización. Esto nos permite notar que un factor de capitalización puede ser utilizado como factor de actualización si se aplica a un capital la inversa de su expresión, es decir, si lo aplicamos elevado a la menos uno.

$$
\Rightarrow
$$
  $(1 + i)^{-n}$  = factor de actualización de "n" períodos

\_ Tasa de interés ("i")

$$
i = \left(\frac{C_n}{C_0}\right)^{\frac{1}{n}} - 1 = \sqrt[n]{\frac{C_n}{C_0}} - 1
$$

Tiempo que dura la operación

$$
n = \frac{\ln\left(\frac{C_n}{C_0}\right)}{\ln(1+i)} = \frac{\ln(C_n) - \ln(C_0)}{\ln(1+i)}
$$

 Queda como ejercicio para el alumno realizar los desarrollos para llegar a las expresiones anteriores.

#### 1.3.2.4 Ejercicio de aplicación

 Dadas las siguientes tasas de interés que capitalizan mensualmente: 3% para el primer período, 7% para el segundo, 8% para el tercero y 9% para el cuarto, sabiendo que en el mes cuatro se pose un monto de \$23.000,

a) calcular el capital disponible al momento dos y los intereses generados en ese período

b) calcular el total de intereses generados en la operación

c) Si la tasa fuera del 5% durante toda la operación y  $C_0$ =18.000, en que momento el monto alcanzará los \$30.000?

#### Resolución

a) Calculamos el capital disponible al momento dos, teniendo en cuenta la relación existente entre los capitales

$$
C_4 = C_2.(1 + i_3)(1 + i_4)
$$
  
23.000 = C<sub>2</sub>.(1 + 0,08)(1 + 0,09)  

$$
\Rightarrow C_2 = 19537,89
$$

 Los intereses del período 2 se calculan sobre el capital disponible al inicio de ese período, en este caso, sobre el capital disponible al momento uno, que se puede expresar en función de C,

$$
I(1,2) = C_1 \cdot i_2 = C_2 \cdot (1 + i_2)^{-1} \cdot i_2
$$
  
= 19.537,89 \cdot (1 + 0,07)^{-1} \cdot 0,07  
= 1.278,18
b) Expresando C<sub>0</sub> en función de C<sub>4</sub>

$$
I(0,4) = C_4 - C_0
$$
  
= C\_4 - C\_4.(1+0,09)<sup>-1</sup>.(1+0,08)<sup>-1</sup>.(1+0,07)<sup>-1</sup>.(1+0,03)<sup>-1</sup>  
= 23.000(1-0,7708)  

$$
I(0,4) = 5272,13
$$
  
c) 30.000 = 18.000.(1+0,05)<sup>n</sup>

$$
\ln \left[ \frac{30.000}{18.000} \right] = n \cdot \ln(1 + 0.05)
$$
  
\n
$$
\Rightarrow n = 10.47
$$

 Atención! Dado que la tasa del 5% es mensual, el exponente del factor de capitalización (n) representa meses, por lo que se necesitan 10,47 meses para, a partir de un capital inicial de \$18.000, obtener un monto de \$30.000.

# 1.4 OPERACIONES SIMPLES DE ACTUALIZACIÓN BAJO RÉGIMEN SIMPLE Y RÉGIMEN COMPUESTO

Una ley financiera de actualización es un modelo matemático tal que, al aplicarlo a un capital *C*n disponible en el momento *n*, lo convierte en un capital equivalente  $C_{n_0}$  disponible en el momento  $n_0$ , con  $n \ge n_0$ , es decir, toma un capital disponible en un momento futuro y lo valúa en un momento más cercano en el tiempo. Por ejemplo: Cuánto vale hoy un documento que estará disponible en diez meses.

La diferencia entre el valor de  $C_n$  y el valor de  $C_{n_0}$ , se denomina descuento y se define como la compensación o el precio que debe pagarse por la disponibilidad inmediata de un capital antes de su vencimiento dentro de "*n*" unidades de tiempo.

El descuento, propiamente dicho, no es más que una disminución de intereses que experimenta un capital futuro como consecuencia de adelantar su vencimiento, por lo tanto se calcula como el interés total de un intervalo de tiempo (el que se anticipe el capital futuro).

Como se habrá notado, las operaciones de descuento son inversas a las de capitalización.

La relación entre estos capitales disponibles en distintos momentos en el tiempo puede ser de carácter simple o compuesto.

Cualquiera que sea la modalidad de descuento que se emplee, en este tipo de operaciones el punto de partida es un capital futuro *C<sup>n</sup>* (al que llamaremos Valor Nominal o VN) que se quiere sustituir por un capital presente *C*0 (al que llamaremos Valor Actual, VA), para lo cual será necesario el ahorro de intereses (descuento) que la operación supone.

 Será necesario entonces conocer las condiciones en las que se quiere hacer esta anticipación: duración de la operación (tiempo que se anticipa el capital futuro) y tasa de descuento aplicada.

El capital que resulte de la operación de descuento (Valor Actual) será de cuantía menor, siendo la diferencia entre ambos capitales los intereses que un capital deja de tener por anticipar su vencimiento, es decir, el descuento.

En definitiva, si trasladar un capital desde el presente al futuro implica añadirle intereses, hacer la operación inversa, anticipar su vencimiento, supondrá la disminución de esa misma carga financiera.

Observemos lo anterior gráficamente:

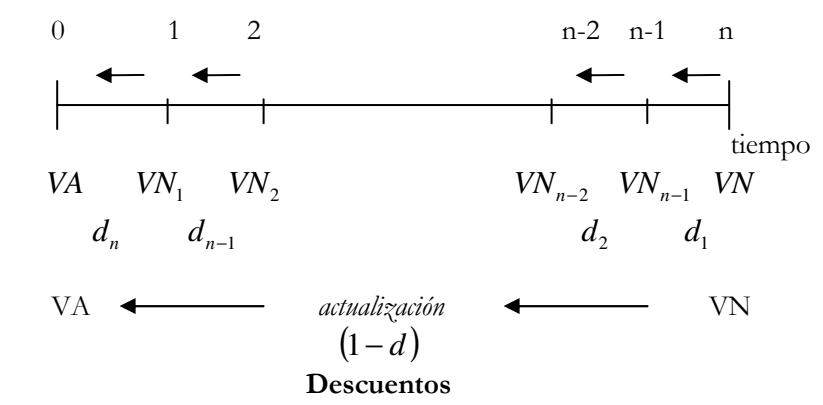

 Nótese que las tasas de descuento hacen referencia a los períodos de distancia que hay entre el momento en que está ubicado el valor que se desea calcular y el momento en que estaría disponible el capital en principio.

# 1.4.1 RÉGIMEN DE ACTUALIZACIÓN SIMPLE

En el caso de la actualización simple existen dos leyes, a saber:

I \_ Descuento Comercial

II \_ Descuento Racional o Matemático

## 1.4.1.1 DESCUENTO COMERCIAL

La característica que distingue al descuento comercial es que el descuento se aplica sobre el capital disponible al momento "*n*" (sobre el Valor Nominal), para todos los períodos, es decir, los descuentos de cualquier período siempre los genera el mismo capital VN a la tasa de descuento vigente en dicho período, por lo que el que descuenta obtiene un beneficio adicional, ya que calcula el descuento sobre una cantidad superior a la que anticipa. En función de lo anterior,

$$
VA = VN - D(0, n)
$$
  
= VN - d(0,1) - d(1,2) - d(2,3) - ... - d(n-1,n)  
= VN - VN.d<sub>1</sub> - VNd<sub>2</sub> - VN.d<sub>3</sub> - ... - VN.d<sub>n</sub>

Sacando factor común VN

$$
VA = VN.(1-d_1-d_2-d_3-d_4-d_5-...-d_n)
$$
  
=  $VN.\left(1-\sum_{j=1}^n d_j\right)$ 

Aplicando la definición de descuento, los descuentos realizados en toda la operación

$$
D(0,n) = VN - VA = VN \cdot \sum_{j=1}^{n} d_j
$$

Donde

• *VA* valor actual

- *VN* es el valor del capital al momento "*n*", es llamado valor nominal.
- *n* es cantidad de períodos involucrados en la operación.
- *d<sup>j</sup>* : tasa de descuento vigente en el período "*j*".

 Los descuentos generados periódicamente se calculan al tipo de descuento vigente en cada período. Si el tipo de descuento vigente permanece constante al igual que el Valor Nominal, los descuentos periódicos serán también constantes.

Bajo esta última suposición desarrollaremos la marcha progresiva del Descuento Comercial.

## 1.4.1.1.1 Marchas Progresivas

#### Función Valor Actual

Si adelantamos el vencimiento de un capital un período

$$
VA(n-1) = VN - d(0,1)
$$
  
= VN - VN. d  
= VN.(1-d) Sacando factor común VN

Análogamente, si adelantamos el vencimiento de un capital dos períodos

$$
VA (n-2) = VA (n-1) - d(1,2)
$$

Dado que los descuentos periódicos se calculan sobre el *VN*, *d*(1,2) será calculado sobre el mismo capital que *d*(0,1) y bajo el supuesto de que las tasas periódicas se mantienen constantes

 $\Rightarrow$  *VA*  $(n-2) = VA$   $(n-1) - VN.d$ 

Reemplazando a *VA* (*n* –1) por su expresión en función de *VN* y sacando factor común *VN*

VA 
$$
(n-2) = VN - VN.d - VN.d
$$
  
VA  $(n-2) = VN.(1 - 2.d)$ 

 Procediendo de igual forma, para hallar el valor del capital tres momentos antes de su vencimiento

$$
VA (n-3) = VA (n-2) - d(2,3)
$$
  
=  $VN - 2$ .  $VN.d - VN.d$   
=  $VN.(1 - 3.d)$ 

En general, el valor de un capital "p" momentos antes de su vencimiento

$$
VA_{n-p} = VN.(1-d.p)
$$

Y el valor de un capital "n" momentos antes de su vencimiento

$$
VA = VN.(1-d.n)
$$

## Siempre y cuando la tasa permanezca constante durante todos los períodos.

El siguiente gráfico nos muestra la evolución del valor del capital en el tiempo, suponiendo una operación de n períodos de duración (¿qué pasaría si el momento cero estuviera "corrido" nueve o diez momentos hacia la izquierda?).

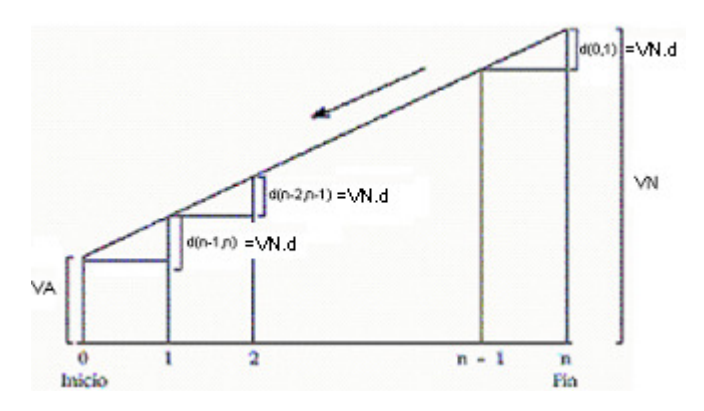

Función descuentos periódicos y acumulados

$$
d (0,1) = VN (n) - VN (n-1) = VN - VN(1-d)
$$
  
= VN.d  

$$
d (1,2) = VN (n-1) - VN (n-2) = VN - VNd - VN + 2. VNd
$$
  
= VN.d

En general, los descuentos generados en un período "p"

$$
d (p, p+1) = VN (p +1) - VN (p)
$$
  
=  $VN[1 - (n - p - 1)d] - VN [1 - (n - p)d]$   
=  $VN.d$ 

Dado que los descuentos producidos en momentos anteriores no influyen en el cálculo de los descuentos de un período determinado, ya que siempre se calculan sobre un mismo capital (VN), podemos observar que, de mantenerse la tasa constante, los intereses periódicos son iguales para todos los períodos.

$$
D(0, n) = d(0,1) + d(1,2) + d(2,3) + ... + d(n-1, n)
$$
  

$$
D(0,n) = VN.d.n
$$

También lo podemos ver aplicando la definición de descuento

$$
D(0, n) = VN - VA = VN - VN . (1 - n.d)
$$
  
= VN.d.n

Queda como ejercicio para el alumno demostrar lo anterior si las tasas de descuento varían período a período

## 1.4.1.1.2 Proporcionalidad

Como se puede observar en los desarrollos anteriores, el descuento comercial es proporcional al Valor Nominal y al tiempo, es decir, tiene las características del interés simple, pero debe tenerse presente que no se trata del conjugado de aquel.

## 1.4.1.1.3 Fórmulas derivadas

 A partir de la expresión de Valor Actual bajo el supuesto de que la tasa de descuento se mantiene constante durante toda la operación

 $VA = VN.(1 - d.n)$ 

podemos derivar las expresiones de las distintas variables que intervienen en el cálculo realizando los despejes correspondientes

\_Valor Nominal (VN)

$$
VN = VA.(1-d.n)^{-1}
$$

 Nótese que partiendo del valor presente de un capital (*VA*) obtenemos su valor en un momento futuro (*VN*) mediante la utilización de la expresión inversa un factor de actualización, lo que demuestra que un factor de actualización puede ser utilizado como factor de capitalización si le aplicamos al capital su expresión inversa.

 $\Rightarrow (1-d.n)^{-1}$  = factor de capitalización de "n" períodos

\_Tasa de descuento ("d")

$$
d = \left(1 - \frac{VA}{VN}\right) \frac{1}{n}
$$

\_ Tiempo que dura la operación

$$
n = \left(1 - \frac{VA}{VN}\right) \cdot \frac{1}{d}
$$

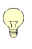

Queda como ejercicio para el alumno realizar los desarrollos para llegar a las expresiones anteriores.

### 1.4.1.1.4 Ejercicio de Aplicación

a) Determinar el descuento que tendrá un documento de \$25.000 si fue descontado 120 días antes de su vencimiento a una tasa de descuento del 60% anual.

$$
D(0, n) = VN.d.n
$$
  
= \$25.000.0,6.120/365 = \$4931,51

b) ¿Cuál sería el Valor nominal si el descuento total hubiese sido de \$5.000?

$$
VN = VA + D(0, n)
$$
  
= VN.(1 – 0,6.120/365) + \$5.000 = \$25.347,22

## 1.4.1.2 DESCUENTO RACIONAL O MATEMÁTICO

 Este tipo de descuento surge como alternativa al descuento comercial, ya que bajo este último sistema, el valor actual puede llegar a tomar valores negativos al calcularse el descuento sobre una cantidad superior a la que anticipa (descuentos periódicos en función del valor nominal siempre).

Bajo el régimen Descuento Racional, el descuento se calcula sobre el valor actual, por lo que el descuento total nunca será igual que el capital disponible al momento "*n*" y mucho menos mayor.

Dos leyes financieras son conjugadas cuando sus factores son recíprocos entre sí y el producto entre estos factores es igual a la unidad, es decir:

Sean  $f(n_0,n)$  y  $F(n_0,n)$  los factores de dos leyes financieras distintas, entonces si se cumple que  $f(n_0,n)F(n_0,n)=1$  y  $(n_0, n)$  $f(n_0, n) = \frac{1}{F(n_0, n)}$ ,  $(n) = \frac{1}{\sqrt{1 - (n-1)}}$ 0  $\Gamma_0$ ,  $n$ ) =  $\frac{1}{\Gamma(\cdots n)}$ , entonces estas leyes financieras son conjugadas.

 Teniendo en cuenta lo anterior, podemos decir que el Descuento Racional es la ley de descuento conjugada del Interés Simple.

# 1.4.1.2.1 Generalización

Si se desea adelantar la disponibilidad de un capital "n" períodos:

$$
VA = VN - I(0, n)
$$
  
= VN - I(0,1) - I(1,2) - ... - I(n - 1, n)  
= VN - VA.i<sub>1</sub> - VA.i<sub>2</sub> - ... - VA.i<sub>n</sub>  

$$
VA = VN - VA.\sum_{j=1}^{n} i_j
$$

$$
VA + VA.\sum_{j=1}^{n} i_j = VN
$$

$$
VA \left(1 + \sum_{j=1}^{n} i_j\right) = VN
$$

$$
VA = \frac{VN}{1 + \sum_{j=1}^{n} i_j} = VA \left(1 + \sum_{j=1}^{n} i_j\right)^{-1}
$$

 Nótese que la expresión anterior es la de valor del capital en cero bajo un régimen de Interés Simple, expresada con otra nomenclatura

$$
C_0 = \frac{C_n}{\left(1 + \sum_{j=1}^n i_j\right)} = C_n \left(1 + \sum_{j=1}^n i_j\right)^{-1}
$$

Aplicando la definición de Descuento

$$
D(0,n) = VN - VA = VN - \frac{VN}{1 + \sum_{j=1}^{n} i_j}
$$

$$
D(0, n) = VN \left( 1 - \frac{1}{1 + \sum_{j=1}^{n} i_j} \right)
$$

 Como puede observarse, el descuento racional no es proporcional al tiempo.

 Si la tasa de interés se mantiene constante en todos los periodos, la expresión del valor actual será

$$
VA = \frac{VN}{1 + i.n} = VN.(1 + i.n)^{-1}
$$

 El siguiente gráfico nos muestra la relación entre Valor Actual y tiempo, Descuento y tiempo bajo esta ley financiera.

Se tomó *i*= 0,05 y *VN* = \$1

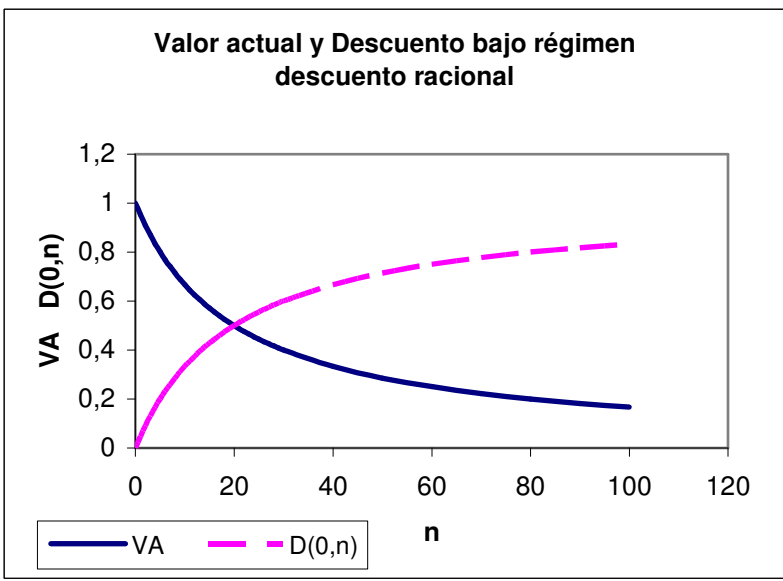

Queda como actividad para el alumno desarrollar la marcha progresiva de los valores actuales y descuentos bajo este régimen.

#### 1.4.1.2.2 Fórmulas derivadas

A partir de la expresión de Valor Actual bajo el supuesto de que la tasa de interés se mantiene constante durante toda la operación

$$
VA = VN.(1+i.n)^{-1}
$$

podemos derivar las expresiones de las distintas variables que intervienen en el cálculo realizando los despejes correspondientes

\_Valor Nominal (VN)

 $VN = VA(1 + i.n)$ 

\_Tasa de interés ("i")

$$
i = \left(\frac{VN}{VA} - 1\right) \cdot \frac{1}{n}
$$

\_ Tiempo que dura la operación

$$
n = \left(\frac{VN}{VA} - 1\right) \cdot \frac{1}{i}
$$

## 1.4.1.2.3 Ejercicio de Aplicación

Se firma un documento a 90 días por \$1000. Si la tasa de interés anual es del 60%

a) Calcular cuánto dinero se recibe hoy a cambio de ese documento y el descuento total realizado.

b) Si la tasa fuera del 50% anual, manteniendo los valores nominal y actual de este documento, cuántos días se hubiera adelantado el dinero?

c) A qué tasa anual se hubiese pactado la operación si el valor actual del documento adelantado 90 días hubiese sido de \$900?

## Resolución

a)  $VA = VN$ .  $(1 + i \cdot n)^{-1}$  $= 1.000 \cdot (1 + 0.6.90 / 365)^{-1} = $871,123$ 

 $D (0, n) = VN - VA = $1000 - $871,123 = $128,877$ 

b)  $$871,123 = $1000.(1+0.5.n/365)^{-1} \Rightarrow n = 108$  días

c) 
$$
$900 = $1000.(1 + i.90/365)^{-1} \Rightarrow i = 0,451
$$

## 1.4.2 RÉGIMEN DE ACTUALIZACIÓN COMPUESTO

Es la operación inversa a la de capitalización compuesta vista anteriormente. Tiene por objeto la sustitución de un capital futuro por otro equivalente con vencimiento en un momento más cercano en el tiempo, y se caracteriza por el hecho que los descuentos de cualquier período siempre son generados por el capital del período anterior, a la tasa de descuento vigente en dicho período.

 Que los descuentos periódicos se calculen sobre el capital del período anterior significa que los descuentos realizados con anterioridad influyen en el cálculo de los descuentos del período en cuestión.

## 1.4.2.1 Generalización y marchas progresivas

#### Función Valor Actual

 Si el vencimiento del capital se adelanta "n" períodos, entonces su valor estará dado por la siguiente expresión:

 $VA = VN - D(0, n)$ 

 Aplicando la ley de actualización compuesta los intereses correspondientes a cada período serán distintos entre sí por dos razones:

a) variación del capital que los origina y

b) variación en la tasa periódica,

Por lo que desarrollando obtenemos lo siguiente

$$
VA = VN_0 - d(0,1) - d(1,2) - ... - d(n-1,n)
$$
  
=  $VN_n - VN_n.d_n - VN_{n-1}.d_{n-1} - VN_{n-3}.d_3 - ... - VN_1.d_1$ 

Donde cada "*VN<sup>j</sup>* " representa el valor del capital en los distintos períodos. Siendo "n" el momento en el que el capital estaría disponible originalmente, entonces *VNn*−<sup>1</sup> representa el valor de ese capital si se adelanta un período su disponibilidad, *VNn*−<sup>2</sup> representa el valor del capital si se adelanta dos períodos su disponibilidad, y así sucesivamente.

Reemplazando los distintos valores por su expresión en función del valor del capital al momento "n" *VN<sup>n</sup>*

$$
VA = VN_n - VN_n.d_n - VN_n.(1-d_n).d_{n-1} - VN_n.(1-d_n).(1-d_{n-1}).d_{n-2} - ...
$$
  
-
$$
VN_n.(1-d_n).(1-d_{n-1})....(1-d_2).d_1
$$

Sacando como factor común *VN<sup>n</sup>*

$$
VA = VN_n \left[ \begin{array}{l} 1 - d_n - (1 - d_n) d_{n-1} - (1 - d_n) (1 - d_{n-1}) d_{n-2} - \dots \\ - (1 - d_n) (1 - d_{n-1}) \dots (1 - d_2) d_1 \end{array} \right]
$$

Sacando como factor común al factor de actualización del primer período que se adelanta el capital  $(1 - d_n)$ 

$$
VA = VN_n.(1-d_n)\left[\begin{matrix}1-d_{n-1}-(1-d_{n-1})d_{n-2}-(1-d_{n-1})(1-d_{n-2})d_{n-3}-\dots\\-(1-d_{n-1})(1-d_{n-2})\dots(1-d_2)d_1\end{matrix}\right]
$$

Sacando como factor común al factor de actualización del segundo período que se adelanta el capital  $(1 - d_{n-1})$ 

$$
VA = VN_n.(1-d_n).(1-d_{n-1})\left[\begin{matrix}1-d_{n-2}-(1-d_{n-2})d_{n-3}-(1-d_{n-2})(1-d_{n-3})d_{n-4}-\dots\\-(1-d_{n-2})(1-d_{n-3})\dots(1-d_2)d_1\end{matrix}\right]
$$

Y así sucesivamente hasta el factor de actualización del anteúltimo período, obtendremos la generalización de valor actual bajo régimen compuesto considerando tasas distintas para cada período.

$$
VA = VN_n.(1-d_n).(1-d_{n-1})...(1-d_2).(1-d_1)
$$
  

$$
VA = VN_n \cdot \prod_{j=1}^n (1-d_j)
$$

Donde

- *VN<sup>n</sup>* es el capital disponible en el momento futuro "n".
- VA es un capital ubicado en un momento más cercano en el tiempo, "n" períodos más cerca, al que llegamos a partir de *VN<sup>n</sup>* mediante la aplicación de la ley financiera de actualización compuesta.
- " *<sup>j</sup> d* " es la tasa de descuento vigente para cada período
- "*n*" es la cantidad de períodos que se consideran en la operación.

 Si la tasa de descuento se mantuviera constante para todos los períodos de la operación y se quisiera adelantar la disponibilidad de un capital un período, se verificará lo siguiente:

$$
VN_{n-1} = VN_n.(1-d)
$$

Si se adelantara la disponibilidad dos períodos

$$
VN_{n-2} = VN_{n-1} \cdot (1 - d) = VN_n \cdot (1 - d) \cdot (1 - d) = VN_n \cdot (1 - d)^2
$$

Si se adelantara la disponibilidad tres períodos

$$
VN_{n-3} = VN_{n-2} \cdot (1-d) = VN_n \cdot (1-d)^2 \cdot (1-d) = VN_n \cdot (1-d)^3
$$

 Y así sucesivamente, hasta adelantar la disponibilidad de un capital "n" períodos

$$
VA = VN_n.(1-d)^n
$$

#### Función descuentos periódicos y acumulados

 Sabiendo que los descuentos periódicos se calculan sobre el valor del capital al momento anterior, la expresión del descuento resultante de adelantar la disponibilidad de un capital un período será

$$
D(0,1) = VN_n.d_n
$$

Análogamente,

$$
D(1,2) = VN_{n-1}.d_{n-1}
$$

En forma general, los intereses correspondientes al período "p" son

$$
D(p-1, p) = VN_p.d_p
$$

Expresando *VN<sup>p</sup>* en función de *VN<sup>n</sup>*

$$
D(p-1, p) = VN_n \cdot \prod_{j=1}^{p-1} (1 - d_j) d_p
$$

Donde

- *VN<sup>n</sup>* es el capital disponible al momento futuro "n".
- " *<sup>j</sup> d* " es la tasa de descuento vigente para cada período anterior al período "p"
- $\bullet$  "  $d_p$ " es la tasa de descuento vigente en el período "p"

 Aplicando la definición de descuento, los descuentos acumulados en el total de la operación serán entonces

$$
D(0, n) = VN_n - VA
$$

$$
= VN_n - VN_n \cdot \prod_{j=1}^n (1 - d_j)
$$

$$
= VN_n \left[1 - \prod_{j=1}^n (1 - d_j)\right]
$$

Si la tasa de descuento se mantuviera constante para todos los períodos de la operación

$$
D(0,n) = VN_n \cdot \left[1 - (1 - d)^n\right]
$$

 Queda como ejercicio para el alumno verificar lo anterior. ¿Cómo serán los des cuentos periódicos en este caso?

#### 1.4.2.2 Fórmulas derivadas

 A partir de la expresión de Valor Actual bajo el supuesto de que la tasa de descuento se mantiene constante durante toda la operación

$$
VA = VN.(1-d)^n
$$

podemos derivar las expresiones de las distintas variables que intervienen en el cálculo realizando los despejes correspondientes

\_Valor Nominal (VN)

 $VN = VA(1-d)^{-n}$ 

 Nótese que partiendo del valor presente de un capital (*VA*) obtenemos su valor en un momento futuro (*VN*) mediante la utilización de la expresión inversa un factor de actualización, lo que nos hace ver que un factor de actualización puede ser utilizado como factor de capitalización, si al capital le aplicamos su expresión inversa.

⇒  $(1-d)^{-n}$  = factor de capitalización de "n" períodos

\_Tasa de descuento ("d")

$$
d = 1 - \sqrt[n]{\frac{VA}{VN}}
$$

\_ Tiempo que dura la operación

$$
n = \frac{\ln(VA) - \ln(VN)}{\ln(1-d)}
$$

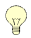

Queda como ejercicio para el alumno realizar los desarrollos para llegar a las expresiones anteriores.

## 1.4.2.3 Ejercicio de Aplicación

 Un documento que vence en dos años se descuenta al 8% que actualiza semestralmente durante el primer semestre y el resto del tiempo al 5% que actualiza trimestralmente. Si el descuento total asciende a \$250.000, a)¿cuál es el valor nominal del documento?

b) Si la tasa descuento hubiera sido del 8% semestral durante toda la operación, calcular el valor nominal y valor actual.

c) Si VN= \$900.000, calcular el tiempo necesario para que el descuento total sea de \$300.000 si la tasa se mantuvo al 5% trimestral.

## Resolución

 a) Aplicamos entonces la definición de descuento, teniendo en cuenta que la tasa de descuento del 8% se aplica durante un semestre y la tasa del 5% se aplica durante 3 semestres, es decir, 6 trimestres.

$$
D(0, n) = VN_n - VA = 250.000
$$
  
250.000 = VN\_n - VN\_n.(1 – 0,08)(1 – 0,05)<sup>6</sup>  
250.000 = VN\_n.[1 – (1 – 0,08)(1 – 0,05)<sup>6</sup>]

 $\Rightarrow$  *VN<sub>n</sub>* = 772.283,1635

b) Calculamos el VN sabiendo que la tasa permaneció constante para todo el período de la operación

$$
D(0, n) = VN_n - VA = 250.000
$$
  
\n
$$
250.000 = VN_n - VN_n.(1 - 0.08)^4
$$
  
\n
$$
250.000 = VN_n.[1 - (1 - 0.08)^4]
$$
  
\n
$$
\Rightarrow VN_n = 881.501.39
$$

Podemos calcular el valor actual de dos formas

$$
VA = VN.(1-d)^n = 881.501,39 \cdot (1-0.08)^4 = 631.501,39
$$
  

$$
VA = VN - D(0, n) = 881.501,39 - 250.000 = 631.501,39
$$

c) Procedemos a calcular el momento al que el descuento ascenderá a \$300.000 sabiendo que el valor nominal es \$900.000

$$
300.000 = \text{VN} - \text{VA}
$$

$$
300.000 = 900.000 \left[ 1 - (1 - 0.05)^n \right]
$$

$$
1 - \frac{300.000}{900.000} = (1 - 0.05)^n
$$

$$
\ln\left(1 - \frac{1}{3}\right) = n \cdot \ln(1 - 0.05)
$$

$$
\frac{\ln\left(1 - \frac{1}{3}\right)}{\ln(1 - 0.05)} = n
$$

$$
\Rightarrow n = 7.9048
$$

 Atención! Dado que la tasa del 5% es trimestral, el "n" del exponente del factor de actualización representa trimestres, por lo que se concluye que para que el descuento practicado alcance los \$300.000, a una tasa de descuento del 5% trimestral se necesitan 7,9048 trimestres.

#### 1.5 TASAS

Hasta ahora hemos considerado operaciones en las que la capitalización o actualización se producía en el período en que estaba indicada la tasa, pero esto no siempre ocurre así, pues generalmente la tasa está expresada en un período y los intereses o los descuentos se calculan por subperíodos o por otros períodos.

Es por ello que la mayoría de las veces es necesario realizar una adecuación de la tasa al período con el cual se está trabajando. Este procedimiento es fundamental: A la hora de realizar cualquier tipo de operación financiera se debe asegurar que la tasa con la que estemos trabajando se corresponda con el período de la operación.

Lo lógico es que cualquiera que sea la frecuencia de cálculo de los intereses o descuentos en una operación, al final, el importe total de los mismos no varíe, esto es, el resultado final de la operación no se vea afectado.

En consecuencia, si se cambia la frecuencia de cálculo de los intereses habrá que cambiar el importe de las tasas aplicadas en cada caso.

## 1.5.1 TASAS BAJO REGÍMENES SIMPLES: TASAS PROPORCIONALES

En el caso de los regímenes simples, tanto de capitalización como de actualización, siendo los intereses directamente proporcionales a los tiempos (salvo en descuento racional), se demuestra que si el tiempo se expresa en un determinado período, la tasa debe ser directamente proporcional al mismo. Bajo estos regímenes, la adecuación de la tasa se hace mediante una proporción.

Se denominan tasas proporcionales (en regímenes simples) aquellas que expresadas en tiempos distintos, producen igual interés.

Ejemplos

 $\frac{1}{2}$  Si  $i_j$  es una tasa anual y la operación es a "n" días, entonces la tasa a utilizar será el resultado de la proporción correspondiente, considerando un año civil:  $i^* = i_j \cdot \frac{1}{365}$  $i^* = i_j \cdot \frac{n}{265}$  es decir, se calcula la tasa diaria (al dividir a *j i* por 365) y luego la aplico "n" días (multiplico esa tasa diaria pon "n"). Por supuesto, lo anterior también se aplica a tasas de descuento

$$
d^* = d_j \cdot \frac{n}{365}
$$

\_ Si *<sup>j</sup> i* ( *<sup>j</sup> d* ) es una tasa mensual y la operación es a "n" meses, entonces para calcular el capital final, aplico esta tasa "n" veces siempre y cuando la tasa se mantenga constante para los "n" meses:  $i^* = i_j.n$  (ó  $d^* = d_j.n$ 

Si la tasa variara, entonces la tasa total a aplicar sería la sumatoria de las distintas tasas mensuales.

## 1.5.1.1 Relación entre tasas de interés y descuento bajo regímenes simples.

 Hemos visto anteriormente que un factor capitalización puede ser utilizado como factor de actualización y viceversa. Teniendo en cuenta esto, podemos establecer las siguientes relaciones entre factores de capitalización y actualización

 $(1 + i.n) = (1 - d.n)^{-1}$  expresados como factores de capitalización ó  $(1 + i n)^{-1} = (1 - d.n)$  expresados como factores de actualización

 Estas igualdades no la cumplen dos tasas cualesquiera, sino que deben estar expresadas en el mismo período y una se obtiene en función de la otra.

 Tomando la primera expresión, si tenemos como dato la tasa de descuento, entonces, para hallar la tasa de interés que hace que esta igualdad se cumpla, realizamos el siguiente despeje:

$$
i.n = \frac{1}{1-d.n} - 1 = \frac{1-1+d.n}{1-d.n} = \frac{d.n}{1-d.n}
$$

$$
\Rightarrow i = \frac{d}{1-d.n}
$$

 Si nuestro dato es la tasa de interés, para hallar la correspondiente tasa de descuento que hace que esta igualdad se cumpla, procedemos análogamente y llegamos a la siguiente expresión:

$$
d = \frac{i}{1 + i.n}
$$

 $\overline{\Psi}$  Queda como ejercicio para el alumno realizar el desarrollo de la última expresión.

De *d.n*  $i = \frac{d}{1 - d}$ = 1

resulta *i* 1− *d*.*n* =  $\frac{d}{dx}$  factor de actualización, de donde se desprende que  $\leq$  1 *i*  $\frac{d}{dx}$  < 1 por lo que  $d \leq i$  (*¿por qué?*)

Por otra parte tenemos que *i.n*  $d = \frac{i}{1+i}$ = 1

Donde *d*  $1 + i.n = \frac{i}{n}$ , factor de capitalización del que se desprende que  $>1$ *d*  $\frac{i}{i}$ >1 y en consecuencia *i* > *d* 

# 1.5.2 TASAS BAJO REGÍMENES COMPUESTOS: TASAS EQUIVALENTES

 En el caso de regímenes compuestos, al capitalizar o actualizar varias veces en el período de la operación utilizando tasas proporcionales no se obtienen iguales montos… Para obtener en tiempos iguales montos iguales pero utilizando distintas frecuencias de capitalización o actualización, es necesario el uso de tasas equivalentes.

 Se denomina tasa equivalente a una tasa subperiódica que capitalizada (actualizada) "m" veces en el período, produce al final del mismo igual monto (valor actual) que con la capitalización (actualización) periódica. Expresado en forma matemática:

 $(1+i_a) = (1+i_m)^m$  $(i + i_a) = (1 + i_m)^m$  $(1 - d_a) = (1 - d_m)^m$ 

Donde "i<sub>a</sub>", "i<sub>m</sub>", "d<sub>a</sub>" y "d<sub>m</sub>", representan tasas efectivas para los períodos considerados por cada una y "m" es un subperíodo de "a".

 En el caso de regímenes simples, las tasas proporcionales son a su vez equivalentes, cosa que no ocurre con los regímenes compuestos.

 Existen también valores proporcionales, tasas de referencia que no se aplican en forma directa a un capital sino que se utilizan para hallar las tasas efectivas a aplicar en las capitalizaciones (actualizaciones) en cada uno de los subperíodos: las **tasas nominales anuales de interés J(m)** y de descuento F(m).

 Una tasa nominal es la tasa que se obtiene al final de un periodo siempre y cuando los rendimientos generados subperiódicamente no se reinviertan. Es igual a la tasa efectiva subperiódica multiplicada por la cantidad de veces que entra el subperíodo de capitalización ó actualización en el periodo considerado.

 $J(m) = i_m.m$ .*m* en el caso de tasas nominales de interés

$$
\frac{J(m)}{m} = i_m
$$

 $F(m) = d_m.m$  en el caso de tasas nominales de descuento

$$
\frac{F(m)}{m} = d_m
$$

"m" representa la cantidad de veces que entra el subperíodo de capitalización ó actualización en el periodo considerado.

Nótese que  $i_m$  es equivalente a  $i_a$  y proporcional a  $J(m)$ .

 Por ejemplo, si el periodo considerado es un año, se tratará de una tasa nominal anual (TNA). Esta TNA será igual a la tasa efectiva subperiódica multiplicada por la cantidad de veces que entra en el año el subperíodo al cual hace referencia.

Entonces,  $J\left(\frac{365}{\sqrt[3]{s}}\right)$  $\left(\frac{365}{"s"}\right)$ ſ  $"s"$ 365 *J*  $\left(\frac{365}{\sqrt[3]{s}}\right)$  representa una tasa nominal anual de interés para operaciones a "s" días, por lo que  $J\left(\frac{365}{30}\right)$  $\left(\frac{365}{30}\right)$ ſ 30 <sup>365</sup> *<sup>J</sup>* será una tasa nominal anual de interés para operaciones a 30 días,  $J\left(\frac{365}{180}\right)$  $\left(\frac{365}{180}\right)$ ſ J $\left(\frac{365}{180}\right)$  será la TNA de interés para operaciones a 180 días, etc.

A su vez 
$$
J\left(\frac{365}{30}\right) = i_{\left(\frac{365}{30}\right)} \cdot \frac{365}{30}
$$

por lo que

$$
\frac{J\left(\frac{365}{30}\right)}{\frac{365}{30}} = i_{\left(\frac{365}{30}\right)}
$$

$$
J\left(\frac{365}{30}\right)\frac{30}{365} = i_{\left(\frac{365}{30}\right)}
$$

El mismo razonamiento se sigue con las TNA de descuento.

Queda como ejercicio para el alumno hallar la expresión de  $i_{\left(\frac{365}{180}\right)}$  $\left(\frac{365}{180}\right)$ ſ 180 <sup>365</sup> *i* a partir de la

TNA de interés para operaciones a 180 días y realizar el razonamiento para las TNA de descuento.

 Las tasas nominales no siempre toman como período de referencia al año. El período de referencia puede ser cualquier período. Por ejemplo, existen tasas nominales semestrales, de 270 días, etc.

 Una tasa nominal semestral de interés para operaciones de "s" días se expresa  $J\left(\frac{180}{^{9}S^{0}}\right)$  $\left(\frac{180}{"s"\right)$ ſ  $"s"$ 180 *J*( $\frac{180}{^{9}s^{n}}$ ). Una tasa nominal de descuento de 270 días para

operaciones de "s" días se expresa  $F\left(\frac{270}{\pi}\right)$ J  $\left(\frac{270}{\ldots}\right)$ ∖ ſ  $"s"$ 270  $F\left(\frac{270}{^{9} s^{9}}\right)$ , etc.

 El único caso en el que una tasa nominal se aplica directamente a un capital es cuando el período al que hace referencia coincide con el subperíodo considerado, por ejemplo, una tasa nominal anual de interés para operaciones de un año  $J\left(\frac{303}{205}\right)$ J  $\left(\frac{365}{25}\right)$ l ſ  $J\left(\frac{365}{365}\right)$  o una tasa nominal semestral de

descuento para operaciones a seis meses  $F\left(\frac{180}{100}\right)$ J  $\left(\frac{180}{120}\right)$ ∖ ſ  $F\left(\frac{180}{180}\right)$ . En estos casos, las

tasas nominales coinciden a su vez con las tasas efectivas, lo que puede comprobarse muy fácilmente (¿cómo?).

 Una vez visto todo lo anterior, estamos en condiciones de presentar una nueva expresión equivalente a los factores de capitalización o actualización antes vistos:

60

$$
(1 + ia) = (1 + im)m = \left[1 + \frac{J(m)}{m}\right]^{m}
$$

$$
(1 - da) = (1 - dm)m = \left[1 - \frac{F(m)}{m}\right]^{m}
$$

Recordando que  $(1 + i_m) = (1 - d_m)^{-1}$  vemos que

$$
(1+i_a) = (1+i_m)^m = \left[1 + \frac{J(m)}{m}\right]^m = (1-d_a)^{-1} = (1-d_m)^{-m} = \left[1 - \frac{F(m)}{m}\right]^{-m}
$$

De donde podemos deducir todas las relaciones entre las distintas tasas.

El siguiente esquema nos ilustrará como se dan estas relaciones:

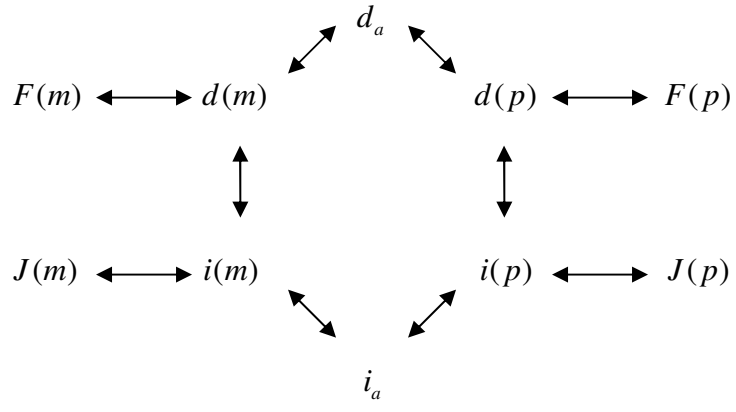

Veámoslo con un ejemplo:

 Si se quiere hallar la tasa de descuento nominal anual del período "p" *F*( *p*) teniendo como dato la tasa nominal anual de interés del período "m"  $J(m)$ , siendo "m" y "p" dos subperíodos distintos del año, entonces:

\_Primero, debemos hallar la tasa efectiva para el período "m" en función del dato que tenemos: la TNA (tasa nominal anual) de interés para el período "m"  $(J(m))$ 

$$
\frac{J(m)}{m} = i_m
$$

\_En segundo lugar, encontramos la tasa equivalente anual a  $i(m)$ :  $i_a$ , para lo que debemos trabajar con factores de capitalización, planteando la igualdad que debe cumplirse en función de la definición de tasa equivalente:

$$
[1 + i_m]^m = (1 + i_a)
$$

 $\Rightarrow$   $[1+i_m]^m - 1 = i_a$ 

\_Una vez conocida la tasa efectiva anual  $i_a$ , calculamos la tasa efectiva de interés del período "p" (hacemos el cambio de período), trabajando nuevamente con los factores de capitalización correspondientes

$$
[1 + ip]p = (1 + ia)
$$
  

$$
\Rightarrow ip = (1 + ia)\frac{1}{p} - 1
$$

\_Luego, hallamos la tasa de descuento equivalente para el período "p", expresando ambos factores como factores de actualización

$$
[1 + ip]-1 = [1 - dp]\Rightarrow dp = 1 - [1 + ip]-1
$$

\_Por último, a partir de la tasa efectiva de descuento para el período "p" hallamos la TNA de descuento para el mismo período realizando una proporción. En este caso se trabaja directamente con las tasas

$$
F(p) = d_p \cdot p
$$

 Hasta aquí, dos cuestiones: una positiva y otra no tanto. ¿Cuál desearía conocer primero?

 La cuestión no tan positiva es que seguir esta serie de pasos puede resultar engorroso y conducir a errores… la buena noticia es que se puede pasar de una tasa a la otra planteando todo lo anterior en una sola igualdad de la que despejaremos la incógnita:

$$
\left[1+\frac{J(m)}{m}\right]^m = \left[1-\frac{F(p)}{p}\right]^{-p}
$$

Nótese que esta ecuación resume todos los pasos anteriormente realizados.

**Dejamos como actividad a los alumnos verificar lo anterior** y \_Hallar la tasa efectiva de descuento para el período "m" en función de: a) la tasa de interés efectiva del mismo período. b) la tasa nominal anual de interés del mismo período.

c) la tasa de descuento efectiva para un período "p"

d) la tasa nominal anual de interés de un período "p"

e) la tasa nominal anual de descuento de un período "p"

\_ Hallar la tasa efectiva de interés para el período "m" en función de:

a) la tasa de descuento efectiva del mismo período.

b) la tasa nominal anual de descuento del mismo período.

c) la tasa de interés efectiva de un período "p"

d) la tasa nominal anual de interés de un período "p"

e) la tasa nominal anual de descuento de un período "p"

## **1.5.2.1** Ejercicio de aplicación

 Dada una tasa de descuento nominal anual para operaciones a 30 días del 10%, hallar la tasa de interés nominal anual para operaciones a 90 días equivalente.

## Resolución

Tenemos como dato

$$
F\left(\frac{365}{30}\right)_{\text{y} \text{ queremos calculator}} J\left(\frac{365}{90}\right)
$$

. La forma más rápida de hacer esta equivalencia es planteando la siguiente igualdad y despejar la incógnita.

$$
\left[1 + \frac{J(m)}{m}\right]^m = \left[1 - \frac{F(p)}{p}\right]^{-p}
$$

Lo resolveremos de esta forma y mostraremos como al ir resolviendo y despejando esta ecuación estaremos aplicando todos los pasos que planteamos en principio:

$$
\left[1 - \frac{0,10}{\frac{365}{30}}\right]^{365} = \left[1 + \frac{J_{\left(\frac{365}{90}\right)}}{\frac{365}{90}}\right]^{365}
$$

En el primer miembro de la igualdad, al dividir a

 $\overline{\phantom{a}}$ J  $\left(\frac{365}{20}\right)$ l ſ 30  $F\left(\frac{365}{20}\right)$ por 30 365 ,  $\left(\frac{365}{30}\right)$ ſ  $d_{\rm 1365}^{}$ 

.

30

estamos hallando la tasa de descuento efectiva mensual  $\left(\frac{365}{30}\right)$ 

365

Al elevar el primer factor a la <sup>30</sup>, lo estamos transformando en un factor de actualización anual, y al multiplicar ese exponente por (-1), lo transformamos en un factor de capitalización anual, que debe ser equivalente al segundo miembro de la igualdad.

$$
1,1056277 = \left[1 + \frac{J_{\left(\frac{365}{90}\right)}}{365}\right]^{\frac{365}{90}}
$$

Despejamos  $J_{\left(\frac{365}{90}\right)}$  $\left(\frac{365}{90}\right)$ ſ 90  $J$ <sub>(365</sub>

$$
\left[ \left( 1,1056277 \right)^{\frac{90}{365}} - 1 \right] \cdot \frac{365}{90} = J_{\left( \frac{365}{90} \right)}
$$

90

Al elevar el factor de capitalización anual a la <sup>365</sup> , estamos hallando un factor de capitalización de 90 días. Al restarle 1 a este factor, encontra-

mos la tasa efectiva de interés de 90 días  $\frac{\sqrt{365}}{90}$  $\left(\frac{365}{90}\right)$ ſ 90  $\dot{i}_{\frac{365}{2}}$ . Por último, al multiplicar esa tasa por la cantidad de veces que entra en el año  $\frac{365}{90}$ , obtenemos la tasa nominal anual de interés para operaciones a 90 días.

$$
0,101667 = J_{\left(\frac{365}{90}\right)}
$$

# 1.5.2.2 Relación entre tasas de interés y descuento bajo regímenes compuestos

 Sabiendo que un factor capitalización puede ser utilizado como factor de actualización y viceversa, podemos establecer las siguientes relaciones entre factores de capitalización y actualización bajo regímenes compuestos

$$
(1 + i)n = (1 - d)-n
$$
expressados como factores de capitalización  

$$
(1 + i)-n = (1 - d)n
$$
expressados como factores de actualización

ó lo que es lo mismo

 $(1+i) = (1-d)^{-1}$ expresados como factores de capitalización  $(1+i)^{-1} = (1-d)$ expresados como factores de actualización

 Estas igualdades no la cumplen dos tasas cualesquiera, sino que deben estar expresadas en el mismo período y una se obtiene en función de la otra.

 Tomando la primera expresión, si tenemos como dato la tasa de descuento, entonces, para hallar la tasa de interés que hace que esta igualdad se cumpla, realizamos el siguiente despeje:

$$
i = \frac{1}{1-d} - 1 = \frac{1-1+d}{1-d} = \frac{d}{1-d} \implies i = \frac{d}{1-d}
$$

Análogamente llegamos a que *i*  $d=\frac{i}{i}$ + = 1

 $\overline{\mathbb{P}}$  Queda como ejercicio para el alumno demostrar cómo se llega a la última expresión.

De

$$
i = \frac{d}{1 - d}
$$

Resulta *i d* 1− *d* = factor de actualización, de donde se desprende que  $\leq$  1 *i*  $\frac{d}{dx}$  < 1 por lo que  $d \le i$  (*¿por qué?*)

Por otra parte tenemos que *i*  $d=\frac{i}{i}$ + = 1

de donde *d*  $1 + i = \frac{i}{i}$ , factor de capitalización del que se desprende que  $>1$ *d*  $\frac{i}{i}$ >1 y en consecuencia *i* > *d* 

66

# 1.6 CAPITALIZACIÓN CONTÍNUA

 En la práctica podemos pactar que la capitalización de intereses sea anual, semestral, trimestral, mensual, diaria, cada hora, cada segundo… De hecho, podría pactarse que los intereses se capitalizaran cada fracción infinitamente pequeña de tiempo, y esto es lo que se conoce como capitalización continua.

 Ahora bien, hemos visto que el factor de capitalización bajo régimen de interés compuesto cuando la tasa se mantiene constante en toda la operación es

$$
\left(1+i_m\right)^m
$$

Sabemos que la tasa efectiva subperiódica " $i_m$ " puede ser obtenida a partir de una tasa nominal periódica. Reexpresando el factor de capitalización en función de esto:

$$
\left[1+\frac{J(m)}{m}\right]^m
$$

 Dado que "m" representa la cantidad de veces que entra el subperíodo en el período considerado, podemos expresarlo como el cociente entre el período y el subperíodo. Denominando "n" al período y "s" al

$$
m=\frac{n}{2}
$$

subperíodo expresamos "m" como *s* . Manteniendo el período de referencia constante, mientras más pequeño sea el subperíodo para el cual calcularemos los intereses, más grande se hace "m" en nuestra fórmula. Si los intereses se capitalizan cada fracción infinitamente pequeña de tiempo, el número de períodos de capitalización anual sería infinitamente grande, es decir, "m" tendería a infinito.

 El factor de capitalización a emplear en operaciones financieras en las que se pacte este tipo de fraccionamiento es el resultante de aplicar el límite de "m" tendiendo a infinito al factor de capitalización convencional:

$$
\lim_{m \to \infty} \left[1 + \frac{J(m)}{m}\right]^m
$$

El límite de "b" tendiendo a infinito de una sucesión del estilo de

$$
\left[1 + \frac{a}{b}\right]_{\text{es } e^a, \text{ por lo que}}
$$

$$
\lim_{m \to \infty} \left[1 + \frac{J(m)}{m}\right]^m = e^{J(m)}
$$

 Donde el número "e" es la base de los logaritmos naturales o neperianos. El número "e" es real e irracional, su valor no puede ser dado exactamente como un número finito o con decimales periódicos. Su valor aproximado por truncamiento es 2,7182818284590452354…

Entonces, bajo un régimen de capitalización continua:

$$
C_n = C_0 \cdot e^{J(m)}
$$

 Si se desea aplicar este factor de capitalización durante "t" períodos, entonces

$$
\lim_{m \to \infty} \left[ 1 + \frac{J(m)}{m} \right]^{m.t} = e^{J(m).t}
$$

 Por lo que si una cantidad de dinero *C*<sup>0</sup> es invertida a una tasa nominal J(m) bajo un régimen de capitalización continua durante "t" períodos, su monto se obtiene a partir de

$$
C_n = C_0.e^{J(m).t}
$$

 Realizando una comparación entre los montos obtenidos utilizando capitalización compuesta no continua y la capitalización continua, observamos lo siguiente:

$$
C_0.(1+i) = C_0.e^{J(m)}
$$

Donde "i" es la tasa efectiva del período

$$
\Rightarrow (1+i) = e^{J(m)}\Rightarrow \ln(1+i) = J(m)
$$

 En el caso de capitalización continua, J(m) es la tasa nominal periódica para operaciones a subperíodos infinitamente pequeños de tiempo.

De lo visto anteriormente, se desprende que

$$
\Rightarrow (1+i)^{-1} = e^{-J(m)}
$$

## 1.6.1 Ejercicio de aplicación

 Calcule la cantidad de dinero que debe ser invertida hoy al 8% anual capitalizable continuamente para acumular \$5000 en dos años. ¿Cuál es la tasa efectiva del periodo de la operación y cuál la tasa efectiva anual?, ¿Cuál sería la tasa efectiva del período de la operación si se hubiese pactado al 8% nominal anual para operaciones a 30 días? ¿Y si se pactaba el 8% de interés anual para operaciones de 1 día?. Obtenga conclusiones al respecto.

## Resolución

Primero hallaremos la cantidad de dinero a invertir al 8% capitalizable continuamente para acumulas \$5000 en dos años:

Sabiendo que

\n
$$
C_n = C_0 \cdot e^{J(m)t}
$$
\n
$$
\Rightarrow 5000 = C_0 \cdot e^{0.08.2}
$$
\n
$$
5000 \cdot e^{-0.08.2} = C_0
$$
\n
$$
4260,72 = C_0
$$

Tasa efectiva del período, en este caso, 2 años:

**Queda como ejercicio para el alumno realizar los razonamientos correspondien**tes para el caso de actualización continua, partiendo de una tasa nominal de descuento.

$$
\Rightarrow e^{0.08.2} = \left(1 + i_{\left(\frac{730}{365}\right)}\right) \qquad i_{\left(\frac{730}{365}\right)} = i_2
$$
  
1,173511 - 1 = i<sub>2</sub>  

$$
\Rightarrow 0,173511 = i_2
$$

Hallamos la tasa efectiva anual, en función de la tasa efectiva de 2 años:

$$
\left(1 + i_{\left(\frac{365}{365}\right)}\right)^2 = (1 + i_2) \qquad i_{\left(\frac{365}{365}\right)} = i_1
$$
\n
$$
(1 + i_1)^2 = (1 + i_2)
$$
\n
$$
\Rightarrow i_1 = (1 + 0.173511)^{\frac{1}{2}} - 1
$$
\n
$$
\Rightarrow i_1 = 0.0832871
$$

Calculamos la tasa efectiva si se hubiese pactado una tasa de interés nominal anual para operaciones a 30 días:

$$
(1 + i2) = \left(1 + 0.08 \cdot \frac{30}{365}\right)^{\frac{365}{30} \cdot 2}
$$
  
\n
$$
\Rightarrow i2 = 0.172896
$$

Si en lugar de  $J\left(\frac{365}{30}\right) = 0.08$  $\left(\frac{365}{20}\right)$ l  $J\left(\frac{365}{30}\right) = 0.08$  se hubiese pactado  $J\left(\frac{365}{1}\right) = 0.08$  $\left(\frac{365}{2}\right)$ l  $J\left(\frac{365}{1}\right) = 0.08$ 

$$
(1 + i2) = \left(1 + 0.08 \cdot \frac{1}{365}\right)^{\frac{365}{1} \cdot 2}
$$

$$
i2 = 0.173490296
$$

# 1.7 EJERCICIOS DE APLICACIÓN

# Ejercicio 1

Dada una tasa efectiva mensual del 10%, calcule las tasas proporcionales y equivalentes correspondientes a un bimestre, trimestre, etc., hasta la tasa anual (12 meses). Grafique.

# Resolución

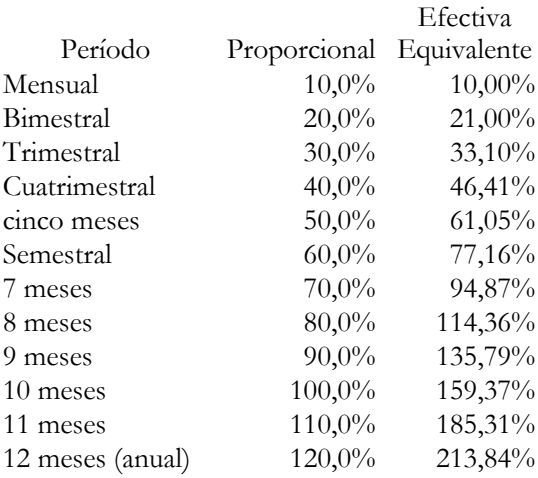

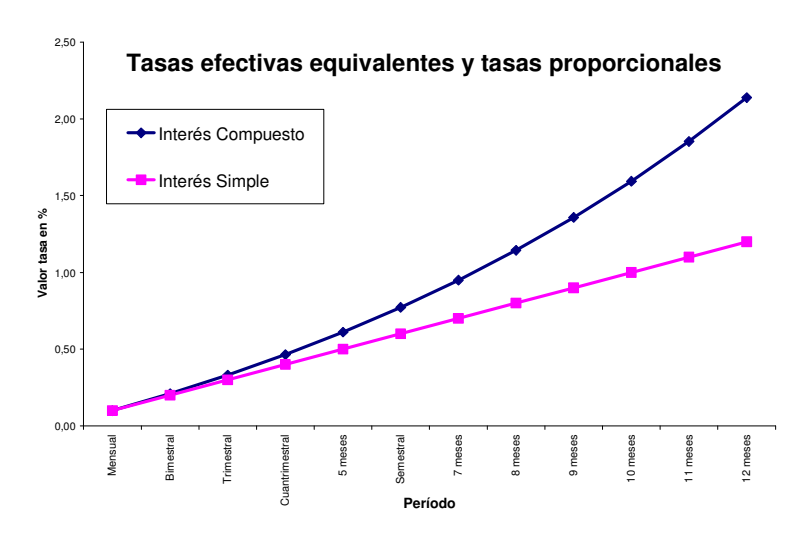

# Ejercicio 2

Dadas las siguientes condiciones

- Capital inicial: \$1.000
- Período de colocación: 1 año
- Tasas de interés:
- Primeros tres meses: 1% efectivo mensual
- Siguientes dos meses: 1,5% efectivo mensual
- Siguientes cuatro meses: 2% efectivo mensual
- Resto de los meses:  $3\%$  efectivo mensual

Calcule el monto y tasas de rendimiento bajo interés simple e interés compuesto.
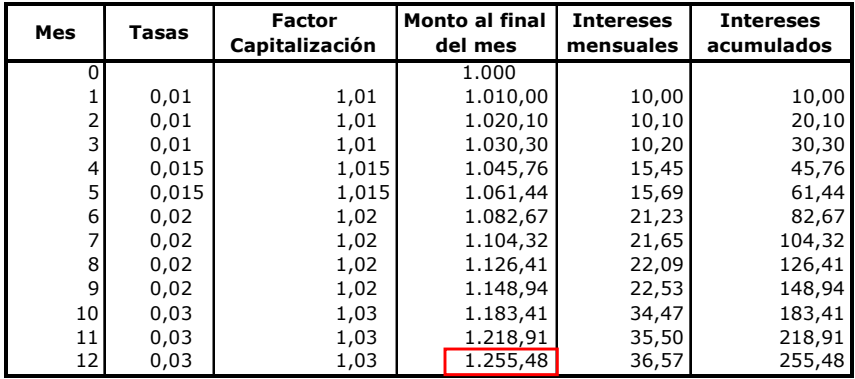

Bajo interés compuesto, el monto generado al final del año asciende a \$1255,48, conformado por el capital inicial de \$1000 e intereses por \$255,48.

El rendimiento de la operación expresada en tasa efectiva anual se obtiene planteando  $$1255,48=1000$ . $(1+i)$ 

Dado que entre el monto (\$1255,48) y el capital inicial (\$1000) hay un año de distancia, la tasa a despejar será anual

 $\Rightarrow$  \$1255,48/1000 – 1 = 0,25548

Si lo expresamos en términos mensuales (rendimiento efectivo mensual):  $i(365/30) = (1+0,25548)^{30/365} - 1 = 0,01888$ 

¿Qué significan las dos tasas anteriores?

La primera indica lo efectivamente ganado al cabo del año en la operación, entonces, será indistinto invertir el capital capitalizando intereses mensualmente durante un año a las tasas mensuales antes descriptas que capitalizar intereses una sola vez al final del año a la tasa del 0,25548.

La segunda tasa es la equivalente mensual a la anual calculada antes. Es decir, da lo mismo capitalizar una vez al final del año al 0,25548 que 12 veces en el año al 0,01888.

A continuación realizamos una comprobación.

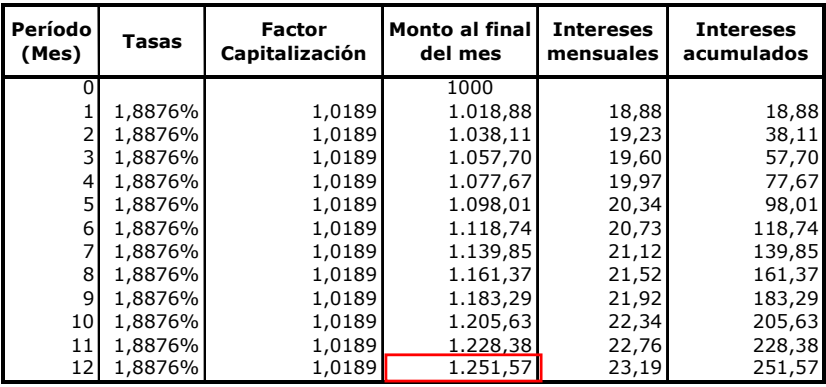

O, lo que es lo mismo:  $$1000.(1+0,0189)^{12} = $1251,57$ 

Nótese que, capitalizando 12 veces al 1,89%, no se genera el mismo monto que antes… \$1251,57 contra \$1255,48.

### Ejercicio: Determine cuál es el error cometido.

### Resolución

Lo primero que se hizo fue calcular la tasa efectiva anual (25,548%), y luego se calculó la tasa equivalente efectiva de 30 días (1,89%), con un año de referencia de 365 días.

En el cuadro anterior se capitalizó 12 veces a una tasa de 30 días. Luego, el período total es de 12.30 = 360. Es decir, restan capitalizar 5 días.

Una forma de resolver el problema es capitalizar tantas veces como un mes de 30 días entre a lo largo de un año de 365 días al 1,89%. Es decir, 365/30 veces:

 $M = $1000.(1 + 0,0189)$ <sup>365/30</sup> = \$1255,48, el cual coincide que el monto original.

En este caso, se estaría tomando que el año esta constituido por 12 meses de 30,4166667 días cada uno (365/12). Este esquema es el que se utilizó en la colocación original.

Otra forma es, en el último mes, capitalizar durante el período de 35 días en lugar de 30. Como la tasa es mensual, el exponente debe estar expresado en meses (de 30 días). Luego, si se quiere capitalizar durante un período de 35 días en lugar de 30, el exponente no será 1 sino 1,166666667 (resulta de hacer una regla de tres simple: 35/30 = 1,166666667, es decir, si 30 días es un mes, 35 días son apróximadamente 1,166666667 meses).

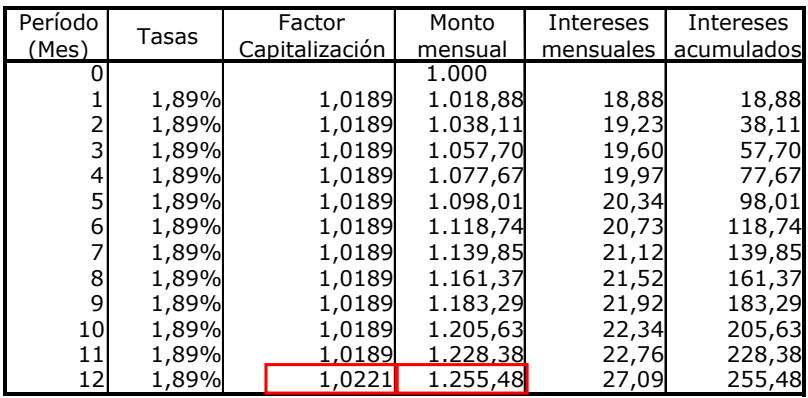

Como se observa, en este caso se genera el monto original de \$1255,48. Nótese que el último factor de capitalización es levemente superior que los anteriores, dado que corresponde a 35 días (lo otros son de 30 días).

En la práctica, en la República Argentina, generalmente se trabaja con 365 días y cuando se constituye un plazo fijo a un mes es por 30 días. Esto quiere decir que si el inversor constituye el plazo fijo el 1 de enero, con capitalización mensual, y lo quiere cobrar el 31 diciembre, deberá hacer 11 colocaciones a 30 días y una última a 35 días.

## Síntesis

En síntesis, hemos trabajado dos cuestiones:

 La primera es la cuestión de la equivalencia de tasas, donde una operación con tasas distintas durante un período puede expresarse como otra en la que la tasa permanece constante durante toda la operación, generando iguales montos.

 La segunda es la discrepancia de los resultados cuando se trabaja con 365 días, debiéndose tomar el recaudo que no hayan quedado días sin capitalizar.

Recomendación: para el cálculo de las tasas utilice como mínimo cuatro decimales, ya que al ir realizando distintas equivalencias, los sucesivos redondeos darán lugar a errores de cálculo cada vez mayores…

# Ejercicio 3

Calcule el rendimiento de cada uno de los siguientes activos, expresado en: tasa efectiva del período de la operación, tasa efectiva anual y tasa efectiva mensual. Compare.

## Acción ACINDAR:

Al 1 de enero de 1998: \$1,37 Al 1 de enero de 2007: \$4,88

## Inmueble:

Al 31 de diciembre de 1999: \$20.000 Al 31 de diciembre de 2006: \$46.000

# Depósitos a plazo fijo:

Al 1 de enero de 2004: \$120.000 Al 1 de junio de 2007: \$148.302

# Resolución

# Acción ACINDAR:

Rendimiento del período:  $4,88 = 1,37(1+i)$  $i = 4,88/1,37 - 1 = 2,562$  Es una tasa de nueve años.

Para pasarla a efectiva anual se busca el período de referencia:  $9.365 = 3285$  $1+i$  (3285/3285) = ( $1+i$  (3285/365) )<sup>3285/365</sup>  $1 + 2{,}562 = (1 + i (3285/365))$ <sup>3285/365</sup>  $(1 + 2,562)^{365/3285} - 1 = i (3285/365)$ 

 $(1 + 2,562)^{1/9} - 1 = i (3285/365)$  $i$  (3285/365) = 0,1516 = TEA =  $i = i$  (365/365)

La anterior es la tasa efectiva anual. Es decir: TEA =  $i = i$  (365/365) = = 0,1516. Se recuerda que en las tasas efectivas el numerador de la nomenclatura no tiene importancia, no así el denominador, que indica el período.

### Inmueble:

Rendimiento del período:  $56.000 = 20.000(1+i)$  $i = 4,88/1,37 - 1 = 1,8$  Es una tasa de siete años.

Para pasarla a efectiva anual se busca el perído de referencia: 7.365 = 2555.

 $1+i$  (2555/2555) = ( $1+i$  (2555/365) )<sup>2.555/365</sup>  $1 + 1,8 = (1 + i (2555/365))$  2.555/365  $(1 + 1,8)^{365/2.555} - 1 = i (2555/365)$  $(1 + 1,8)^{1/7} - 1 = i (2555/365)$  $i (2555/365) = 0,1585 = \text{TEA} = i = i (365/365)$ 

## Depósitos a plazo fijo:

Rendimiento del período:  $148302 = 120000(1+i)$  $i = 4,88/1,37 - 1 = 0,2359$  Es una tasa de 3 años y 6 meses.

Para pasarla a efectiva anual se busca el período de referencia: 3.365 + 6.60 = 1455 (suponemos 6 meses de 30 días cada uno).  $1+i$  (1455 /1455) =  $(1+i)$  (1455/365) )<sup>1455/365</sup>  $1 + 0,2359 = (1 + i)(1455/365)$ <sup>1.455/365</sup>  $(1 + 0,2359)^{365/1455} - 1 = i (1455/365)$  $i$  (2555/365) = 0,625 = TEA =  $i = i$  (365/365)

### -Cuadro Resumen-

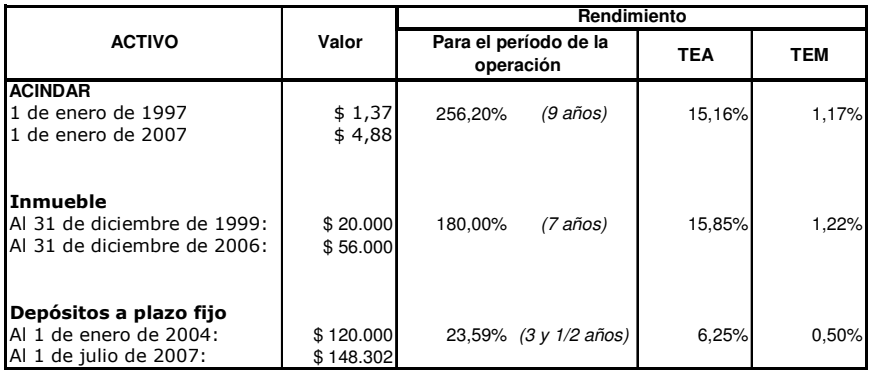

Para comparar rendimientos entre operaciones se debe utilizar la tasa referente a un mismo período (por ejemplo, las efectivas anuales o las efectivas mensuales). Nunca comparar tasas referentes a períodos distintos, como por ejemplo la de nueve años con la de siete años. Cuando se comparan colocaciones de distinta duración, una forma es realizar equivalencias de tasas a un período común. En el gráfico se comparan las efectivas anuales.

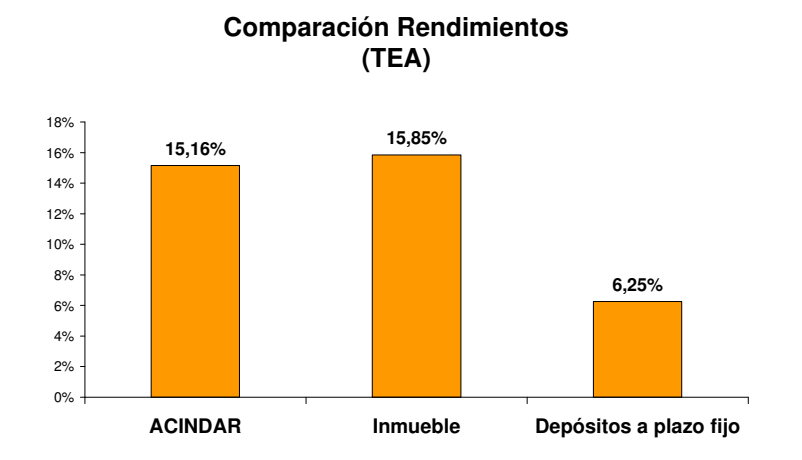

# Ejercicio 4

Un inversor coloca un capital al 10,1085831% efectivo anual adelantado durante 90 días. Al vencer dicho plazo invierte lo cobrado a 60 días al 50,07303518% efectivo anual vencido. El monto que recibe lo invierte a 210 días en una cuenta especial de ahorro a una tasa de interés del 77,5170527% anual con capitalización bimestral. Si al final del año tiene una suma de \$30.000, se pide calcular:

- a. Tasas efectivas de interés para los subperíodos de cada una de las colocaciones
- b. ¿Cuál fue el capital que invirtió originalmente?
- c. ¿Qué rendimiento efectivo anual obtuvo?
- d. ¿Cuánto debió haber invertido inicialmente, para obtener el doble de intereses al final del período que los originalmente percibidos?

Trabaje con 360 días.

# Resolución

# Punto a - Subperíodos, tasas dato y tasas incógnita

El período total de la operación es un año comercial (de 360 días). Lo primero que debe ubicarse son los subperíodos durante los cuales se hacen las colocaciones, en base a los cuales se calcularán las tasas efectivas subperíodicas.

Como en todos los casos se reinvierten los montos (capital inicial más intereses generados), hay capitalización de intereses. Luego, se trabaja a interés compuesto, debiéndose calcular tasas efectivas (equivalencia de tasas).

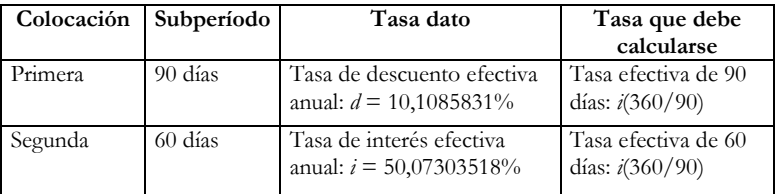

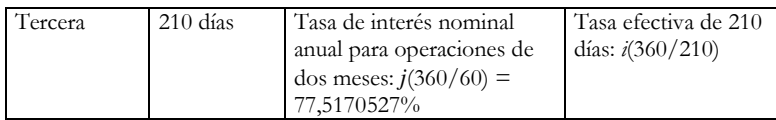

Para realizar el cálculo, deben hacerse tres equivalencias:

Primera equivalencia:

 $(1-d)^{-1} = [1 + i (360/90)]^{360/90}$ 

 $(1-d)^{-90/360} -1 = i (360/90)$ 

 $i$  (360/90)] = 0,027

Segunda equivalencia:

 $(1+i) = [1+i (360/60)]^{360/60}$ 

 $(1+1)^{60/360} -1 = i (360/60)$ 

$$
i (360/60) = 0,07
$$

Tercera equivalencia:

 ${1 + [j (360/60)]/(360/60)}$  }<sup>360/60</sup> = [1+ *i* (360/210)]<sup>360/210</sup>

 ${1 + [j (360/60)]/(360/60)}$   $2^{210/60} - 1 = i (360/210)$ 

 $i (360/210) = 0,53$ 

# Punto b – Monto invertido originalmente

Teniendo el monto final y las tasas aplicadas, se despeja el capital inicial:

$$
$30000 = C_0.(1+0.027).(1+0.07).(1+0.53)
$$

$$
C_0 = \frac{$30000}{$(1+0.027).(1+0.07).(1+0.53)} = $17.843,32
$$

### Punto c – Rendimiento efectivo anual

Para calcular el rendimiento efectivo, se debe compara lo que recibió con lo que depositó inicialmente. El ejercicio pide tal rendimiento en términos anuales; como en este caso la duración de la operación es un año, al comparar monto con capital inicial la tasa efectiva resultante será anual, por lo que no debe efectuarse ninguna equivalencia adicional.

 $$30000 = $17843,32.(1+i^*)$ 

 $i^* =$  [\$30000 / \$17843,32 ] - 1

 $i^* = 0.6813017$ 

## Punto d - Cuánto debió haber invertido inicialmente, para obtener el doble de intereses al final del período que los originalmente percibidos.

Primero deben calcularse los intereses originalmente percibidos, los cuales pueden hallarse como diferencia entre el monto y el capital inicial.  $I(0, n) = M - C_0 = $30.000 - $17.843,32 = $12.156,68$ El doble de los intereses es: 2\*\$12.156,68 = \$24.313,37

El nuevo monto sería el capital inicial más los nuevos intereses generados:  $C_0$  + \$24.313,37 =  $C_n$ .

Otra forma de calcular lo anterior es sumar al monto original, la nueva porción de intereses generados: \$30.000 + \$12.156,68 = \$42.156,68.

Luego, el capital que se debió depositar originalmente para obtener dicho monto es:

 $C_0$  + \$24.313,37 =  $C_0$ .(1+0,027).(1+0,07).(1+0,53)

$$
C_0 = \frac{$42156,68}{$(1+0,027),(1+0,07),(1+0,53)} = $25.073,84
$$

## Ejercicio 5

Se invierten \$200.000 en el otorgamiento de un préstamo personal, cobrándose una tasa del 16% anual para operaciones a tres meses. Los intereses se cobran en forma trimestral y el capital prestado se reembolsa todo junto al final del año. Si los intereses recibidos se invierten en el descuento de documentos trimestrales a la tasa efectiva de descuento del 7,5% trimestral, se pide calcular:

- a. Tasa efectiva subperiódica pactada en la operación de préstamo
- b. Interes subperiódico de la operación de préstamo
- c. Monto reunido al final del año
- d. Rendimiento efectivo anual de la operación
- e. Valor de las cuotas de interés en el mes 6

Trabaje con año comercial (360 días).

### Resolución

En primera instancia se plantea el eje de plazos y capitales del ejercicio.

Se cobran intereses (*I*) en forma trimestral y se devuelve el capital originalmente prestado al final del año. Como no se efectúa ninguna devolución del capital en un punto intermedio, los intereses se calculan siempre sobre un capital constante, por lo que los mismos serán constantes. Es decir, las cuatro cuotas de interés tienen el mismo valor.

A su vez, cada cuota de interés es reinvertida en otra operación (que en este caso es el descuento de documentos trimestrales) hasta el final del año.

De esta forma, el monto generado al final del año va a estar dado por la devolución del capital inicial más el monto que genera la capitalización de cada una de las cuotas de interés.

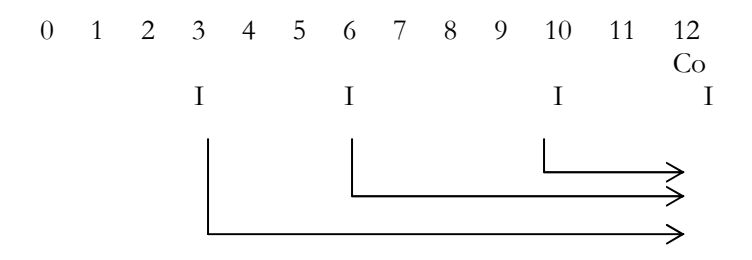

Punto a -Tasa efectiva subperiódica pactada en la operación de préstamo

El período de la operación es un año. El subperíodo es el tiempo que transcurre entre que se efectúa cada pago de interés. En este caso, tres meses. Luego, la tasa requerida es una tasa efectiva trimestral.

Tasa dato:  $j(360/90) = 16%$ Tasa incógnita: *i* (360/90)

Equivalencia:

$$
\left[1 + \frac{J_{\left(\frac{360}{90}\right)}}{360}\right]^{\frac{360}{90}} = \left[1 + i_{\left(\frac{360}{90}\right)}\right]^{\frac{360}{90}}
$$

$$
J_{\left(\frac{360}{90}\right)} \cdot \frac{90}{360} = i_{\left(\frac{360}{90}\right)}
$$

$$
i_{\left(\frac{360}{90}\right)} = 0,04
$$

Punto b - Interés subperiódico de la operación de préstamo

$$
I = C_0 \cdot i_{\left(\frac{360}{90}\right)} = $200000.0,04 = $8000
$$

### Punto c – Monto reunido al final del año

Como fue dicho, el monto reunido al final del año va a estar dado por la devolución del capital inicial más las cuotas de interés capitalizadas.

Lo que debe determinarse es la tasa efectiva a la cual se capitalizarán las cuotas de interés. La tasa que se da como dato es una tasa efectiva de descuento trimestral. Como la misma es efectiva y el subperíodo coincide con el subperíodo de los intereses, no es necesario realizar ninguna equivalencia. Directamente se capitaliza hasta el mes 12 con una tasa de descuento (poniendo el exponente con signo negativo).

Capitalización de los intereses:  $I$ .[1 – *d* (360/30)]<sup>-3</sup> + *I*.[1 – *d* (360/30)]<sup>-2</sup> + *I*.[1 – *d* (360/30)]<sup>-1</sup> + *I* 

Capitalización de los intereses:  $$8000.[1-0,075]^{-3} + $8000.[1-0,075]^{-2} + $8000.[1-0,075]^{-1} + $8000 =$ \$36106,53

La última cuota no debe capitalizarse porque se realiza al momento de finalización de la operación.

Monto generado al final del año:  $C_0$  + intereses capitalizados.

Monto generado al final del año = \$200.000 + \$36.106,53 = \$236.106,53

#### Punto d - Rendimiento efectivo anual de la operación

 $$236106,53 = $200000(1+i^*)$ 

 $i* = \frac{256.166,55}{200.000} - 1 = 0,18053264$  $\frac{236.106,53}{200,000} - 1 = 0,$ *.*  $\frac{106,53}{2000} - 1 =$ 

Punto e- Valor de las cuotas en el mes 6

Se pide valuar cada una de las cuotas de interés en el mes 6. Para ello, es necesario capitalizar la cuota del mes tres durante tres meses y actualizar las de los meses 9 y 12, tres y seis meses respectivamente. La cuota del mes 6 se suma sin capitalizar ni actualizar, dado que ya esta ubicada en dicho período.

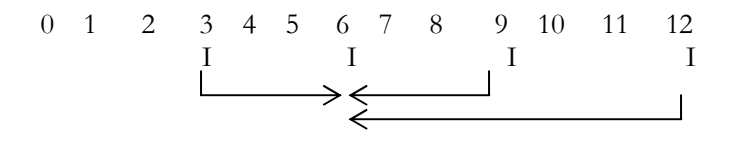

$$
V(6) = I.[1 - d (360/90)]^{-1} + I + I.[1 - d (360/90)] ++ I.[1 - d (360/90)]2
$$

 $V$  (6) =  $$8000.[1 - 0.075]$ <sup>-1</sup> +  $$8000 + $8000.[1 - 0.075]$  +  $+$  \$8000.[1 – 0,075]<sup>2</sup>

# 1.8 ANÁLISIS DE FUNCIONES FINANCIERAS

### Interés Simple, Compuesto Descuento comercial, matemático y compuesto

Una ley financiera se define como un modelo matemático que establece una relación funcional entre dinero, tiempo y tasa de interés, y de esta forma, nos permite cuantificar los intereses por el aplazamiento y/o anticipación de un capital en el tiempo.

A continuación estudiaremos brevemente modelos correspondientes a leyes de capitalización y actualización desde el punto de vista matemático, teniendo en cuenta que el alumno previamente los ha estudiado desde su punto de vista financiero.

Dado un capital, todos estos modelos son funciones de dos variables:

• Tasa de interés o descuento, según sea el modelo a analizar

• Tiempo

Con respecto a ambas variables, son funciones continuas. 1.8.1 INTERÉS SIMPLE

## 1.8.1.1 Función Monto e Interés acumulado

Recordemos la relación que establece esta ley financiera para el monto y para los intereses acumulados.

 $C_n = C_0$ .(1 + *i.n*)  $I(0,n) = C_n - C_0 = C_0 \cdot i \cdot n$ 

Donde "*i*" es la tasa de interés periódica y "*n*" es la cantidad de períodos que se consideran en la operación. Para simplificar el análisis se considerará el monto generado por \$1, es decir  $C_0 = 1$ , quedando entonces

 $C_n = 1 + i.n$  $I(0,n) = C_n - 1 = i.n$ 

## En función de la tasa de interés

# \_Monto

 $C_n = f(i) = 1 + i.n$ 

Si tomamos como variable independiente a "*i*", vemos que se trata de una función lineal cuya pendiente es "*n*" que en este caso, consideramos una constante dada.

Al ser la pendiente un número positivo (por tratarse de tiempo), se establece una relación positiva entre la variable dependiente (monto) y la independiente (tasa), es decir, a mayor tasa de interés, mayor será el capital disponible al momento "*n*".

Esto se ve también realizando la derivada primera de la función respecto de "*i*".

*n i*  $\frac{C_n}{C_n}$  = ∂  $\frac{\partial C_n}{\partial \vec{r}} = n > 0 \implies$ se trata de una función creciente

En la expresión

 $C_n = 1 + i.n$ 

Claramente podemos ver que corta al eje de ordenadas en 1 (¿Cómo?): En términos financieros quiere decir que si la tasa de interés es igual a cero, entonces el capital que tendremos disponible al momento "n" será igual al disponible en el momento cero (recuerde nuestra suposición  $C_0 = 1$ . Queda para usted como ejercicio comprobar lo anterior para cualquier  $C_0$ ).

### \_Intereses acumulados

 $I(0,n) = f(i) = C_n - 1 = i.n$ 

Tomando como variable independiente a "*i*", vemos que se trata de una función lineal cuya pendiente es "*n*" que consideramos una constante dada.

La pendiente positiva nos indica que es una función creciente, es decir, a mayor tasa de interés, mayor será el total de intereses acumulados al momento "*n*".

Lo vemos además realizando la derivada primera de la función respecto de "*i*".

$$
\frac{\partial I(0,n)}{\partial i} = n > 0 \implies \text{se trata de una función creciente}
$$

Corta al eje de ordenadas en 0, lo que en términos financieros quiere decir que si la tasa de interés es igual a cero, el interés acumulado al momento "*n*" será cero.

Podemos comprobar en el gráfico las características obtenidas analíticamente para las funciones de monto e interés, ambas considerando a "*i*" como variable independiente.

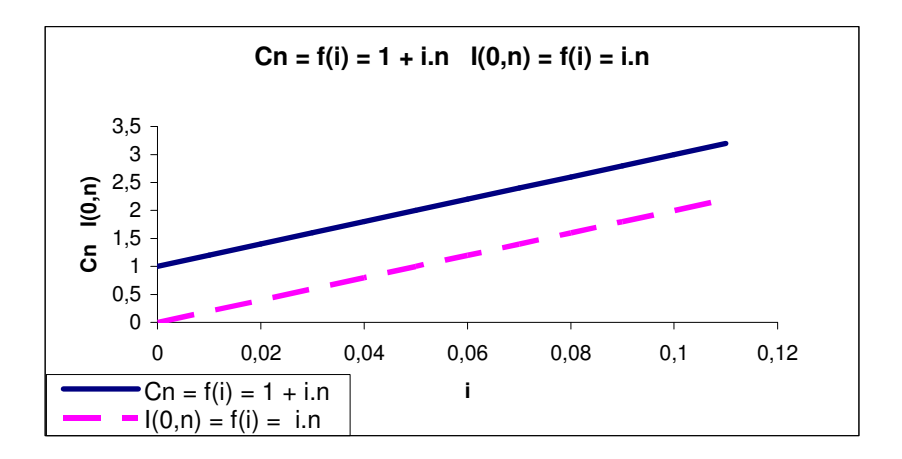

Ambos gráficos han sido realizado tomando *n* = 20.

Vemos que ambas rectas son paralelas, y su distancia es de 1 unidad (¿por qué?).

En función del tiempo

# \_Monto

 $C_n = f(n) = 1 + i.n$ 

Tomando como variable independiente a "*n*" es una función lineal cuya pendiente es "*i*" que consideramos una constante dada.

Al ser la pendiente un número positivo (por tratarse de una tasa de interés y obviando tasas reales), es una función creciente, es decir, cuanto más tiempo pase *C*0 invertido en la operación, mayor será el capital que obtendremos.

Esto se ve también realizando la derivada primera de la función respecto de "*i*".

*i n*  $\frac{C_n}{C_n}$ ∂  $\frac{\partial C_n}{\partial s} = i > 0$ ⇒ el monto es una función creciente respecto de "*i*"

Corta al eje de ordenadas en 1, lo que en términos financieros quiere decir que si el tiempo es igual a cero (no transcurre tiempo), entonces el monto es igual al capital inicial (recuerde nuestra suposición  $C_0$ =1. Queda para usted como ejercicio comprobar lo anterior para cualquier *C*0).

### \_Intereses acumulados

$$
I(0,n) = f(n) = C_n - 1 = i.n
$$

En función de "*n*", se trata de una función lineal cuya pendiente es "*i*" que es una constante dada.

La pendiente positiva indica que es una función creciente, es decir, cuanto más tiempo pase, mayor será el total de intereses acumulados.

Lo vemos además realizando la derivada primera de la función respecto de "*n*".

$$
\frac{\partial I(0,n)}{\partial n} = i > 0 \implies \text{los intersects acumulados son crecientes} \\
\text{respecto de "n"}
$$

Corta al eje de ordenadas en 0, es decir, si el tiempo transcurrido es cero, el interés acumulado será cero.

Podemos ver en el gráfico las características obtenidas analíticamente para las funciones de monto e interés, ambas considerando a "*i*" como variable independiente.

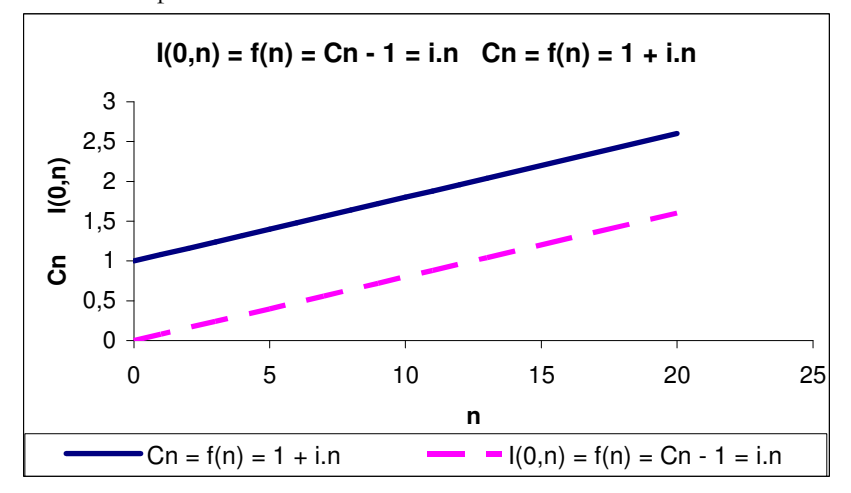

• Ambos gráficos han sido realizado tomando *i* = 0,08

Vemos que ambas rectas son paralelas, y su distancia es de 1 unidad (¿por qué?).

Además observamos que los gráficos son muy similares cuando se toma "*i*" como variable independiente: ¿Por qué? ¿En qué difieren? Para todos los casos estudiados hasta el momento, ¿vale la pena tomar la derivada segunda de la función respecto de *n*?

# 1.8.2 INTERÉS COMPUESTO

### 1.8.2.1 Función Monto

$$
C_n = C_0.(1 + i)^n
$$

Donde "*i*" es la tasa de interés periódica y "*n*" es la cantidad de períodos que se consideran en la operación. Para simplificar el análisis se considerará el monto generado por \$1, es decir  $C_0 = 1$ , quedando entonces

$$
C_n = (1+i)^n
$$

## En función de la tasa de interés

Tomando como variable independiente a la tasa de interés, la función monto es un polinomio de grado "*n*", dado que "*n*" es una constante dada.

$$
C_n=(1+i)^n
$$

Cuando  $i = 0$  entonces  $C_n = 1$ . Esto expresado en forma financiera quiere decir que cuando la tasa aplicada al capital inicial (en este caso, \$1) es igual a cero, este no se incrementa con el paso del tiempo, permanece igual que al momento del inicio de la operación.

Si " $i$ " tiende a infinito, entonces  $C_n$  tiende a infinito: cuanto mayor sea la tasa de interés que aplicamos, mayor será el monto obtenido.

Esta relación positiva existente entre tasa de interés y monto la podemos comprobar tomando la derivada primera de la función respecto de "*i*" y viendo que es positiva. \*Recuerde que se trata de una función polinómica, por lo que hay que derivarla como tal.

$$
\frac{\partial C_n}{\partial i} = n\left(1+i\right)^{n-1} > 0 \implies \text{el monotoc es una función creciente de la tasa "i".}
$$

$$
\frac{\partial^2 C_n}{\partial^2 i} = n(n-1)(1+i)^{n-2} > 0 \implies \text{se trata de una función cóncava.}
$$

Lo anterior se ve claramente en la gráfica de la función:

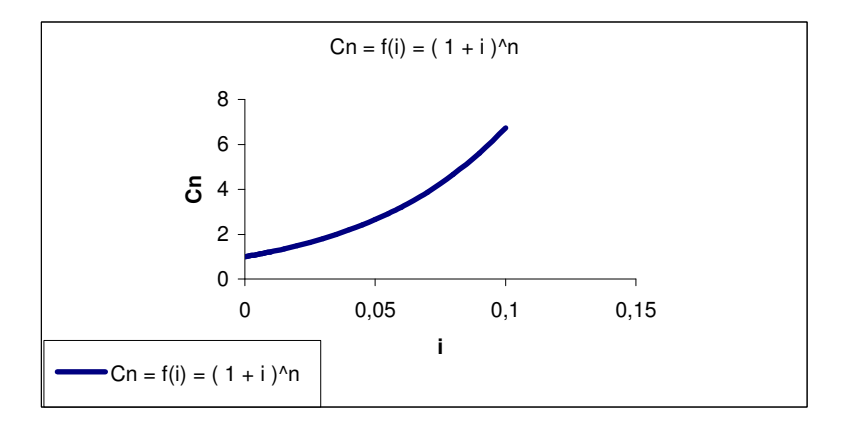

• Para realizar el gráfico se tomó *n* = 20

## En función del tiempo

Tomando como variable independiente al tiempo, la función

 $C_n = (1 + i)^n$  es exponencial de la forma  $y = a^x$ .

Corta al eje de las ordenadas en 1 cuando *n* = 0, es decir, cuando no transcurre tiempo, el monto es igual al capital inicial.

Cuando *n* tiende a infinito, el monto también. Esto se debe a la relación positiva que existe entre monto y tiempo, que se puede ver claramente tomando la derivada primera en función de "*n*".

$$
\frac{\partial C_n}{\partial n} = (1+i)^n \ln (1+i) > 0
$$

dadas las restricciones financieras (¿por qué?)

$$
\frac{\partial^2 C_n}{\partial^2 n} = (1+i)^n \ln (1+i)^2 > 0 \implies \text{se trata de una función cóncava}
$$

Observando el gráfico podemos ver el comportamiento de la función

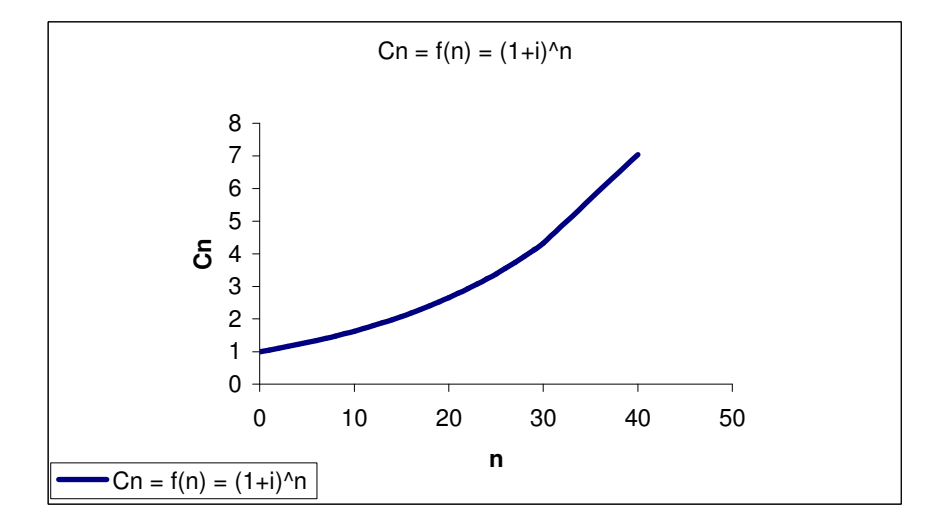

- Para realizar el gráfico se tomó *i* = 0,05
- Queda como actividad para el alumno analizar la función Intereses Acumulados  $\mathbb{Q}$ en función de ambas variables (tasa de interés y tiempo)

## 1.8.3 DESCUENTO COMERCIAL

# 1.8.3.1 Valor Actual y Descuento Total

A continuación analizaremos estas funciones tomando como variable independiente a la tasa de descuento, quedando como trabajo para el alumno analizarlas en función del tiempo.

 $VA = VN(1 - d.n)$  $D(0, n) = VN - VA = VN.$  *d.n* 

Para simplificar el análisis se considerará el descuento realizado a \$1, es decir  $VN = 1$ , quedando entonces

 $VA = 1 - d.n$  $D(0, n) = 1 - VA = d.n$ 

### En función de la tasa de descuento

\_Valor actual

$$
VA = f(d) = 1 - d.n
$$

*n d*  $\frac{VA}{A}$  =  $-$ ∂  $\frac{\partial VA}{\partial I} = -n \leq 0 \Rightarrow$  función decreciente

Tomando como variable independiente a la tasa de descuento, la función Valor actual es lineal decreciente, ya que su pendiente "*n*" es un número negativo (¿por qué?). Expresado en términos financieros, cuanto mayor sea la tasa de descuento, menor será el valor actual del capital disponible en el momento "*n*".

Podemos observar que corta al eje de ordenadas en 1, lo que significa que si la tasa de descuento es igual a cero, el valor actual de un capital disponible en el momento "*n*" será igual que el mismo capital disponible en "*n*", no se realizará ningún descuento.

### \_Descuento Total

$$
D(0, n) = f(d) = VA - 1 = d.n
$$

$$
\frac{\partial D(0, n)}{\partial d} = n > 0 \implies \text{function} \text{芜}
$$

Es una función lineal, cuyo signo de la derivada primera es positivo, es decir, existe una relación positiva entre la tasa de descuento y el descuento total realizado a un documento, cuanto mayor sea la tasa de descuento, mayor será el descuento total realizado al documento por adelantarlo "*n*" períodos en el tiempo.

Los siguientes gráficos han sido realizado tomando  $n = 20$  y nos muestran el comportamiento de las funciones que acabamos de analizar tomando como variable independiente a la tasa de descuento.

Podemos ver que cuando  $d = 0$ , el valor actual del capital es igual a su valor en el momento "*n*" y que cuando d. *n* = 1, el valor actual del capital es cero.

Además, cuando la tasa de descuento es igual a cero, el descuento total también es cero. Como existe una relación positiva entre ambos, a medida que aumenta la tasa de descuento, aumenta el descuento total para un "*n*" dado.

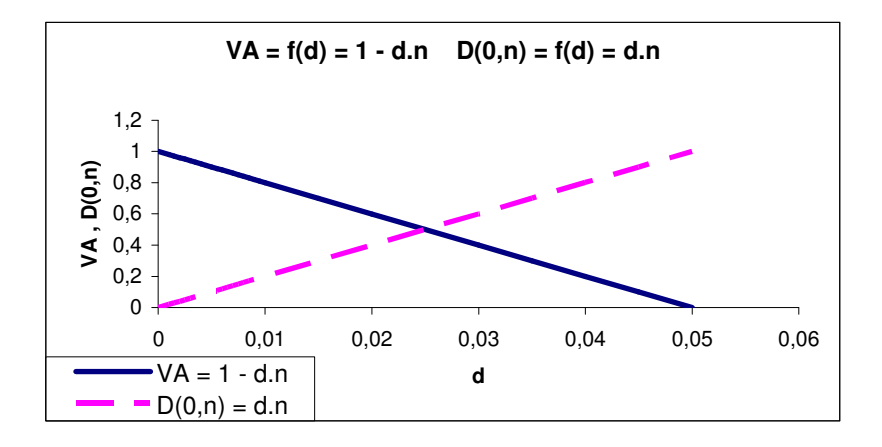

Queda como ejercicio para el alumno analizar en función del tiempo.

#### 1.8.4 DESCUENTO RACIONAL

### 1.8.4.1 Valor Actual y Descuento Total

Es la ley de descuento conjugada de la capitalización simple, surge como alternativa al descuento comercial. El descuento se calcula sobre el valor actual y se aplica al valor nominal. Esto se puede ver fácilmente partiendo de la base del descuento racional: el interés simple.

$$
C_n = C_0. (1 + i.n)
$$
  
\n
$$
C_n = C_0.1 + C_0. i.n
$$
  
\n
$$
\Rightarrow C_n - C_0. i.n = C_0
$$

Llamando *VN* al capital disponible en el momento "*n*" y *VA* al capital disponible en el momento cero obtenemos la expresión comúnmente utilizada en este tipo de descuento

$$
VN = VA.(1 + i.n) \implies VA = VN.(1 + i.n)^{-1}
$$
  

$$
D(0, n) = VN - VA = VN - VN.(1 + i.n)^{-1}
$$

Si tomamos  $VN = 1$ , es decir, calculamos los descuentos y valores actuales de \$1

$$
VA = (1 + i.n)^{-1}
$$

$$
D(0,n) = \frac{i.n}{1+i.n}
$$

A continuación analizaremos al Valor Actual y al descuento total en función de la tasa de interés, quedando como ejercicio para el alumno analizar estas funciones tomando al tiempo como variable independiente.

### En función de la tasa de interés

## \_Valor actual

$$
VA = f(i) = \frac{1}{1 + i.n}
$$

Tomando a "*i*" como variable independiente, *VA* es una función racional (en este caso, cociente entre un polinomio de grado cero y un polinomio de grado uno).

Cuando  $i = 0 \implies VA = VN$  (en este caso, 1), es decir, si la tasa de interés es cero, entonces el valor actual será igual al valor en "*n*" del capital ya que no se efectuará descuento alguno.

Cuando *i* tiende a infinito, el *VA* tiende a cero, lo que nos indica la presencia de una asíntota horizontal. La función es asintótica a cero: tiende a cero pero nunca toma ese valor (¿por qué?).

Analicemos la forma de esta función

$$
\frac{\partial VA}{\partial i} = \frac{-n}{(1+i.n)^2} < 0
$$

Se trata de una función decreciente dado que el numerador siempre será un número positivo (por tratarse de tiempo) multiplicado por (–1) y el denominador obviamente será siempre positivo (¿por qué?). Entonces a mayor tasa de interés, menor será el valor actual del capital disponible en el momento "*n*".

$$
\frac{\partial^2 VA}{\partial^2 i} = \frac{2n^2}{(1+i.n)^3} > 0
$$

La derivada segunda nos indica la convexidad o concavidad de la función. En este caso, el signo de esta derivada nos dice que se trata de una función cóncava.

#### \_Descuento Total

$$
D(0,n) = f(i) = \frac{i.n}{1+i.n}
$$

Tomando a "*i*" como variable independiente, esta función es racional (más precisamente homográfica, cociente de polinomios de grado 1).

 $i = 0 \implies D(0, n) = 0$ , es decir, cuando la tasa de interés es igual a cero, el descuento realizado al capital es cero.

*i* tiende a infinito  $\Rightarrow$  *D* (0, *n*) tiende a 1, es decir, el descuento realizado tiende a ser el total del valor nominal, aunque nunca llega a serlo (asíntota horizontal al VN). Para comprobar esto matemáticamente se aplican propiedades que permiten resolver el límite de un cociente de infinitos (¿cuáles?).

$$
\frac{\partial D(0,n)}{\partial i} = \frac{n}{(1+i.n)^2} > 0
$$

Por lo tanto existe una relación positiva entre el descuento total y la tasa de interés: a mayor tasa de interés, mayor será el descuento.

$$
\frac{\partial^2 D(0, n)}{\partial^2 i} = \frac{-2n}{(1 + i n)^2} < 0 \Rightarrow \text{La función es convexa}
$$

Los siguientes gráficos han sido realizado tomando  $n = 20$  y nos muestran el comportamiento de las funciones que acabamos de analizar tomando como variable independiente a la tasa de interés.

Podemos ver que cuando  $i = 0$ , el valor actual del capital es igual a su valor en el momento "*n*" y que esta función tiene como asíntota horizontal al eje de las abscisas, es decir, a medida que "*i*" aumente, el valor actual tenderá a ser cero, aunque nunca llegará a serlo.

Además, cuando la tasa de descuento es igual a cero, el descuento total también es cero. Como existe una relación positiva entre ambos, a medida que aumenta la tasa de interés, aumenta el descuento total para un "*n*" dado, pero el límite del descuento total es el valor nominal, el dinero disponible al momento "*n*", es decir, el descuento total no llegará a alcanzar la suma del valor nominal aunque se acerca mucho.

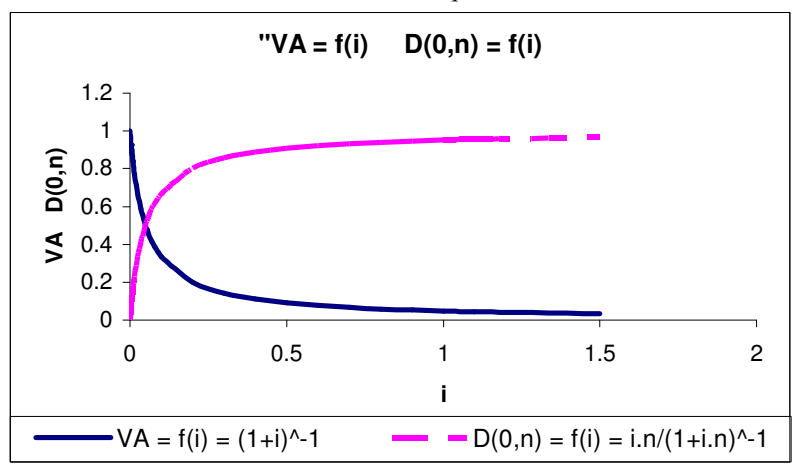

### 1.8.5 DESCUENTO COMPUESTO

## 1.8.5.1 Función Valor actual

#### En función de la tasa de descuento

 $VA = VN.(1 - d)^{n}$ 

 Si *VN*=1, es decir, calculamos el valor actual de \$1 bajo descuento compuesto  $VA = (1 - d)^n$ 

Tomando como variable independiente a la tasa de descuento, la función valor actual es un polinomio de grado "*n*", donde "*n*" es una constante dada.

Si  $d = 0$  entonces  $VA = 1$ , el capital disponible en el momento cero será igual al disponible en el momento "*n*".

Si *d* tiende a uno, entonces el valor actual tiende a cero, si la tasa de descuento es del 100%, entonces el valor actual es cero. A mayor tasa de descuento, menor es el valor actual. Esto se ve claramente analizando el signo de la derivada primera de la función respecto de "*d*".

$$
\frac{\partial VA}{\partial d} = -n(1-d)^{n-1} < 0
$$
  

$$
\frac{\partial^2 VA}{\partial^2 i} = n(n-1)(1-d)^{n-2} \implies \text{Función cóncava}
$$

El siguiente gráfico se hizo tomando *n* = 20

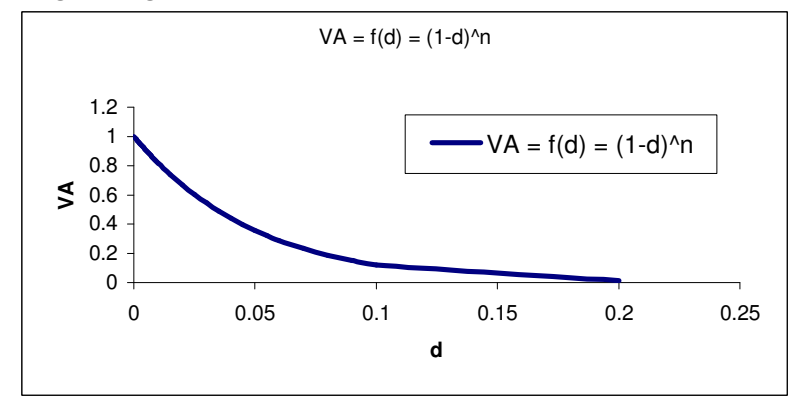

#### En función del tiempo

 Tomando como variable independiente al tiempo, la función *VA* =  $(1 - d)$ <sup>n</sup> es una exponencial del tipo  $y = a^x$  donde *d* es una constante dada.

Si  $n = 0$ , es decir, no transcurre tiempo, el  $VA = 1$ , que en este caso es el *VN*.

Si *n* tiende a infinito *VA* tiende a cero, cuanto más tiempo se adelante el capital, menor será el valor que se recibirá al momento en que se desea esté disponible.

$$
\frac{\partial VA}{\partial n} = (1 - d)^n \ln(1 - d) < 0 \text{ (2p or qué?)}
$$

Por lo que el *VA* es una función decreciente respecto del tiempo transcurrido.

$$
\frac{\partial^2 VA}{\partial^2 n} = (1 - d)^n \ln (1 - d)^2 > 0 \Rightarrow \text{Función cóncava}
$$

El siguiente gráfico se hizo tomando  $d = 0.05$ 

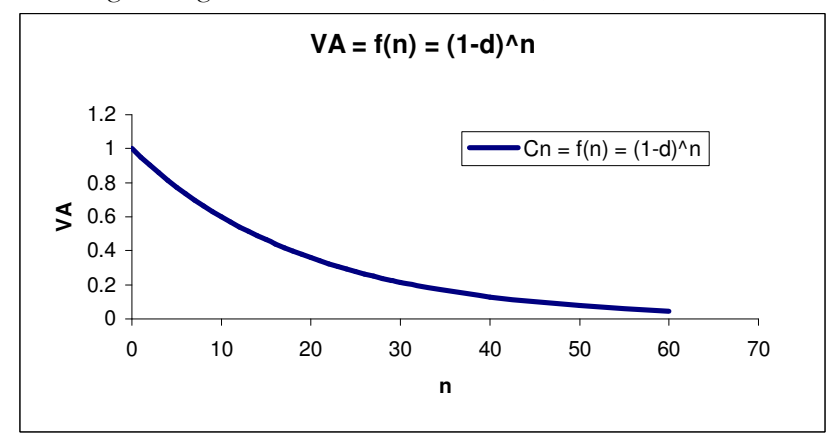

Queda como ejercicio para el alumno realizar el análisis de la función Descuento Total para ambas variables.

# 1.9 EQUIVALENCIA DE CAPITALES

# 1.9.1 PRINCIPIO DE EQUIVALENCIA DE CAPITALES: CONCEPTO Y APLICACIONES (SUSTITUCIÓN DE CAPITALES)

Cuando se dispone de varios capitales de diferentes valores y situados en diferentes momentos de tiempo podemos evaluar cuál de ellos es más conveniente desde el punto de vista financiero (porque valga más o menos que los demás).

De acuerdo con el principio financiero básico, para decidir no basta con fijarse solamente en los valores sino que también se debe considerar el momento de tiempo donde se encuentran situados. La comparación debe ser homogénea, es decir, tendrán que llevarse todos los capitales a un mismo momento y ahí efectuar la comparación.

Comprobar la equivalencia financiera entre capitales consiste en comparar dos o más capitales situados en distintos momentos, observando si tienen el mismo valor en el momento en que se comparan. Para igualar los capitales en un momento determinado se utilizará la capitalización o la actualización.

Evaluemos entonces una definición general:

 Dos o más capitales, disponibles en los momentos *t*1, *t*2, *t*3… *t*n, son financieramente equivalentes si, valuados en un determinado momento, sus valores son iguales.

Para evaluar en forma correcta una situación de este tipo, se deben identificar desde un principio:

- \_ Capitales que intervienen en la operación
- \_ Momento de tiempo a partir del cual se computan los vencimientos (momento de referencia)
- \_ Momento en el cual se realiza la equivalencia
- \_ Identificar si se utiliza la capitalización o actualización.

Una vez establecidos todos los puntos anteriores, se puede proceder a evaluar la situación… Pero, ¡atención! Si el principio de equivalencia se cumple en un momento de tiempo concreto, no tiene por qué cumplirse en otro momento cualquiera. Las propiedades de la equivalencia de capitales no son las mismas según se trate de regímenes simples o compuestos…

A continuación, se mostrará por qué bajo regímenes simples si dos o más capitales son equivalentes en un momento dado, no lo serán en ningún otro momento, a diferencia de lo que sucede bajo regímenes compuestos (si son equivalentes en un momento dado, lo serán en todo momento).

## 1.9.2 REGÍMENES SIMPLES

Situémonos bajo un régimen de Interés Simple. Si dos capitales (*C*<sup>1</sup>  $y \, C_2$ ), colocados a distintos momentos  $(n_1 \, y \, n_2)$ , son financieramente equivalentes en el momento cero se cumple que

$$
C_1 \cdot (1 + i \cdot n_1)^{-1} = C_2 \cdot (1 + i \cdot n_2)^{-1}
$$

La pregunta a hacer es, entonces, ¿Seguirán siendo equivalentes en otro momento "*t*" cualquiera?

Analicemos la siguiente demostración y veamos si responde nuestra pregunta.

Sean A y B dos capitales colocados a distinto tiempo, (*a* y *b* respectivamente), financieramente equivalentes en el momento cero

- *A* .(1 + *i*.*a*)<sup>-1</sup> =  $C_0$
- *B.*  $(1 + i.b)^{-1} = C_0$

Por razones de practicidad, vamos a suponer que  $C_0 = $1$ . Las conclusiones de esta demostración se extienden para *C*0 distintos de \$1.

(I) A 
$$
(1 + i.a)^{-1} = 1
$$
  
(II) B $(1 + i.b)^{-1} = 1$ 

101

Se sigue entonces que

$$
A.(1 + i.a)^{-1} = B.(1 + i.b)^{-1}
$$

Realizando un pasaje de términos

$$
\frac{A}{B} = \frac{1 + i.a}{1 + i.b}
$$

Valuemos ahora esos capitales ahora en el momento "*t*". Obtenemos entonces, los valores en "*t*" de cada capital. ¿Se sigue cumpliendo la igualdad?, ¿siguen siendo equivalentes en el momento "*t*"?. Veamos

$$
A.[(1 + i. (a - t)]^{-1} = C_t (A)
$$
  

$$
B.[1 + i. (b - t)]^{-1} = C_t (B)
$$
  

$$
C_t (A) \rvert C_t (B)
$$
  

$$
A.[(1 + i. (a - t)]^{-1} \rvert B.[1 + i. (b - t)]^{-1}
$$

Realicemos nuevamente un pasaje de términos<sup>1</sup>

$$
\frac{A}{B} ? \frac{1+i.(a-t)}{1+i.(b-t)}
$$

Distribuyendo nos queda, entonces

$$
\frac{A}{B} ? \frac{1+i.a-i.t}{1+i.b-i.t}
$$

 $\overline{a}$ 

<sup>1</sup> Hasta el momento, no sabemos si los dos términos que estamos comparando son iguales o no. En caso de no serlo, podemos realizar el pasaje de términos sabiendo que no se modificará el sentido de la desigualdad ya que las restricciones financieras nos aseguran que los factores de capitalización, actualización y los capitales no serán términos negativos.

De (I) y (II) se desprende que

$$
A = (1 + i.a)
$$
 y  $B = (1 + i.b)$ 

Apelando a nuestros conocimientos básicos sobre fracciones, queda en evidencia que la igualdad no se cumple, es decir que

$$
\frac{A}{B} \neq \frac{1+i.a-i.t}{1+i.b-i.t}
$$

Se llega a la conclusión entonces que, bajo régimen de Interés Simple, si dos capitales son financieramente equivalentes en un momento dado, no lo serán en ningún otro momento, comparados en otros momentos, tendrán distinto valor. Consecuencia: la elección de la fecha donde se haga el estudio comparativo condicionará el resultado de la evaluación.

Queda como ejercicio para el alumno pensar que sucede si el régimen a utilizar es el descuento simple.

## 1.9.3 REGÍMENES COMPUESTOS

Consideremos ahora un régimen de Interés Compuesto. Si dos capitales colocados a distintos momentos bajo este sistema, son financieramente equivalentes en cero, se cumple que:

$$
C_1.(1+i)^{-n_1} = C_2.(1+i)^{-n_2}
$$

¿Seguirán siendo equivalentes en otro momento "*t*" cualquiera? De forma análoga a la demostración anterior

$$
A.(1+i)^{-a} = 1 \quad (III)
$$
  

$$
B.(1+i)^{-b} = 1 \quad (IV)
$$
  

$$
A.(1+i)^{-a} = B.(1+i)^{-b}
$$

Vemos entonces que  $\frac{A}{B} = \frac{(1+i)^6}{(1-i)^6}$  $\overline{(1+i)^b}$ *a i i B A* +  $=\frac{(1+1)^2}{(1+1)^2}$  $\left(1\right)$  $\left( \frac{1}{2} \right)$ 

Valuando esos capitales en el momento "*t*"

$$
A.(1+i)^{-(a-t)} = Ct(A)
$$
  

$$
B.(1+i)^{-(b-t)} = Ct(B)
$$

¿Siguen siendo estos capitales equivalentes en el momento "*t*"?.

$$
A.(1+i)^{-(a-t)} ? B.(1+i)^{-(b-t)}
$$

$$
\frac{A}{B} ? \frac{(1+i)^{(a-t)}}{(1+i)^{(b-t)}}
$$

Aplicando propiedades de potencias

$$
\frac{A}{B}?\frac{(1+i)^a(1+i)^{-t}}{(1+i)^b(1+i)^{-t}}
$$

De (III) y (IV) se desprende que

$$
\frac{A}{B} = \frac{(1+i)^a}{(1+i)^b}
$$

Entonces

$$
\frac{A}{B} = \frac{(1+i)^a (1+i)^{-t}}{(1+i)^b (1+i)^{-t}}
$$

Queda demostrado que, bajo régimen de Interés Compuesto, si dos capitales son equivalentes en un momento dado, entonces lo serán en cualquier otro momento.

Independientemente de en qué momento realicemos la comparación, si dos o más capitales son equivalentes en un momento dado, lo serán en cualquier otro. Es decir, comparados en cualquier momento, tendrán igual valor.

## 1.9.4 CONCLUSIONES

En materia financiera, estamos trabajando continuamente con equivalencias de capitales, evaluando cuán conveniente es remplazar un capital por otro, ambos disponibles en distintos momentos en el tiempo, regidos por una ley financiera<sup>2</sup> .

Las propiedades de las equivalencias van a depender de la ley financiera con la que estemos trabajando, siendo distintas para leyes simples o compuestas. Esto se debe a las propiedades de los instrumentos matemáticos que definen cada ley financiera.

Para evaluar estas operaciones debemos identificar desde un principio los capitales que intervendrán, el tipo de ley financiera que utilizaremos, la fecha desde donde hacemos la evaluación y la fecha en la cual vamos a comparar estos capitales.

Dependiendo de si se trata de regímenes simples o compuestos, la determinación de la fecha en la cual se realizará la equivalencia en función a la fecha desde donde hacemos la evaluación influirá en nuestras conclusiones.

# 1.9.5 EJERCICIOS DE APLICACIÓN

# Ejercicio 1

 $\overline{a}$ 

Se abre una cuenta de inversión el 01/06/07 con un depósito de \$1000 que genera el 7% mensual de interés, con el fin de obtener un monto determinado al cabo de 16 meses. Si el 01/11/07 se retiran \$320, ¿cuánto debo depositar el 01/03/08 a fin de constituir idéntico monto al que originalmente había previsto?

<sup>2</sup> Recodemos que una ley financiera expresa la relación funcional entre el capital con el que se cuenta, el interés (o descuento) y el monto (o valor actual).

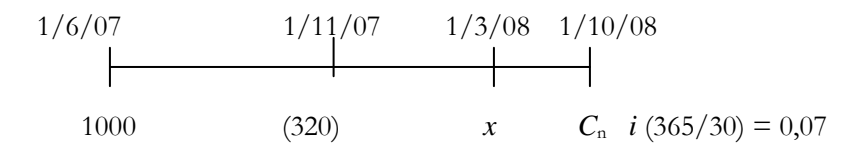

El ejercicio nos pide que hallemos el capital "*x*" a (depositar el día  $01/03/08$ ) que genera igual monto al  $01/10/08$  que el que hubiesen generado hasta esa misma fecha los \$320 que extraje de la cuenta (el  $01/11/07$ , es decir, hallar el capital equivalente a los \$320 al momento 01/10/08\* (los \$320 y los \$*x* están ubicados en distintos momentos del tiempo).

Primero calculamos el monto que queremos reunir

 $$1000.(1+0.07.16) = $2120$ 

Por lo tanto el momento de referencia es el 01/06/07 (en ese momento me estoy planteando toda la situación) y la equivalencia se debe realizar en el momento 16 a partir del 01/06/07, o sea el 01/10/08, ya que en ese momento se quiere reunir el mismo monto que originalmente se había previsto.

Planteo que el monto que quiero reunir pese a las modificaciones debe ser el que originalmente había previsto:

 $$1000.(1+0,07.16) = $100.(1+0,07.16) - $320.(1+0,07.11) + x.(1+0,07.7)$  $$320.(1+0,07.11) = x.(1+0,07.7)$  \*  $$566,4 = x.1,49$  $\$380,13 = x$ La suma a depositar el 01/03/08 es de \$380,134.

Como estamos trabajando con un régimen simple (en este caso, interés), debemos prestar especial atención al momento de referencia y al momento en el que se pide realizar la equivalencia, ya que si realizamos la misma en otro momento los resultados serán distintos. Veamos.

Supongamos que no conocemos las propiedades de equivalencia de capitales y luego de leer el ejercicio planteamos la equivalencia en el momento 01/03/08, ya que creemos que de todas formas obtendremos el mismo resultado.

 $$1000.(1+0,07.9) = $100.(1+0,07.9) - $32.(1+0,07.4) + x$  $$320.(1+0,07.4) = x$  $$409.6 \equiv x \text{ está ubicado en el momento } 01/03/08$ 

Hasta aquí podemos ver dos cosas:

- La suma que hace equivalentes ambas operaciones en distintos momentos es distinta por tratarse de un régimen simple. Para que sean equivalentes al  $01/10/08$ :  $x = $380,13$ , para que sean equivalentes al  $01/03/08$ :  $x = $409.6$ .
- Aunque llevemos el capital resultante de hacer la equivalencia en el momento 01/03/08 al momento 01/10/08, el resultado no será el mismo que al realizar la equivalencia directamente al momento 01/10/08. Queda como ejercicio para el alumno comprobarlo.

# Ejercicio 2

Idem anterior, pero considerando que la tasa anterior es de capitalización mensual.

Primero calculamos el monto que se quiere reunir y luego realizamos la equivalencia respetando el momento que pide el ejercicio, o sea al  $01/10/08$ .

$$
$1000.(1+0,07)16 = Cn = $2952,16
$$
  
\$2952,16 = \$1000.(1+0,07)<sup>16</sup> - \$320.(1+0,07)<sup>11</sup> + x.(1+0,07)<sup>7</sup>  
\$320.(1+0,07)<sup>11</sup> = x.(1+0,07)<sup>7</sup>  
\$419,46 = x

En este caso, al tratarse de un régimen compuesto, podremos observar que cualquiera sea el momento en el que se realice la equivalencia, el capital equivalente a los \$320.- será siempre el mismo, independientemente del momento donde se realice la comparación, lo que nos muestra que, si dos capitales son equivalentes en un momento dado, lo serán en cualquier otro momento, es decir, valuando ambos capitales en cualquier momento, seguirán teniendo el mismo valor.

Realicemos la equivalencia en otro momento, por ejemplo, al 01/03/08 para chequear que el capital que será equivalente a los \$320 al 01/10/08 es el mismo que será equivalente al 01/03/08.

$$
$1000.(1+0,07)^9 = $100.(1+0,07)^9 - $32.(1+0,07)^4 + x
$$
  
\n $$320.(1+0,07)^4 = x$   
\n $$419,46 = x$  está ubicado en el momento 01/03/05

Verificamos mediante ejemplos prácticos las propiedades enunciadas más arriba sobre equivalencias de capitales.
# 2. CAPÍTULO II OPERACIONES COMPUESTAS

Capitales Múltiples Naturaleza de las operaciones: compuestas, se amortiza capital. Rendimientos: ciertos

# 2.1.RENTAS

# 2.1.2. INTRODUCCIÓN

Una renta es una sucesión de pagos o cobros a lo largo de un período de tiempo, donde cada pago o cobro es denominado término de la renta.

Sintéticamente, una renta no es más que una sucesión de capitales. Tales capitales o términos de la renta pueden ser constantes o variables, equidistantes en el tiempo o no, de duración finita o perpetua, de pagos ciertos o contingentes, etc.

De esta forma, cualquier activo o pasivo que genere una serie de pagos o cobros constituye una renta. Por ejemplo, las cuotas de un préstamo, los pagos de un salario, las cuotas de un alquiler, etc., constituyen rentas.

Para dar una idea más general, pueden pensarse casos extremos. Esto es, una colocación a plazo fijo (que paga un monto determinado al final de un período determinado) constituye una renta de un solo término. En el otro extremo, un activo que genere una retribución en forma perpetua, constituye una renta de infinitos términos. Como podrá observarse, bajo esta óptica, y siguiendo esta clasificación, casi cualquier retribución que genere un activo puede ser considerado una renta. Si bien ello es cierto desde el punto de vista conceptual, no los desde el punto de vista operativo. Es decir, cuando se habla de rentas, o más específicamente de fórmulas de rentas o imposiciones, se esta haciendo referencia a casos más particulares de sucesiones de capitales (pagos o cobros), los cuales son posibles de ser valuados en un momento particular del tiempo mediante una fórmula sencilla.

Esto es, el aporte fundamental que hace la matemática financiera es la posibilidad de brindar una fórmula para realizar valuaciones de capitales múltiples.

Por ejemplo, si se tienen tres documentos de \$9000, que vencen dentro de 3, 6 y 9 meses (y dada una tasa de descuento o interés), es sencillo calcular el valor actual. Esto es:

$$
VA = \$9000.(1 + i_{(365/30)})^{-3}
$$
  
+ 
$$
\$9000.(1 + i_{(365/30)})^{-6}
$$
  
+ 
$$
\$9000.(1 + i_{(365/30)})^{-9}
$$

No obstante, si tiene un número muy elevado de capitales, el cálculo es más complejo. Por ejemplo, cuál sería el valor actual de una serie de 300 pagos mensuales de \$8000, cuyo primer pago se realiza dentro de un mes. El cálculo que debería hacerse es el siguiente:

$$
VA = \$8000.(1 + i_{(365/30)})^{-1}
$$

+  $$8000.(1+i_{(365/30)})^{-2}$ 

$$
+\qquad \$8000.(1+i_{(365/30)})^{-3}
$$

$$
+\qquad \quad \ \ \, \$~8000.(1+i_{(365/30)})^{-4}
$$

$$
+\qquad \$8000.(1+i_{(365/30)})^{-5}
$$

$$
+\qquad \qquad \ldots \ldots \ldots \ldots \ldots \ldots \ldots
$$

$$
+\qquad \quad \$8000.(1+i_{(365/30)})^{-298}
$$

$$
+\qquad \quad \$8000.(1+i_{(365/30)})^{-299}
$$

$$
+\qquad \quad \$8000.(1+i_{(365/30)})^{-300}
$$

Dada la complejidad en el cálculo, se busca una forma de simplificada, valiéndose de herramientas matemáticas y financieras.

Aclaración: Cabe destacar que, como se puede observar en los dos ejemplos planteados, las sucesiones de capitales corresponden a capitales del mismo valor ("términos constantes"), el período en el cual se realiza un término y el siguiente es siempre el mismo (sincronismo) y la tasa de interés es constante a lo largo de toda la operación.

# 2.1.3. CÁLCULO DEL VALOR FINAL DE PROGRESIÓN O RENTA

Se comienza calculando el valor final<sup>3</sup>, para luego, en base al mismo desarrollo, deducir la fórmula del valor actual.

# **Datos**

Sea una sucesión de "n" pagos iguales e equidistantes en tiempo, el valor final esta dado por la siguiente expresión:

$$
VF = C + C(1 + i) + C(1 + i)^{2} + C(1 + i)^{3} + C(1 + i)^{4} + ... + C(1 + i)^{n-2} + C(1 + i)^{n+1}
$$

Esto es, capitaliza cada uno de los pagos hasta el momento del último pago (momento en el cual finaliza la sucesión).

Se supone que  $C = 1$ , al solo fin de simplificar los cálculos. Luego, la expresión del valor final (VF) queda:

$$
\begin{aligned} \n\text{VF} &= 1 + (1+i) + (1+i)^2 + (1+i)^3 + (1+i)^4 + \dots + (1+i)^{n-2} + \\
&+ (1+i)^{n-1} \\\\ \n\text{VF} &= \sum_{t=0}^{n-1} (1+i)^t \n\end{aligned}
$$

Tal expresión se corresponde a la de una serie que crece (*spor qué?*) en progresión geométrica<sup>4</sup> cuya razón "r" es (1+ *i*). Por lo que podemos aplicar una fórmula que resume la suma de términos variables en progre-

$$
sión geométrica \t M
$$

$$
M = a_1 \cdot \frac{r^n - 1}{r - 1}
$$

Donde:

 $\overline{a}$ 

- • *a*1 primer término de la progresión
- n cantidad de términos que tiene la progresión

<sup>3</sup> El valor final es la valuación de los capitales al momento de finalización (análogo al valor nominal o monto). Sería lo contrario del valor actual.

<sup>4</sup> Se incluye como anexo un capítulo acerca de progresiones geométricas.

• r razón de la progresión

Entonces, aplicando esta fórmula a nuestro caso:

$$
VF = 1 \cdot \frac{(1+i)^n - 1}{(1+i) - i} = \frac{(1+i)^n - 1}{i}
$$

Genéricamente:

$$
VF = C \cdot \frac{(1+i)^n - 1}{i}
$$

# Nomenclatura

Cuando se trabaje con rentas, se utilizará la siguiente expresión para referirnos al valor final de una renta s(1, *n*, *i*)

Donde:

- 1 indica que los términos de la renta son vencidos
- n cantidad de términos de la renta
- i tasa de interés efectiva subperiódica<sup>5</sup>

Entonces,

$$
s(1, n, i) = \frac{(1+i)^n - 1}{i}
$$

Ejemplo Hallar el valor final de 10 pagos trimestrales de \$100 y el rendimiento efectivo de la operación. Tasa de interés: 10% efectivo anual.

- Como no hace ninguna referencia, se supone que los pagos son vencidos.
- Cantidad de términos: 10
- Tasa efectiva subperiódica: equivalente trimestral de la anual dada como dato.

 $\overline{a}$ 

<sup>5</sup> Tasa efectiva subperíodica que hace sincrónica la progresión.

I 
$$
(365/90) = (1 + 0,1)^{90/365} = 0,02377
$$
  
\n $VF = $100.s(1, 10, 0,02377) = $100.\frac{(1 + 0,02377)^{10} - 1}{0,02377}$   
\n $VF = $1140,035$ 

### 2.1.4. EXPRESIÓN DEL VALOR FINAL DE UNA RENTA ANTICIPADA

Se denomina renta anticipada cuando los términos de la renta (pagos o cobros) son realizados al inicio del período en lugar de al final.

El valor final de una renta anticipada se expresa  $S(0, n, i)$ 

Para calcular el valor final de una renta con pagos adelantados, se debe capitalizar cada término un período más, respecto al VF de la misma renta tomada como si fuese vencida.

$$
S = (1+i) + (1+i)^2 + (1+i)^3 + (1+i)^4 + ... + (1+i)^{n-2} + (1+i)^{n-1} + (1+i)^n
$$
  
\n
$$
S = (1+i) \cdot [1 + (1+i) + (1+i)^2 + (1+i)^2 + ... + (1+i)^{n-3} + (1+i)^{n-2} + (1+i)^{n-1}]
$$

Como la expresión dentro del corchete corresponde a la expresión de una renta de tipo vencida, la ecuación queda:

$$
S(0, n, i) = (1+i).s(1, n, i)
$$

O, lo que es lo mismo:  $S(0, n, i) = S(1, n, i)$ .  $(1 + i)$ 

# 2.1.5. VALOR ACTUAL DE UNA RENTA

Además del valor final, otro indicador sumamente utilizado es el valor actual de una renta. Esto es, la valuación de los flujos de fondos en el momento presente. El mismo indica cuánto vale hoy una serie de pagos futuros.

Suponiendo que las cuotas son de un peso  $C = \$  1 y recordando que  $(1+i)^{-1} = v$ ,

$$
VA = $1.v + $1.v2 + $1.v3 + ... + $1.vn-1 + $1.vn
$$

Se puede observar que hay dos términos que se repiten en cada uno de los sumandos: \$1 y "*v*", entonces:

$$
VA = $1.v. [1 + v1 + v2 + ... + vn-2 + vn-1]
$$

La expresión entre corchetes no es otra cosa que una suma de "*n*" términos variables en progresión geométrica, por lo que podemos aplicar una expresión que resume toda la suma (ver anexo 2.1.10):

1  $\frac{r^n-1}{r-1}$  $=a_1 \frac{r^n-1}{r}$ *r*  $M = a_1 \frac{r^n}{r^n}$ multiplicando numerador y denominador por (-1),

$$
M = a_1 \cdot \frac{(r^n - 1)(-1)}{(r - 1)(-1)} = a_1 \frac{1 - r^n}{1 - r}
$$

Entonces

$$
VA = \$1.v.\frac{\left(1-v^n\right)}{1-v}
$$

Reemplazando  $v = (1+i)^{-1}$ 

$$
VA = (1+i)^{-1} \cdot \frac{1 - (1+i)^{-n}}{1 - (1+i)^{-1}}
$$

Operando algebraicamente, obtenemos la siguiente expresión:

$$
VA = $1 \cdot \frac{1 - (1 + i)^{-n}}{i}
$$

Que es la expresión del valor actual de una renta de *n* pagos vencidos, constantes (de valor \$1), equidistantes en el tiempo.

El operador que permite calcular este valor actual se expresa mediante la letra " $a$ ", por lo que

$$
a(1, n, i) = \frac{1 - (1 + i)^{-n}}{i}
$$
  
Entonces, 
$$
VA = C.a(1, n, i)
$$

A modo de ejemplo, se calcula el valor actual del caso antes planteado:

$$
VA = $100.a (1, 10, 0,02377) = $100.\frac{1 - (1 + 0,02377)^{-10}}{0,02377}
$$
  
VA = \$880,79

# 2.1.6. RENTA VENCIDA Y RENTA ADELANTADA

La diferencia entre una renta vencida y una adelantada es que en las primeras el pago se efectúa al final del período y en las segundas al inicio. Lo que debe tenerse en claro es a qué período corresponde cada pago, y no tanto en qué momento se ubiquen.

Por ejemplo:

0 1 2 3 4 5 6 7 9 10 100 100 100 100 100 100 100

En el caso anterior no puede afirmarse que el flujo corresponde a una renta vencida o a una adelantada. Sencillamente, puede tratarse una renta vencida o adelantada. La cuestión es a qué período corresponde cada pago.

Por ejemplo, si los 100 iniciales corresponde al período transcurrido entre los momentos 1 y 2 (sería el segundo período), la renta sería vencida. Si, por el contrario, los 100 iniciales corresponde al período transcurrido entre los momentos 2 y 3 (sería el tercer período), la renta sería adelantada.

Los ejemplos clásicos son el sueldo y el alquiler:

- El alquiler del mes se paga al inicio del mismo, y corresponde al uso del activo (en este caso el usufructo de la propiedad) de ese mes. Como se paga o cobra por adelantado, se denomina renta adelantada.
- El suelo se paga a fin de mes (o a inicios del mes siguiente) y corresponde a los servicios prestados ese mes (del mes vencido, dado que ya terminó). Como se pago o cobra vencido, se denomina renta vencida.

Ahora bien, para realizar las valuaciones, es muy importante si se esta frente a una renta vencida o adelantada, porque ello define en qué momento cae el valor actual (VA) o valor final (VF) de la renta.

# 2.1.6.1. Renta Vencida

# Valor actual

 Si estamos frente a una renta vencida, el valor actual cae un momento antes del primer pago. Esto es así porque la renta se inicia en el momento inmediatamente anterior al pago, dado que este último se realiza al final del período (porque es vencido).

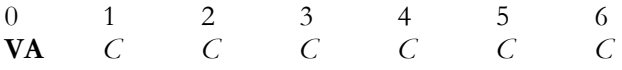

# Valor final

En tanto, el valor final cae en el momento del último pago, dado que el mismo se realiza en el momento en el cual termina la renta.

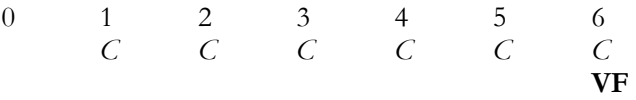

### Valor actual

0 1 2 3 4 5 6 7  $C$   $C$   $C$   $C$   $C$ VA

El valor actual cae al momento del primer pago. Dicho valor actual se ubica en el momento en el cual se inicia la renta, que es el momento 1. En este caso, la renta no comienza en cero, comienza en 1, y el primer pago corresponde al período comprendido en entre 1 y 2 (que se efectúa en forma adelantada, es decir, al iniciar el período).

# Valor final

0 1 2 3 4 5 6 7 C C C C C C

El valor fina cae un período después del último pago. En este caso, la renta termina en el período 7, es decir, el pago efectuado en 6 corresponde al período comprendido entre 6 y 7. Pero la renta termina en 7 (no en 6), sólo que pago se percibe por adelantado.

Como conclusión, puede afirmarse que tanto en una renta vencida como adelantada el valor actual se ubica al momento en que la renta se inicia y el valor final al momento en que la renta finaliza.

# 2.1.7. VALUACIONES DE CAPITALES MÚLTIPLES

Las fórmulas de rentas (valor actual, final, vencidas o adelantadas) son de suma utilidad para realizar valuaciones de capitales múltiples, es decir, sumas de dinero que se ubican temporalmente en distintos momentos del tiempo y a lo largo de un período, en principio, definido.

Las fórmulas básicas de rentas pueden ser utilizadas para valuar bonos, acciones o cualquier otro activo que efectúe pagos con un patrón relativamente estable o capaz de ser modelizado, es decir, que pueda pro-

VF

yectarse en un flujo de fondos y que sea cierto (más adelante se abordará el tema de rentas contingentes).

Hay que dejar en claro que no existe una forma única de valuar capitales o activos. En general, existen métodos más aceptados que otros, o incluso métodos que son más utilizados no por su rigor metodológico sino por su facilidad de cálculo, lo cual contribuye a su mejor entendimiento por parte de los actores que intervienen en el mercado (inversores, accionistas, management de la empresa, administradores impositivos, organismos y empresas evaluadoras, organismos de contralor, analistas privados, etc.). En síntesis, nada impide introducir un método novedoso, siempre y cuando este bien justificado.

El buen manejo de la idea de valuación de capitales constituye la piedra angular de buena parte de los métodos de valuación de activos. Si bien existen nuevas corrientes fuertemente críticas a la idea de calcular valores descontados y realizar equivalencia de tasas, tales métodos continúan utilizándose en forma generalizada e, incluso, en ciertos casos pueden complementarse con métodos más sofisticados.

No obstante, la exploración del tema en este curso se limitará solamente al manejo de las fórmulas de rentas.

#### 2.1.7.1. Casos básicos

Vamos a suponer que hoy estamos ubicados en el período cero, y queremos valuar todas las rentas en dicho período.

### Pagos Mensuales

0 1 2 3 4 5 6 7 8 9 10 Meses 100 100 100 100 100 100 100 100 100 100

 $VA = 100$ .  $a(1,10, i_{(365/30)})$ 

Esta valuación cae en el período cero.

#### Pagos Trimestrales

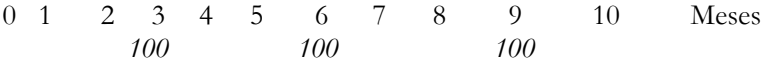

$$
VA = 100. a(1, 3, i_{(365/90)})
$$

Esta valuación cae en el período cero.

### Pagos Trimestrales en otro orden

0 1 2 3 4 5 6 7 8 9 10 Meses 100 100 100

**VA**=  $100.a(1,3,i_{(365/90)})$ 

Esta valuación **NO** cae en el período cero.

Como los períodos son trimestrales (y la tasa utilizada es efectiva trimestral) la valuación cae "un período antes del primer pago". Como los períodos son trimestrales, un período antes (serían tres meses antes) correspondería al mes "-2". Luego, dado que se utilizó la fórmula de renta vencida, la valuación  $100.a(1,3,i_{(365/90)})$  cae en el período (-2).

Para llevarla al momento cero, sencillamente se capitaliza lo anterior tantas veces como sea necesario a la tasa correspondiente (no la trimestral, calcule la mensual o bimensual equivalente). Por ejemplo:

Valor en el período cero:  $100.a(1,3,i_{(365/90)}).(1+i_{(365/30)})^2$ 

O, lo que es lo mismo:

 $V$ alor en el período cero:  $100.a(1,3,i_{(365/90)}).(1+i_{(365/60)})$ 

Ambas formas son exactamente iguales, la cuestión es llevar la valuación original al momento cero, el cual se esta tomando como referencia.

#### Pagos Bimestrales

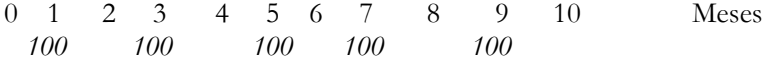

Los términos de la renta son de periodicidad bimestral, por lo que debe utilizarse una tasa bimensual para realizar la valuación. No obstante, al igual que en el ejemplo anterior, la valuación no cae directamente en el momento cero. La misma cae en el "momento -1" (un período de dos meses que precede al mes 1, en el cual se realiza el primer pago). Para llevar la valuación al momento cero (que es que arbitrariamente tomamos como referencia para hacer las valuaciones) hay que capitalizar tantas veces como períodos falten para llegar hasta dicho punto. En este caso falta un mes, por lo que debo capitalizar una vez si utilizo una tasa mensual.

Entonces, el valor en el período cero será:

 $VA = 100.a(1, 5, i_{(365/60)}). (1 + i_{(365/30)})$ 

### Conclusiones:

- Para realizar la valuación, lo primero que tiene que observarse es el período que transcurre entre los términos de la renta. Esto es lo que definirá que tasa va a utilizar para realizar el cálculo.
- Una vez calculado lo anterior, debe observase en qué lugar cayó la valuación. Una vez ubicado el mismo, hay que capitalizarlo o actualizarlo tantas veces como períodos falten hasta el momento en el cual se desea hacer dicha valuación, a la tasa que corresponda.
- Piense en "períodos" y no en meses, días o años.

Queda como ejercicio para el alumno demostrar las siguientes relaciones entre operadores:

- $a(1, n, i) = a(0, n, i) \cdot (1 + i)^{-1}$
- $a(0, n, i) = a(1, n, i) \cdot (1 + i)$
- $s(1, n, i) = s(0, n, i) \cdot (1 + i)^{-1}$
- $s(0, n, i) = s(1, n, i) \cdot (1 + i)$
- $s(1, n, i) = a(1, n, i)$ . $(1 + i)^n$
- $a(1, n, i) = s(1, n, i) \cdot (1 + i)^{-n}$
- $s(0, n, i) = a(0, n, i) \cdot (1 + i)^n$
- $a(0, n, i) = s(0, n, i) \cdot (1 + i)^{-n}$

### 2.1.8. RENTAS DE PAGOS VARIABLES

Luego de haber estudiado distintas valuaciones de rentas de pagos constantes, podemos introducir conceptos de la valuación de rentas cuyos pagos son variables.

Para realizar la deducción de operadores que nos permitan valuar estas rentas en distintos momentos en el tiempo, los pagos no deben variar de cualquier forma, sino que deben seguir un patrón de variación.

En lo que a este libro se refiere, estudiaremos dos tipos de rentas de pagos variables:

- Rentas de pagos variables en progresión geométrica
- Rentas de pagos variables en progresión aritmética

# 2.1.8.1. Rentas de pagos variables en progresión geométrica

La particularidad que tienen los pagos de esta renta es que varían siguiendo una ley de progresión geométrica, es decir, cada pago es igual al anterior multiplicado por una constante "q":

$$
C_t = C_{t-1}.q
$$

- Si  $q > 1$ , entonces los pagos irán aumentando en el tiempo.
- Si  $q < 1$ , entonces los pagos serán decrecientes en el tiempo.

Si reemplazamos a *Ct*−<sup>1</sup> por su expresión en función de *Ct*−<sup>2</sup> ,

$$
Ct = Ct-1.q
$$
  
\n
$$
Ct = (Ct-2.q).q
$$
  
\n
$$
Ct = Ct-2.q2
$$

Reemplazando a *Ct*−<sup>2</sup> por su expresión en función de *Ct*−<sup>3</sup> ,  $C_t = C_{t-3}.q^3$ 

Y así sucesivamente, obtenemos que  $C_t = C_1 . q^{t-1}$ 

### Valor actual

Sabemos que el valor actual de una renta será la sumatoria de los valores actuales de cada pago, si se trata de una renta de pagos vencidos:

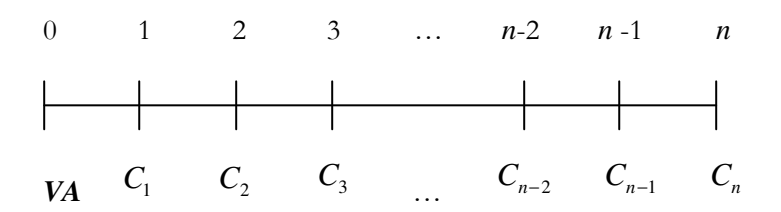

Nótese que hemos agregado un subíndice en cada cuota para distinguirla, dado que no son todas iguales.

$$
VA = C_1.(1+i)^{-1} + C_2.(1+i)^{-2} + ... + C_{n-1}.(1+i)^{-(n-1)} + C_n.(1+i)^{-n}
$$

Reexpresando todas las cuotas en función de la primera y reemplazando a  $(1+i)^{-1}$  por su expresión "*v*":

$$
VA = C_1 \cdot (1+i)^{-1} + C_1 \cdot q \cdot (1+i)^{-2} + \dots + C_1 \cdot q^{n-2} \cdot (1+i)^{-(n-1)} + C_1 \cdot q^{n-1} \cdot (1+i)^{-n}
$$
  

$$
VA = C_1 \cdot v + C_1 \cdot q \cdot v^2 + \dots + C_1 \cdot q^{n-2} \cdot v^{n-1} + C_1 \cdot q^{n-1} \cdot v^n
$$

Podemos observar que hay dos factores que se repiten en todos los términos de la sumatoria:  $C_1$  y "v", entonces

$$
VA = C_1 \cdot \nu \left[ 1 + q \cdot \nu^{1} + \dots + q^{n-2} \cdot \nu^{n-2} + q^{n-1} \cdot \nu^{n-1} \right]
$$

Aplicando propiedad de potencias

$$
VA = C_1 \cdot \nu \left[ 1 + (q \cdot \nu)^1 + \dots + (q \cdot \nu)^{n-2} + (q \cdot \nu)^{n-1} \right]
$$

Vemos claramente que la expresión entre corchetes es una suma de términos variables en progresión geométrica, cuya razón es (*q*.*v*). Esta suma puede resumirse en la siguiente expresión:

$$
M = a_1 \cdot \frac{r^n - 1}{r - 1} = a_1 \cdot \frac{1 - r^n}{1 - r}, \text{ por lo que}
$$
  

$$
VA = C_1 \cdot v \left[ \frac{1 - (q \cdot v)^n}{1 - q \cdot v} \right]
$$
  

$$
VA = \frac{C_1}{(1 + i)} \left[ \frac{1 - \left(\frac{q}{1 + i}\right)^n}{1 - \frac{q}{1 + i}} \right]
$$

El valor actual de una renta de pagos vencidos variables en progresión geométrica es:

$$
VA = C_1 \left[ \frac{1 - q^n (1 + i)^{-n}}{1 + i - q} \right] = C_1 \cdot \mathcal{A}_{g}(1, n, i, q)
$$

Esta expresión es aplicable siempre y cuando  $(1 + i) \neq q$  (*¿*por qué?)

 $Si(1+i) = q$ , entonces

$$
VA = C_1 \cdot (1+i)^{-1} + C_1 \cdot q \cdot (1+i)^{-2} + \dots + C_1 \cdot q^{n-2} \cdot (1+i)^{-(n-1)} + C_1 \cdot q^{n-1} \cdot (1+i)^{-n}
$$
  

$$
VA = C_1 \cdot (1+i)^{-1} + C_1 \cdot (1+i) \cdot (1+i)^{-2} + \dots + C_1 (1+i)^{n-2} \cdot (1+i)^{-(n-1)} + C_1 \cdot (1+i)^{n-1} \cdot (1+i)^{-n}
$$

Aplicando propiedades de potencias

$$
VA = C_1 \cdot (1+i)^{-1} + C_1 \cdot (1+i)^{1-2} + C_1 \cdot (1+i)^{2-3} + \dots + C_1 (1+i)^{n-2-n+1} + C_1 \cdot (1+i)^{n-1-n}
$$
  

$$
VA = C_1 \cdot (1+i)^{-1} + C_1 \cdot (1+i)^{-1} + C_1 \cdot (1+i)^{-1} + \dots + C_1 (1+i)^{-1} + C_1 \cdot (1+i)^{-1}
$$

*VA* es la sumatoria de "*n*" términos iguales a  $C_1(1+i)^{-1}$  $C_1(1+i)^{-1}$ Entonces, en caso que  $(1 + i) = q$ , el valor actual será

 $VA = C_1 \cdot (1 + i)^{-1} \cdot n$ 

Queda como ejercicio para el alumno realizar los razonamientos anteriores cuando se trabaja con rentas variables en progresión geométrica de pagos adelantados

# Valor final

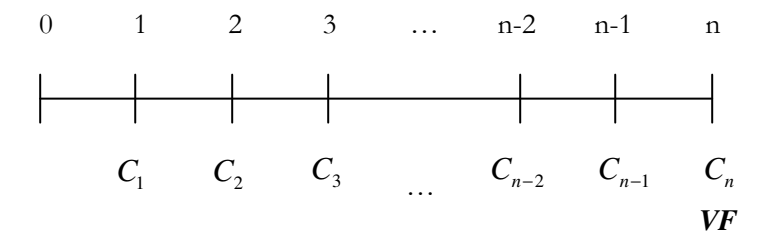

$$
VF = C_1.(1+i)^{n-1} + C_2.(1+i)^{n-2} + ... + C_{n-1}.(1+i)^1 + C_n
$$

Expresando todas las cuotas en función de*C*<sup>1</sup>

$$
VF = C_1.(1+i)^{n-1} + C_1.q.(1+i)^{n-2} + ... + C_1.q^{n-2}.(1+i)^1 + C_1.q^{n-1}
$$

Debemos hallar un operador tal que

$$
VF = C_1.S_g(1,n,i,q)
$$

Anteriormente se ha pedido al alumno demostrar que

$$
S(1,n,i) = O(1,n,i) . (1+i)^n
$$

Esta igualdad se sigue cumpliendo en el caso de los operadores de rentas variables, por lo que el operador S<sup>g</sup> (1,*n*,*i*,*q*) que estamos buscando es

$$
S_{g}(1, n, i, q) = a_{g}(1, n, i, q). (1+i)^{n}
$$

Entonces, el valor final de una renta de pagos vencidos variables en progresión geométrica es

$$
VF = C_1.S_g(1, n, i, q) = C_1. d_g(1, n, i, q)(1 + i)^n
$$

$$
VA = C_1 \left[ \frac{1 - \left(\frac{q}{1 + i}\right)^n}{1 + i - q} \right] = C_1.a_g(1, n, i, q)
$$

Operando algebraicamente:

$$
VF = C_1 \left[ \frac{\left(1+i\right)^n - q^n}{1+i-q} \right]
$$

Nuevamente, esta fórmula se puede aplicar siempre y cuando  $(1+i)\neq q$ 

Si  $(1+i) = q$ , el valor final estará dado por

 $VF = C_1.(1+i)^{n-1}.n$  $=C_1(1+i)^{n-1}$ 

# 2.1.8.2. Rentas de pagos variables en progresión aritmética

En este tipo de rentas los capitales van variando una progresión aritmética, esto es, cada pago es igual al anterior aumentado (o disminuido) en una misma razón "R", (que se denomina razón de la progresión aritmética). Entonces:

 $C_{t} = C_{t-1} + R$ 

 $Si R > 0$ , las cuotas serán crecientes en el tiempo Si R < 0, las cuotas serán decrecientes en el tiempo Si reemplazamos a *Ct*−<sup>1</sup> por su expresión en función de*Ct*−<sup>2</sup> ,

$$
C_{t} = C_{t-1} + R
$$
  
\n
$$
C_{t} = (C_{t-2} + R) + R
$$
  
\n
$$
C_{t} = C_{t-2} + 2.R
$$

Reemplazando a *C<sup>t</sup>* <sup>−</sup><sup>2</sup> por su expresión en función de *Ct*−<sup>3</sup> ,  $C_{t} = C_{t-3} + 3.R$ 

Y así sucesivamente, obtenemos que

 $C_t = C_1 + (t-1) \cdot R$ 

# Valor Actual

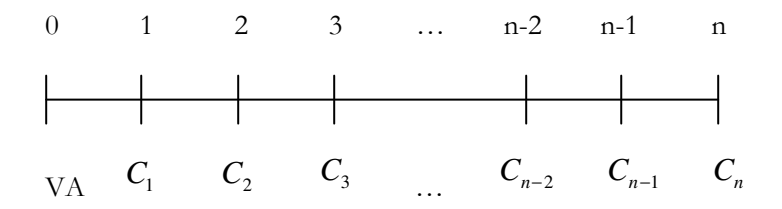

Nótese que hemos agregado un subíndice en cada cuota para distinguirla, dado que no son todas iguales.

$$
VA = C_1.(1+i)^{-1} + C_2.(1+i)^{-2} + ... + C_{n-1}.(1+i)^{-(n-1)} + C_n.(1+i)^{-n}
$$

Reexpresando todas las cuotas en función de la primera y reemplazando  $a^{(1+i)^{-1}}$  por su expresión "v":

$$
VA = C_1.(1+i)^{-1} + (C_1 + R)(1+i)^{-2} + (C_1 + 2.R)(1+i)^{-3} + ...
$$
  
+  $(C_1 + (n-2).R)(1+i)^{-(n-1)} + (C_1 + (n-1).R)(1+i)^{-n}$ 

Aplicando propiedad distributiva en cada sumando  $VA = C_1 \cdot (1+i)^{-1} + C_1 \cdot (1+i)^{-2} + R \cdot (1+i)^{-2} + C_1 \cdot (1+i)^{-3} + 2 \cdot R \cdot (1+i)^{-3} + \dots$  $+C_1(1+i)^{-(n-1)} + (n-2) \cdot R(1+i)^{-(n-1)} + C_1(1+i)^{-n} + (n-2) \cdot R(1+i)^{-n}$  $(n-1)$  (  $(n-2)$  D  $(1 + i)^{-(n-1)}$ 1

Sacando factor común C<sub>1</sub> y "*v*" en los factores que los contengan a ambos:

$$
VA = C_1 \cdot v \left[ 1 + v^1 + \dots + v^{n-2} + v^{n-1} \right] + R \cdot v^2 + 2 \cdot R \cdot v^3 + \dots + (n-1) \cdot R \cdot v^n
$$
  
\n
$$
VA = C_1.
$$
  
\n
$$
g \left( 1, n, i, q \right) \left( 1 + i \right)^n
$$
  
\n
$$
\left( 1, n, i \right) + R \cdot v^2 + 2 \cdot R \cdot v^3 + \dots + (n-1) \cdot R \cdot v^n
$$

Reexpresando en forma de sumatoria los términos que contienen a R:

$$
VA = C_1 \cdot \mathbf{C} (1, n, i) + R \cdot \sum_{t=0}^{n-1} t \cdot v^t
$$

Si agregamos a la suma el término para el cual  $t=0$ , esta no se ve modificada en lo absoluto y se puede reexpresar:

$$
VA = C_1 \cdot \mathbf{C} (1, n, i) + R \cdot \sum_{t=0}^{n-1} t \cdot v^t
$$

Se puede demostrar mediante métodos de sumación numérica que

$$
R.v.\sum_{i=0}^{n-1} t.v' = \frac{R}{i} . \, \mathcal{A}\left(1,n,i\right) - \frac{n.R}{i}.v^{n}
$$

Esta demostración escapa a los fines del libro por lo que no la desarrollaremos, pero reemplazaremos la expresión en nuestro desarrollo:

$$
VA = C_1 \cdot \boldsymbol{A} \left( 1, n, i \right) + \frac{R}{i} \cdot \boldsymbol{A} \left( 1, n, i \right) - \frac{n \cdot R \cdot v^n}{i}
$$

Sacando factor común  $a_{(1,n,i)}$ 

$$
VA = \left(C_1 + \frac{R}{i}\right) a(1, n, i) - \frac{n.R.v^n}{i}
$$

# Valor Final

Al calcular el valor actual de una renta de pagos vencidos, variables en progresión aritmética estamos valuando la renta un momento antes del primer pago, en este caso, en el momento cero. Si queremos calcular el valor final, deberemos valuar la renta junto con el último de los pagos, en este caso, en el momento "n", entre ambas valuaciones hay "n" períodos de diferencia, entonces:

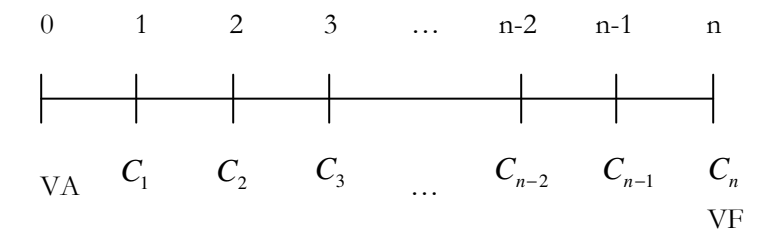

 $VF = VA(1 + i)^n$ 

$$
VF = \left[ \left( C_1 + \frac{R}{i} \right) a(1, n, i) - \frac{n \cdot R}{i} \cdot \nu^n \right] \cdot (1 + i)^n
$$

Distribuyendo  $(1+i)^n$  en el corchete  $\sum_{i=1}^{n} v^{n} (1+i)^{n}$ *i*  $a(1, n, i) \cdot (1 + i)^n - \frac{n \cdot R}{i}$ *i*  $VF = \left(C_1 + \frac{R}{i}\right) a(1, n, i) \cdot (1 + i)^n - \frac{n \cdot R}{i} \cdot v^n \cdot (1 + i)$  $\left(C_1+\frac{R}{\cdot}\right)$ l  $=\left(C_1 + \right)$ 

Teniendo en cuenta la relación  $s(1, n, i) = a(1, n, i)$ . $(1 + i)^n$ 

$$
VF = \left(C_1 + \frac{R}{i}\right) s(1, n, i) - \frac{n.R}{i}
$$

# 2.1.9. RENTAS PERPETUAS

Hasta el momento hemos estudiado valores finales y actuales de rentas con una cantidad finita de pagos. En esta sección, introduciremos los conceptos necesarios para realizar valuaciones de rentas que suponen que sus pagos se recibirán por siempre. Este tipo de rentas se denominan rentas perpetuas.

Como podrá imaginar, no será posible calcular el valor futuro de una renta perpetua, lo que sí se puede es calcular su valor actual o su valuación en algún momento determinado.

Algunos ejemplos de este tipo de renta son los dividendos de algunas acciones e intereses de bonos a perpetuidad.

En la práctica, todas las perpetuidades tendrán que terminar algún día, pero el supuesto de infinito se seguirá aplicando en el tratamiento matemático de este tipo de rentas.

#### 2.1.9.1. Valor actual

Si se trata de una renta perpetua de pagos constantes vencidos, entonces:

0 1 2 … n-1 n …  $\infty$  $C \qquad \qquad C \qquad \qquad C \qquad \ldots$ VA

 Para el cálculo del valor actual de rentas de pagos vencidos, constantes y finitos utilizamos el operador

$$
a(1, n, i) = \frac{1 - (1 + i)^{-n}}{i}
$$

129

Ahora bien, el cálculo de una renta perpetua de pagos vencidos y constantes es un cálculo bastante parecido al de una renta de este estilo pero de una cantidad finita de pagos, la diferencia radica en la cantidad de pagos. Para hallar un operador que nos resuma los pasos de este cálculo en el caso de rentas perpetuas, es razonable proponer que este sea el límite del operador  $a(1, n, i)$  cuando "n" tiende a infinito:

 $(1 + i)^{2}$ *i*  $a(1, n, i) = \lim_{n \to \infty} \frac{1 - (1 + i)}{n}$ *n*  $n \rightarrow \infty$   $\alpha(1, n, \iota) - \min_{n}$ −  $\rightarrow \infty$   $u(1,n,t) = \min_{n\rightarrow\infty}$  $\lim_{n\to\infty} a(1,n,i) = \lim_{n\to\infty} \frac{1-(1+i)}{n}$ Por lo que  $\text{VA} = \text{C}$ .  $\lim_{n \to \infty} a(1, n, i)$  $VA = C$   $a(1, \infty, i)$ 

Donde  $a(1, \infty, i)$  =  $\lim_{n \to \infty} a(1, n, i)$ 

$$
= \lim_{n \to \infty} \frac{1 - (1 + i)^{-n}}{i}
$$

Dado que el único término de la expresión afectado por "n" es  $(1+i)^{-n}$ , aplicando propiedades de límites

$$
a(1,\infty,i) = \frac{1-\lim_{n\to\infty}(1+i)^{-n}}{i}
$$

Donde  $\lim_{n\to\infty} (1+i)^{-n} = 0$ →∞ *n*  $\lim_{n\to\infty}$  (1 + *i* 

$$
ext{Por lo que} \qquad a(1, \infty, i) = \frac{1}{i}
$$

Siendo el valor actual de una renta perpetua de pagos vencidos y cons-

tantes  $\text{VA} = \text{C.} \quad \textit{i}$ 1

Procediendo análogamente, si los pagos fueran adelantados,

$$
VA = C.\stackrel{1}{i}(1+i)
$$

Queda como ejercicio para el alumno hallar el valor de una renta perpetua en el momento "k", en caso que esta sea vencida y en caso que sea adelantada.

2.1.10. EJERCICIOS DE APLICACIÓN

# Ejercicio 1

Dada la siguiente cartera de inversión, calcule su precio (por el método de flujos de fondos descontado) y su valor final.

La cartera se compone de las siguientes colocaciones:

- 1. 100 Títulos públicos que amortizan cuotas de capital e intereses de \$50 en forma semestral. Son 40 pagos y la primera cuota se percibirá dentro de 4 meses.
- 2. 250 acciones de una empresa de servicios públicos americana que pagará indefinidamente dividendos anuales por un valor de \$100 por cada acción. El primer pago se realiza a fin de año, para el cual faltan 4 meses.
- 3. Alquileres pagaderos trimestralmente durante 5 años. El primer pago, que asciende a \$5000, se efectúa dentro de 5 meses y se estima que se incrementará a una tasa promedio del 0,5%.

Suponga una tasa de interés del 10% efectiva anual para todas las valuaciones y a lo largo de todos los períodos considerados.

# Resolución

1.  $VA = 5000.a(1,40,i_{(365/180)}).(1+i_{(365/60)})$ 

 Es una renta finita de términos constante. Al calcular el valor actual, el mismo cae un período antes del primer pago (el período son 6 meses dado que la frecuencia de pago es semestral). Como el primer pago es dentro de 4 meses, el VA cae dos períodos detrás del punto de referencia (en este caso, "hoy"). Por ello, debo capitalizar dos meses (segundo factor de la valuación).

# 2.  $VA = 25000.a(1, \infty, i) . (1 + i_{(365/30)})^8$

Es una renta perpetua. Como la frecuencia de pago es anual (y suponemos que la renta es vencida) el valor actual cae un momento antes del primer pago, en este caso, un año antes. Como estábamos parados 4 meses antes del primer pago, el VA de la renta cae 8 meses antes del punto de referencia debiendo en consecuencia capitalizar 8 meses para llegar al punto de referencia.

3. 
$$
VA = 5000.a(1,20,0,005,i_{(365/90)})(1 + i_{(365/30)})^2
$$

 Es una renta de pagos crecientes en progresión geométrica. La frecuencia de pago es trimestral, y como usamos una fórmula vencida, la valuación cae un momento antes del primer pago (en este caso, tres meses antes). Como estamos parados cinco meses antes, debemos llevarla dos meses más atrás (actualizar dos meses).

### Cálculo del valor actual

 Cada una de las valuaciones anteriores están calculadas en un mismo punto del tiempo, por lo tanto es posible sumarlas. La suma de cada una de ellas constituiría, según este esquema, el precio de la cartera de inversión. Es lo que usted debería pagar hoy para acceder a cada uno de los pagos que genera cada renta que compone la cartera por los períodos determinados.

En síntesis, el precio de la cartera será:

$$
\begin{aligned} \text{Precio} &= 5000.a(1,40,i_{(365/180)}).(1+i_{(365/60)}) \\ &+ 25000.a(1,\infty,i).(1+i_{(365/30)})^8 \\ &+ 5000.a(1,20,0,005,i_{(365/90)}).(1+i_{(365/30)})^2 \end{aligned}
$$

#### Cálculo del Valor Final

Una vez calculado el valor actual, y teniendo en cuenta que la tasa de interés utilizada es la misma para todas las colocaciones, es muy sencillo calcular el valor final de la renta. Directamente se capitaliza al valor actual por los períodos que faltan hasta el momento de finalización de los pagos que realiza la cartera.

No obstante, en este caso vamos a realizar el cálculo de la forma más complicada a fin de practicar la operatoria, omitiendo el hecho de ya tener calculado el *VA*.

En este caso particular, como las colocaciones tienen distinta duración, es necesario determinar cual será el período tomado como referencia para el cálculo del valor final.

Una forma es llevar todo al momento en el cual finaliza la colocación más larga. En el ejemplo, la colocación más larga son los bonos: 40 cuotas semestrales empezando dentro de 4 meses. El último pago se realiza en el mes 238. Luego, habría que calcular todo en el mes 238.

# Bonos

El valor final de los bonos cae al momento del último pago (mes 238), por lo cual sólo hay que calcular el valor final con la fórmula de renta vencida:

 $VF = 5000 \text{ s} (1,40, i_{(365/180)})$ 

# Acciones

No obstante, para finalizar el cálculo del *VF* de la cartera surge una dificultad adicional. La renta perpetua no tiene fin (y por lo tanto no tiene valor final), por lo que es necesario determinar que método se usará para hacer la valuación. Una forma es calcular el valor final de los pagos que se efectuaron hasta el mes 238 (como una renta finita) y luego calcular el *VA* de los pagos posteriores como una renta perpetua.

Hasta el mes 238 se realizaron 20 pagos, efectuándose el último en el mes 232. Se calcula el *VF* hasta ese punto, se capitaliza hasta el mes 238 y luego se actualizan con fórmula de renta perpetua los pagos posteriores a 238 (los cuales son infinitos).

$$
VF = 25000 \cdot s(1,20,i) \cdot (1 + i_{(365/30)})^6 + 25000 \cdot a(1, \infty, i_{(365/90)}) \cdot (1 + i_{(365/30)})^6
$$

### Alquileres

Para el caso de los alquileres, el último pago cae en el mes 62. Se calcula el valor final con fórmula vencida, el cual cae al momento del último pago (mes 62). Luego se capitaliza hasta el momento tomado como referencia de finalización de la cartera (el mes 238).

 $\binom{(365/90)}{1+i}$   $(1+i\frac{(365/30)}{176})$  $VF = 5000 \text{.} s(1,20,0,005, i_{(365/90)}) \cdot (1 + i_{(365/30)}$ 

La suma de cada una de las valuaciones anteriores (todas caen el mes 238) constituye el valor o precio de la cartera en dicho período.

# Ejercicio 2

Una persona realiza la siguiente proyección de sus ingresos para los próximos dos años:

- Ingreso salarial: Su sueldo durante el primer año asciende a \$3.000, el cual estima que se incrementará un 15% el segundo año. Los pagos son mensuales.
- Ingreso por actividad independiente: cobra honorarios por \$500, con periodicidad bimestral. El primer pago se realiza dentro de un mes. Para el próximo año, tiene planeado ajustar sus honorarios en \$100.
- Ingresos por rentas de la propiedad:
	- Alquiler: Cobra alquiler en dólares, por un monto de u\$s 400, pagaderos en forma mensual. El primer pago se realiza dentro de tres meses. Tipo de cambio para el primer año u\$s1 = \$3; tipo de cambio estimado para el próximo año: u\$s1 = \$3,15.
- Bonos: Cobra intereses y devolución del capital por un valor de \$1.000 en forma trimestral. El primer pago se realiza dentro de dos meses.
- Plazo fijo: Cobra intereses por \$550 en forma cuatrimestral. El primer pago se realiza dentro de cinco meses. Dadas las expectativas de incremento de las tasas de interés, estima que los intereses cobrados se incrementarán un 12% el próximo año.

Todos los pagos son vencidos.

Se pide calcular, utilizando una tasa de referencia del 8% efectiva anual:

- 1. Valor en el momento cero de los ingresos del primer año.
- 2. Valor en el momento cero de los ingresos de los dos años.
- 3. Valor de los ingresos de los dos años al finalizar el último mes del segundo año.
- 4. Valor en el momento cero de los ingresos de los dos años, si la tasa de interés se incrementa en un punto porcentual a partir de iniciado el segundo año.

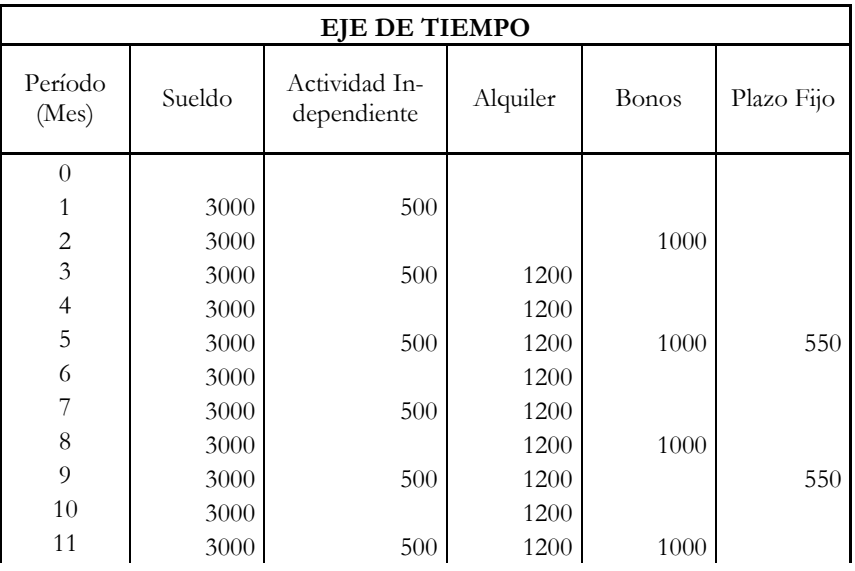

# Resolución

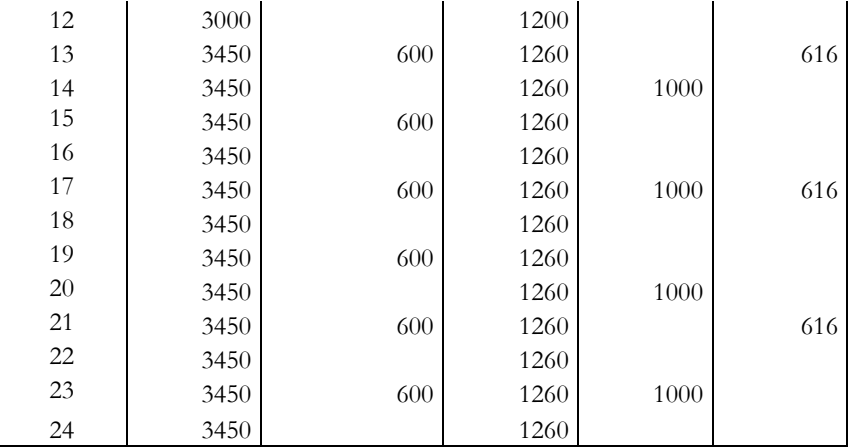

#### **VALOR ACTUAL DE LOS INGRESOS PERCIBIDOS DURANTE EL PRIMER AÑO**

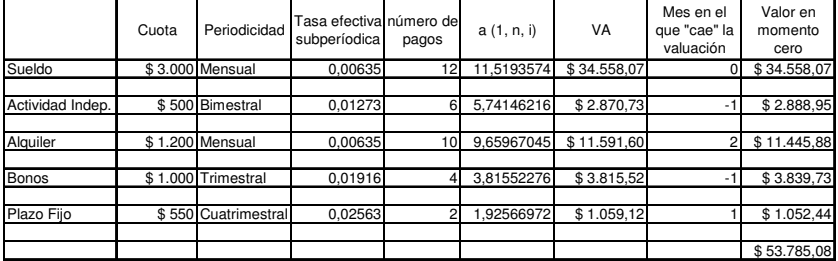

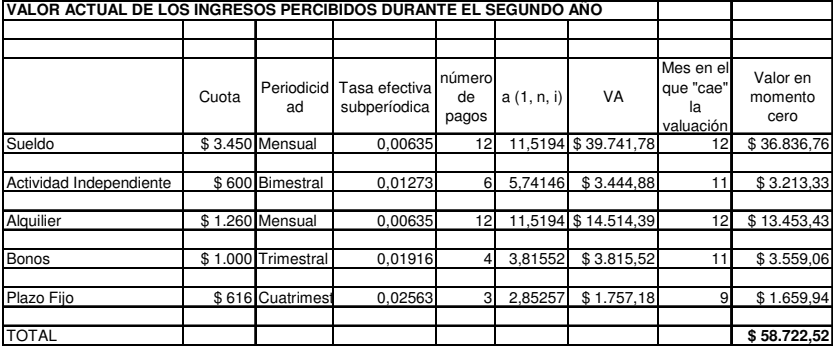

**VALOR ACTUAL DE LOS INGRESOS PERCIBIDOS DURANTE EL SEGUNDO AÑO - CAMBIO DE TASA**

|                  | Cuota | Periodo            | Tasa efectiva n° de<br>subperíodica pagos |    | a (1, n, i) | VA                  | Mes en el<br>lя<br>valuación | que "cae" Valor en mes<br>12 | Mes<br>donde<br>queda<br>pago que | Valor en<br>mes 12 del<br>pago que<br>falta | Total valor<br>ingresos 2°<br>año en mes<br>12 | Valor en el<br>momento<br>cero |
|------------------|-------|--------------------|-------------------------------------------|----|-------------|---------------------|------------------------------|------------------------------|-----------------------------------|---------------------------------------------|------------------------------------------------|--------------------------------|
| Sueldo           |       | \$3.450 Mensual    | 0.00711                                   | 12 |             | 11.4635 \$39.548.97 | 121                          | \$39,548.97                  |                                   |                                             | \$39.548,97                                    | \$36,658.04                    |
|                  |       |                    |                                           |    |             |                     |                              |                              |                                   |                                             |                                                |                                |
| Actividad Indep. |       | \$600 Bimestral    | 0.01427                                   |    | 4.79292     | \$2.875.75          | 13                           | \$2.855.46                   | 13                                | \$595,77                                    | \$3.451.22                                     | \$3.198.95                     |
|                  |       |                    |                                           |    |             |                     |                              |                              |                                   |                                             |                                                |                                |
| Alquiler         | \$1   | .260 Mensual       | 0.00711                                   | 12 |             | .4635 \$14.443.97   | 12                           | \$14.443.97                  |                                   |                                             | \$14,443.97                                    | \$13,388.16                    |
|                  |       |                    |                                           |    |             |                     |                              |                              |                                   |                                             |                                                |                                |
| Bonos            |       | \$1,000 Trimestral | 0.02148                                   |    | 2.87561     | \$2,875.61          | 14                           | \$2,835.16                   | 14                                | \$985,93                                    | \$3.821,09                                     | \$3.541.78                     |
|                  |       |                    |                                           |    |             |                     |                              |                              |                                   |                                             |                                                |                                |
| Plazo Fijo       |       | \$616 Cuatrimest   | 0.02874                                   |    | .91698      | \$1,180.86          | 13                           | \$1.172.52                   | 13                                | \$611.65                                    | \$1.784.17                                     | \$1.653,76                     |
|                  |       |                    |                                           |    |             |                     |                              |                              |                                   |                                             |                                                |                                |
| <b>TOTAL</b>     |       |                    |                                           |    |             |                     |                              | \$60,856,08                  |                                   |                                             | \$63.049,43                                    | \$58,440.68                    |

2.1.11. ANEXO: Progresión Geométrica

En matemática, una progresión geométrica está constituida por una secuencia de elementos en la que cada uno de ellos se obtiene multiplicando el anterior por una constante denominada razón de la progresión.

Ejemplo, {1, 2, 4, 8, 16,...} es una progresión geométrica cuya razón es 2.

La progresión puede representarse de forma recursiva con la siguiente formulación:

$$
a_1 = a_1
$$
  

$$
a_n = r a_{n-1}
$$

donde  $a_n$  designa al elemento que ocupa el puesto  $n$ -ésimo en la progresión y r es la razón o proporción constante entre dos elemento consecutivos.

También puede representarse en forma explícita con la siguiente ecuación:

 $a_n = a_1 r^{n-1}$ 

El elemento general  $(a_n)$  es igual al primer elemento  $(a_1)$  multiplicado por la razón (*r*) elevada a la posición del elemento que se desea averiguar menos 1 (*n*-1).

Las progresiones geométricas pueden ser:

- crecientes, cuando la razón es mayor que 1, por lo que cada término es mayor que el anterior.
- decrecientes, cuando la razón es mayor que 0 y menor que 1, por lo que cada término es menor que el anterior.

• alternas, cuando la razón es menor que 0, por lo que sus términos se irán alternando entre positivos y negativos.

# Suma de los primeros n términos de una progresión geométrica

Se denomina como *Sn* a la suma de n términos consecutivos de una progresión geométrica:

 $S_n = a_1 + a_2 + a_3 + a_4 + a_{n-1} + a_n$ 

Si se quiere obtener una fórmula para calcular de una manera rápida dicha suma, se multiplica ambos miembros de la igualdad por la razón de la progresión *r*.

$$
S_n \cdot r = (a_1 + a_2 + a_3 \dots + a_{n-1} + a_n) \cdot r
$$

o lo que es lo mismo,

$$
S_n \cdot r = a_1 \cdot r + a_2 \cdot r + a_3 \cdot r \cdot \ldots + a_{n-1} \cdot r + a_n \cdot r
$$

Si se tiene en cuenta que al multiplicar un término de una progresión geométrica por la razón se obtiene el término siguiente de esa progresión,

$$
S_n \cdot r = a_2 + a_3 \cdot \ldots + a_n + a_n \cdot r
$$

Si se procede a restar de esta igualdad la primera:

$$
S_n \cdot r = a_2 + a_3 \dots + a_n + a_n \cdot r
$$
  
\n
$$
S_n = a_1 + a_2 + a_3 \dots + a_{n-1} + a_n
$$

$$
S_n \cdot r - S_n = -a_1 + a_n \cdot r
$$

o lo que es lo mismo,

$$
S_n \cdot (r-1) = a_n \cdot r - a_1
$$

Si se despeja 
$$
S_n = \frac{a_n \cdot r - a_1}{r - 1}
$$

De esta manera se obtiene la suma de los *n* términos de una progresión geométrica cuando se conoce el primer y el último término de la misma. Si se quiere simplificar la fórmula, se puede expresar el término general de la progresión  $a_n$  como  $a_n = a_1 \cdot r^{n-1}$ .

Así, al substituirlo en la fórmula anterior se tiene lo siguiente:

$$
S_n = \frac{a_1 r^{n-1} \cdot r - a_1}{r - 1} = \frac{a_1 r^n - a_1}{r - 1} = \frac{a_1 (r^n - 1)}{r - 1}
$$

con lo que se obtiene la siguiente igualdad:

$$
S_n = a_1 \frac{r^n - 1}{r - 1}
$$

Con esta fórmula se puede obtener la suma de n términos consecutivos de una progresión geométrica con sólo saber el primer término a sumar y la razón de la progresión.

# Suma de infinitos términos de una progresión geométrica

Si el valor absoluto de la razón es menor que la unidad  $|r| < 1$ , la suma de los infinitos términos decrecientes de la progresión geométrica converge hacia un valor finito. En efecto, si  $|r| < 1$ , r<sup>®</sup> tiende hacia 0, de modo que

$$
S_{\infty} = a_1 \frac{r^{\infty} - 1}{r - 1} = a_1 \cdot \frac{0 - 1}{r - 1} = \frac{a_1}{1 - r}
$$

En definitiva, la suma de los infinitos términos de una progresión geométrica de razón inferior a la unidad se obtiene utilizando la siguiente fórmula:

$$
S_{\infty} = \frac{a_1}{1 - r}
$$

# Operadores  $a(1,n,i)$  y  $s(1,n,i)$

Los operadores utilizados para hallar el valor actual o final de una renta son función de dos variables:

- la cantidad de pagos de la renta "*n*"
- tasa de interés "*i*"

Respecto de ambas variables estos operadores son funciones continuas.

Para un análisis básico de estas funciones, analizaremos los valores que las mismas toman en algunos puntos y el signo de sus derivadas primera y segunda.

Recordemos entonces dos expresiones posibles para cada operador

$$
a(1, n, i) = a_1 = \frac{1 - (1 + i)^{-n}}{i} = \sum_{t=1}^{n} (1 + i)^{-t}
$$

$$
s(1, n, i) = s_1 = \frac{(1+i)^n - 1}{i} = \sum_{i=0}^{n-1} (1+i)^i
$$

Según sea la variable en función de la cual estamos analizando el operador, utilizaremos una expresión u otra sólo a los fines de hacer más sencillo el análisis, para trabajar con una expresión que nos sea más "cómoda".

# I) Valor actual de una renta un momento antes del primer pago

### En función de la tasa

$$
a(1, n, i) = f(i) = \sum_{i=1}^{n} (1 + i)^{-i}
$$

Para analizar en función de la tasa, tomamos la expresión de sumatoria: el operador *a*1 es la suma de "n" términos del estilo (1+*i*) -*t* , donde la variable independiente es "*i*" y "*t*" va tomando los valores establecidos por la sumatoria, que son fijos, constantes para cada término en particular.

Si  $i = 0$  entonces  $a_1 = n$  (el denominador en cada término es igual a uno, y la función *a*1 sería la suma de "*n*" términos iguales a 1).

Si *i* tiende a infinito entonces *a*1 tiende a cero (dado "*n*", los denominadores de los términos serían cada vez mayores, al dividir a una constante por números cada vez mayores, obtengo resultados cada vez más pequeños).

Derivando la expresión respecto de "*i*", recordando que la derivada de una suma es la suma de las derivadas:

$$
\frac{d}{d}\frac{a_1}{i} = \sum_{t=1}^n (-t)(1+i)^{-t-1}
$$

Debido las restricciones financieras  $n \geq 0$  e  $i \geq 0$ , (obviando el caso de las tasas reales), "*i*" sólo puede tomar valores mayores o iguales que cero, por lo que la expresión  $(1+i)^{-t-1}$  se mantendrá siempre positiva y el signo de la derivada será siempre negativo, por lo que se trata de una función decreciente, lo cual es lógico, ya que a mayor tasa de interés, menor será el valor actual de la renta.

$$
\frac{d^2a(1)}{d^2i} = \sum_{t=1}^n (-t)(-t-1)(1+i)^{-t-2} = \sum_{t=1}^n (-t)(-1)(t+1)(1+i)^{-t-2}0
$$
  
= 
$$
\sum_{t=1}^n t(t+1)(1+i)^{-t-2} > 0
$$

Por lo que se trata de una función cóncava, que tiene como asíntota el eje positivo de las abscisas.

En la gráfica de la función podemos observar las características obtenidas en forma analítica. Agregamos además el gráfico de la función *a*(0,*n,i*), dejando como actividad al alumno el estudio de sus características.

Vemos claramente que la gráfica de *a*(0,*n,i*) está por encima de la gráfica de *a*(1,*n,i*) (¿por qué?).

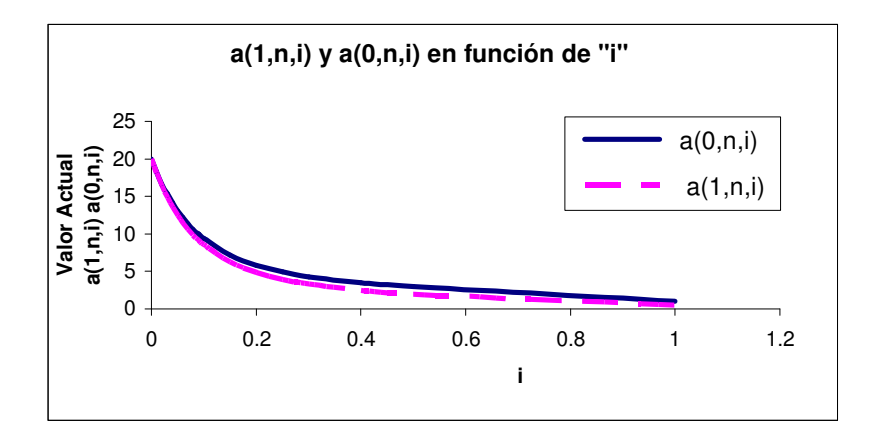

• Ambos gráficos fueron hechos teniendo en cuenta un *n*=20 y *c*=1

*i*  
\n*a*(1, *n*, *i*) = *f*(*i*) = 
$$
\sum_{t=1}^{n} (1+i)^{-t}
$$
  
\n*a*(0, *n*, *i*) = *f*(*i*) =  $\sum_{t=0}^{n-1} (1+i)^{-t}$   
\n*n*  
\n*n*  
\n*o*

# En función de la cantidad de pagos

$$
a(1, n, i) = f(n) = \frac{1 - (1 + i)^{-n}}{i}
$$

Para analizar en función de "n" tomamos la expresión que resume una sumatoria de "n" términos variables en progresión geométrica, "*n*" es la variable independiente e "*i*" es una constante dada.

Si *n* = 0 entonces  $a_1 = 0$  (recordar que  $(1 + i)^{-n} = \frac{1}{(1 + i)^n}$ *i i* +  $(+ i)^{-n} =$  $\left(1\right)$  $(1+i)^{-n} = \frac{1}{(1+i)^n}$ Si *n* = 1 entonces  $a_1 = \frac{a}{i} = (1+i)^{-1}$ *i d* 1

Si *n* tiende a infinito,  $a_1$  tiende a *i*

En esta expresión de  $a_1$ , el único término afectado por "n" es  $(1+i)^{-n}$ , por lo que la derivada primera teniendo en cuenta las restricciones financieras

$$
\frac{d a_1}{d n} = \frac{1}{i} \cdot \frac{d}{d i} \left[ -(1+i)^{-n} \right] = (-1) \cdot \frac{1}{i} (1+i)^{-n} \cdot \ln(1+i) (-1)
$$

$$
= \frac{(1+i)^{-n} \cdot \ln(1+i)}{i} > 0
$$

Por lo que se trata de una función creciente.

$$
\frac{d^2 a(l)}{d^2 n} = \frac{(-1)(1+i)^{-n} .ln^2 (1+i)}{i} < 0
$$

Por lo que la función es convexa.

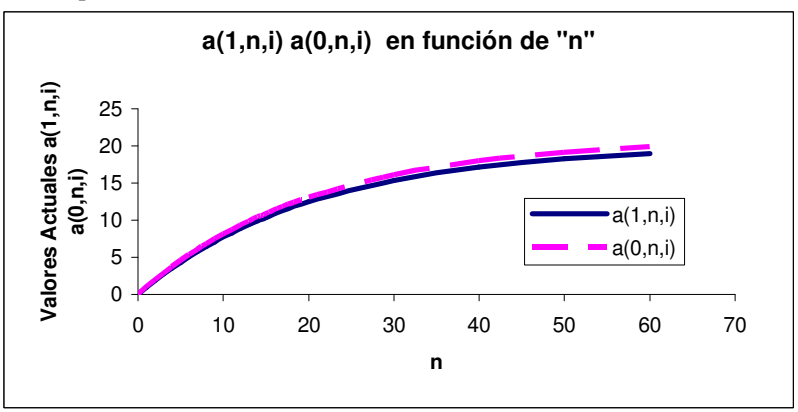

• Ambas gráficas fueron hechas tomando  $i = 0.05$  y  $c = 1$ 

$$
i \t a(1, n, i) = f(n) = \frac{1 - (1 + i)^{-n}}{i} \t a(0, n, i) = f(n) = \frac{1 - (1 + i)^{-n}}{i} \cdot (1 + i)
$$
  
\n0\n0\n0\n1\n1\n1\n1\n1\n1\n1\n1

# II) Valor de una renta junto con el último de los pagos

# En función de la tasa

$$
s(1, n, i) = f(i) = \sum_{i=0}^{n-1} (1+i)^{i}
$$

Para analizar en función de "i" tomamos la expresión de sumatoria, por lo que el operador  $s_1$  se expresa como la suma de "n" términos del estilo  $(1+i)^t$ , donde la variable independiente es "*i*" y "*t*" va tomando los valores establecidos por la sumatoria, que son fijos para cada término en particular.

Tenemos entonces que cada uno de los términos $(1+i)^t$  serán de grado "t" y  $s_1$  será un polinomio completo de grado "n-1"

Si  $i = 0$  entonces  $s_1 = n$  (al elevar a la cero, todos los términos son iguales a uno y la función  $s_1$  sería la suma de "*n*" términos iguales a 1).

Si *i* tiende a infinito entonces  $s_1$  tiende a infinito (dado "*n*", los términos individuales serían cada vez mayores, y, al sumarlos, obtengo una expresión mayor aún).

Derivando la expresión respecto de "*i*", recordando que la derivada de una suma es la suma de las derivadas:

$$
\frac{d s_1}{d i} = \sum_{t=0}^{n-1} t \cdot (1+i)^{t-1}
$$
Dadas las restricciones financieras (obviando el caso de las tasas reales), "*i*" sólo puede tomar valores mayores o iguales que cero, por lo que la expresión  $(1+i)^{t-1}$  se mantendrá siempre positiva y el signo de la derivada será siempre positivo, por lo que se trata de una función creciente. Lo cual es lógico, ya que a mayor tasa de interés, mayor será el valor final de la renta.

$$
\frac{d^2 S_1}{d^2 i} = \sum_{t=0}^{n-1} t \cdot (t-1) \cdot (1+i)^{t-2} > 0
$$

Por lo que se trata de una función cóncava.

Queda como actividad al alumno el análisis de la función *S*(0,*n*,*i*).  $\mathbb{Q}$ 

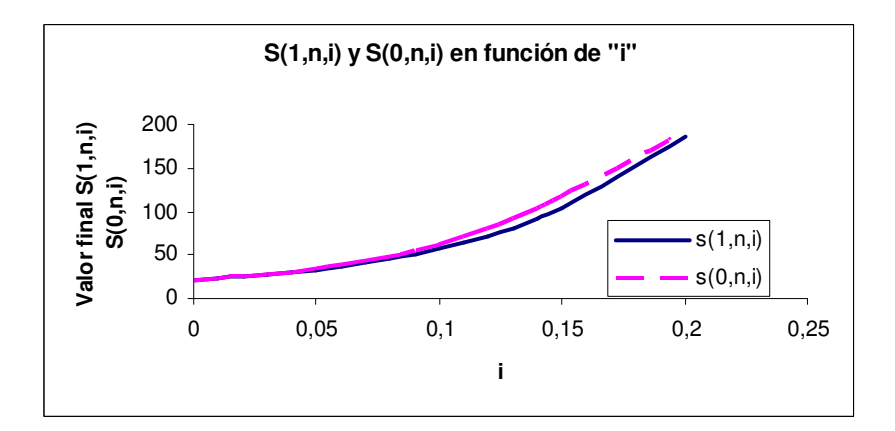

• Ambos gráficos fueron hechos teniendo en cuenta un *n*=20 y *c*= 1

*i* 
$$
S(1, n, i) = f(i) = \sum_{t=0}^{n-1} (1+i)^t
$$
  $S(0, n, i) = f(i) = \sum_{t=1}^{n} (1+i)^t$ 

$$
\begin{matrix}0&n\\ \infty&\infty&\infty\end{matrix}
$$

Vemos claramente que la gráfica de *S*(0,*n*,*i*) está por encima de la gráfica de  $S(1, n, i)$  (*i* por qué?).

Saque conclusiones conceptuales sobre la diferencia entre los gráficos de los operadores "*a*" y "*s*", ambos en función de "*i*". ¿A qué se debe?

En función de la cantidad de pagos

$$
s(1, n, i) = f(n) = \frac{(1+i)^n - 1}{i}
$$

Para analizar en función de "*n*" tomamos la expresión que resume la sumatoria de "n" términos variables en progresión geométrica, "*n*" es la variable independiente e "*i*" es una constante dada.

 $\sin n = 0$  entonces  $s1 = 0$ 

 $\sin n = 1$  entonces  $s1 = 1$ 

Si *n* tiende a infinito, *s*1 tiende a infinito

En la expresión compacta de *s*1, el único término afectado por "*n*" es (1+*i*) n, por lo que la derivada primera teniendo en cuenta las restricciones financieras es:

$$
\frac{d}{d} s_1 = \frac{1}{i} \cdot \frac{d (1 + i)^n - 1}{d i}
$$

$$
\frac{ds_1}{dn} = \frac{(1 + i)^n \cdot \ln(1 + i)}{i} > 0
$$

Por lo que se trata de una función creciente.

$$
\frac{d^2 s_1}{d^2 n} = \frac{(1+i)^n \cdot \ln^2(1+i)}{i} > 0
$$

Por lo que la función es cóncava.

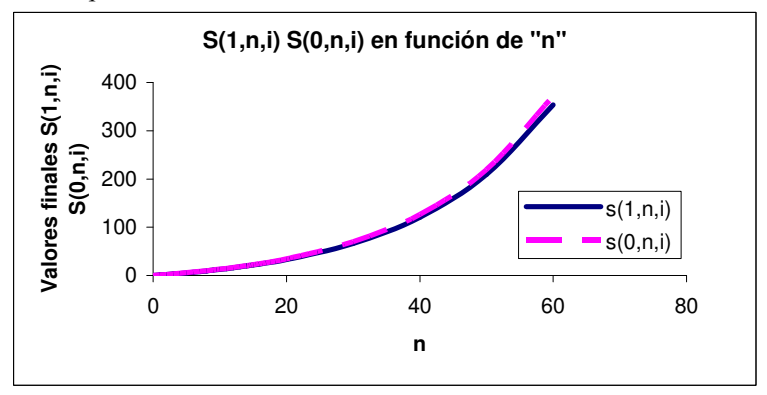

• Ambas gráficas fueron hechas tomando *i* = 0,05 y *c* = 1

$$
s(1, n, i) = f(n) = \frac{(1+i)^n - 1}{i} \quad s(0, n, i) = f(n) = \frac{(1+i)^n - 1}{i} (1+i)
$$
  
\n0  
\n1  
\n2  
\n3  
\n4  
\n1  
\n2  
\n $i$   
\n $i$   
\n $i$   
\n $i$   
\n $i$   
\n $2 + i$   
\n $\infty$   
\n $i$   
\n $2 + i$   
\n $\infty$ 

 Dejamos como actividad al alumno el análisis de la función *S*(0,*n*,*i*). Obtenga conclusiones conceptuales sobre la diferencia entre los gráficos de los operadores "*a*" y "*S*", ambos en función de "*n*". ¿A qué se debe?

Para analizar los operadores  $a(0,n,i)$  y  $S(0,n,i)$  se debe proceder en forma análoga.

Al realizar el análisis en función de "*i*" es conveniente trabajar con la expresión de sumatoria.

Para analizar en función de "*n*" tener en cuenta que

$$
a(0, n, i) = \frac{1 - (1 + i)^{-n}}{i} (1 + i) = \sum_{t=0}^{n-1} (1 + i)^{-t}
$$

Considerar en la primera expresión que multiplicar por (1+*i*) es lo mismo que dividir por  $(1+i)^{-1}$ , entonces

$$
a(0, n, i) = \frac{1 - (1 + i)^{-n}}{i} (1 + i) = \frac{1 - (1 + i)^{-n}}{i}
$$

Recordando que  $\frac{d}{dx} = d$ *i*  $\frac{i}{i}$  =  $\frac{i}{1+i} = d$ , entonces

$$
a(0, n, i) = \frac{1 - (1 + i)^{-n}}{i} (1 + i) = \frac{1 - (1 + i)^{-n}}{\frac{i}{1 + i}} = \frac{1 - (1 + i)^{-n}}{d}
$$

Procediendo de la misma forma con el operador *s*0

$$
s(0, n, i) = \frac{(1+i)^n - 1}{i} (1+i) = \frac{(1+i)^n - 1}{i} = \frac{(1+i)^n - 1}{d}
$$

Obtenemos así dos expresiones más "cómodas" con las que realizar el análisis en función de "*n*".

## 2.2. SISTEMAS DE AMORTIZACIÓN DE PRÉSTAMOS

Un sistema de amortización de préstamo consiste en diseñar una arquitectura determinada para devolver el capital inicialmente otorgado.

En la primera parte del libro, cuando se abordaron las denominadas operaciones simples, el capital tomado en préstamo (o invertido) se devolvía (o se recibía) todo junto al final del período junto con los intereses totales. Para ello, se aplicaba directamente la fórmula de monto según la tasa y el período pactado.

En esta sección, se analizará la opción de abonar devoluciones parciales del capital en períodos intermedios y no todo junto al finalizar la operación.

El preconcepto fundamental que hay que tener en cuenta es que, en principio, los intereses se calculan sobre el denominado saldo de deuda. Es decir, la tasa de interés efectiva se aplica sobre el capital adeudado.

No obstante, más adelante se presentará un caso donde esto no se cumple, pero configura una excepción y es un caso prohibido en las operaciones financieras.

#### Esquema

Se toma como referencia un ejemplo sencillo, sobre el cual se plantearán distintas formas de devolución del capital.

Se toma en préstamo el valor *V*o, el cual será devuelto dentro de un año, pactando una tasa nominal anual determinada.

### 2.2.2. OPERACIÓN SIMPLE 1

#### Se devuelve el capital en una sola cuota junto con los intereses al final del período.

Este caso corresponde al tipo de operaciones simples desarrolladas en el capítulo 1. Se devuelve todo el capital en una sola cuota (*C* = *V*o) y los intereses se calculan sobre el saldo de deuda. Como no hubo devolución del capital en ningún período intermedio, el saldo de deuda es el monto inicial del préstamo: *V*o. Los intereses se calculan aplicando la tasa de interés correspondiente sobre dicho saldo. La tasa de interés es la del período de saldo; en este caso un año.

Cuota de capital: m = *V*o Cuota de Interés:  $I = V_0$ .*i* siendo i la tasa efectiva anual Monto total devuelto:  $M = m + I(0, n) = V_0 + V_0$ .  $i = V_0$ .  $(1 + i)$  siendo i la tasa efectiva anual

Aclaración: *I* (0, *n*) son los intereses totales, que en este caso particular coinciden con la cuota de interés dado que es una sola. 2.2.3. OPERACIÓN SIMPLE 2

### Se devuelve el capital en una sola cuota al final del período, pero los intereses se pagan en forma trimestral.

Este caso es igual que el anterior, con la única diferencia que los intereses, en lugar de pagarse de una sola vez al final de la operación, se pagan en forma trimestral.

La devolución del capital no varía, se devuelve todo junto al final del período, como en el caso anterior. Luego la cuota de capital es: *C* = *V*o.

Los intereses se calculan sobre el saldo de deuda, que en este caso también es *V*o, pero como cambia el período (trimestral) deberá aplicarse una tasa efectiva trimestral.

Cuota de capital: m = *V*o Cuota de Interés:  $I = V_0$ .  $i_{\left(\frac{360}{90}\right)}$  $\left(\frac{360}{90}\right)$ ſ 90 <sup>360</sup> *i* (tasa efectiva trimestral)

En este caso se tienen 4 cuotas de interés. Luego, los intereses totales abonados ascenderán a: *I* (0, n) = 4.*V*o.  $i_{\left(\frac{360}{90}\right)}$  $\left(\frac{360}{90}\right)$ ſ 90  $\dot{l}_{\big(\,360\,}$ 

Monto total devuelto:

 $M = C + I(0, n) = V_0 + 4.V_0$ .  $i_{\left(\frac{360}{90}\right)}$  $\left(\frac{360}{90}\right)$ ſ 90  $\dot{l}$ <sub>(360</sub>

0 3 6 9 12 meses I I I I Cuota de interés *V*o Cuota de capital

### Ejercicio 1

¿Qué otra forma más rápida puede utilizarse para calcular el monto devuelto?

### Ejercicio 2

Respecto a las operaciones simples 1 y 2, demuestre en qué caso los intereses totales abonados son mayores. Explique conceptualmente.

## 2.2.4. OPERACIÓN COMPUESTA 1

### Se devuelve el capital en dos partes: el 30% a los cuatro meses y el resto a fin del período.

En este caso se genera un quiebre respecto al tipo de operaciones antes presentadas, dado que no se pagan solamente intereses, sino que una parte de lo abonado a lo largo del período corresponde a la amortización del capital. En este sentido, cada vez que se devuelve una parte del capital, se está cambiando la estructura de la operación, dado que se estará frente a un saldo de deuda decreciente. Por ello, se denominará "complejas" a este tipo de operaciones, dado que la cuota de interés dejará de ser constante en virtud de estar frente a un saldo de deuda variable (decreciente). También puede afirmarse que toda operación compleja puede ser interpretada como una sucesión de operaciones simples.

Como los intereses se calculan sobre el saldo de deuda, y siempre que se realiza un desembolso se debe abonar interés, cada vez que se realiza una devolución de capital, debe pagarse en forma asociada el interés correspondiente. Esta situación se refleja en los siguientes artículos del Código Civil de la Nación, Ley N° 340 de 1869:

## Art. 776. Si el deudor debiese capital con intereses, no puede, sin consentimiento del acreedor, imputar el pago al principal.

Art. 777. El pago hecho por cuenta de capital e intereses, se imputará primero a los intereses, a no ser que el acreedor diese recibo por cuenta del capital.

De lo anterior se desprende que, al ingresar un pago determinado, la prioridad corresponde al pago de intereses. Si queda un remanente, se destinará a la amortización del capital. O, dicho de otro forma, no es posible amortizar capital sin pagar intereses (a no ser que el acreedor lo autorice en forma expresa).

En el ejemplo planteado, dado que el capital de amortiza en dos partes, se tendrán que ingresar dos cuotas de interés, pero las mismas no serán iguales como en el ejemplo anterior (operación simple dos), dado que al devolver capital, el saldo de deuda disminuye. El hecho que el interés se calcule sobre saldos esta regulado por la siguiente resolución del B.C.R.A:

"Los intereses que generan las operaciones activas que las entidades financieras otorgan deben ser vencidas. Sólo se pueden cobrar intereses sobre saldos efectivamente prestados y por los tiempos que hayan estado a disposición del cliente".

Luego, como los intereses se calcular sobre saldos, la cuota de interés será decreciente. En este ejemplo significa que la segunda cuota de interés será menor a la primera, dado que el capital adeudado disminuye luego de la primera devolución de capital.

La primer cuota de amortización es el 30% del capital: m1 = 0,3\**V*o

La cuota de interés asociada es la tasa periódica que corresponda multiplicada por el dinero que se tuvo disponible durante dicho período. En el ejemplo, el tomador dispuso del monto *V*o durante cuatro meses. Luego, se calcula la tasa efectiva de 4 meses y se la multiplica por *V*o para abonar los intereses correspondientes. En síntesis, el saldo de deuda hasta la primera amortización del capital es *V*o, dado que aún no se devolvió nada. Luego, la primera cuota de interés será:

$$
I(0, 1) = V_0
$$
.  $i_{\left(\frac{360}{120}\right)}$ 

Nótese que la tasa refiere al período de las cuotas de devolución del capital, esto es, 4 meses. Indica que la tasa de interés se aplica por el período durante el cual el monto estuvo a disposición del tomador.

En suma, la primera cuota total  $(C_1)$  está compuesta por una parte de interés y una parte de capital:

- Forma general:  $C_1 = m_1 + I_1 \Rightarrow C_1 = m_1 + I_1$
- En el ejemplo:  $C_1 = m_1 + I_1 = V_0.0,3 + V_0.$   $\frac{i}{\binom{360}{120}}$  $\left(\frac{360}{120}\right)$ ſ 120  $\dot{l}_{\int 360}$

Resta calcular la segunda cuota total: El capital se termina de devolver al final del año, donde se ingresará el saldo remanente, que asciende al total tomado en préstamo menos la parte que previamente se amortizó. En el ejemplo, la segunda cuota de capital será:

- Segunda cuota de capital:  $m_2 = V_0 m_1$
- Como m<sub>1</sub> = 0,3 *V*o  $\Rightarrow$  m<sub>2</sub> = *V*o 0,3 *V*o = 0,7 *V*o

Resta calcular la cuota de interés. Como en el caso anterior, hay que identificar el monto que estuvo a disposición del tomador durante el período comprendido entre el pago de la primera cuota y la segunda (el monto en este caso es el saldo de deuda):

Saldo de deuda:  $V_p = V_0 - m_1 = V_0 - 0,3. V_0 = 0,7 V_0$ 

Nota: en este caso coincide con la segunda cuota de amortización dado que en el ejemplo el capital se devuelve en dos cuota: en todos los sistemas, el saldo de deuda del último período es igual al último pago de amortización, dado que se esta cancelando el préstamo.

El tomador tuvo a disposición la suma de 0,7.*V*o durante ocho meses. Luego, la segunda cuota de interés será:

- $I_2$  = (saldo de deuda).(tasa efectiva del período)
- *I*<sub>2</sub> = 0,7.*V*o.  $i$ <sub>( $\frac{360}{240}$ )</sub>  $\left(\frac{360}{240}\right)$ ſ 240  $i_{(360)}$  (tasa efectiva de ocho meses)

En suma, la segunda cuota total será:

■  $C_2 = m_2 + I_2 = 0,7.Vo + 0,7.Vo.$   $i_{\begin{pmatrix} 360 \\ 240 \end{pmatrix}}$  $\left(\frac{360}{240}\right)$ ſ 240  $\dot{l}_{\big(\,360\,}$ 

Luego de pagada  $C_2$ , queda saldada la deuda de capital y abonados loa intereses correspondientes.

Por último, los intereses totales abonados son:

$$
I(0, n) = I_1 + I = V_0 \cdot i_{\left(\frac{360}{120}\right)} + 0,7V_0 \cdot i_{\left(\frac{360}{240}\right)}
$$

## 2.2.4 OPERACIÓN COMPUESTA 2

## Se devuelve el capital en tres partes: el 30% a los cinco meses, otro 40% a los nueve meses y el resto a fin del periodo.

Conceptualmente, este caso es igual al anterior, con la sola diferencia que el capital es devuelto en tres pagos.

A continuación se presenta el cálculo de las cuotas de amortización e interés correspondientes:

• 
$$
C_1 = m_1 + I_1
$$
  
\n•  $m_1 = 0,3. V_0$   
\n•  $I_1 = V_0$ .  $i_{\begin{pmatrix} 360 \\ 150 \end{pmatrix}}$ 

• 
$$
C_2 = m_2 + I_2
$$
  
\n•  $m_2 = 0,4.V_0$   
\n•  $I_2 = (V_0 - 0,3.V_0)$ .  $\dot{t}_{\left(\frac{360}{120}\right)}$ 

• 
$$
C_3 = m_3 + I_3
$$
  
\n•  $m_3 = 0,3. V_0$   
\n•  $I_3 = (V_0 - 0,3. V_0 - 0,4. V_0)$ .  $i_{\left(\frac{360}{90}\right)}$ 

J Ι

Aclaración: En las tres cuotas de interés, la expresión entre paréntesis a la cual se le aplica la tasa de interés constituye el saldo de deuda, es decir, el monto original tomado en préstamo menos lo amortizado. En la primera cuota, como aún no se devolvió nada, el saldo de deuda coincide con el valor original del préstamo. En las cuotas subsiguientes, como ya se amortizó una parte, el saldo de deuda será menor.

## Ejercicio 3

Se toma un préstamo por \$100.000 a devolver a fin de año. La tasa pactada asciende al 12% nominal anual para operaciones a un mes, utilizando un período de referencia de 360 días. No se pacta ninguna estructura de amortización: el tomador decide si desea realizar amortizaciones parciales o devolver todo junto a fin del período. Si en el mes 6 el tomador desembolsa \$50.000, se pide calcular:

1. Qué parte corresponderá al pago de intereses y qué parte a la amortización del capita.

2. Cuál es el saldo de deuda luego del desembolso

3. Cuánto restará abonar al final del año en concepto de capital e intereses para saldar la deuda.

## 2.2.5. OPERACIÓN COMPUESTA 3

## Se devuelve el capital en partes iguales: una a los seis meses y otra a fin del periodo.

Este caso ya corresponde al tema que se esta desarrollando, es decir, diseñar mecanismos para amortizar el capital. La diferencia conceptual radica en establecer una forma regular de amortización. En este caso, partes iguales. Es decir, constituye un caso más particular respecto a los antes desarrollados.

Si el capital se devuelve en dos cuotas iguales, cada cuota de amortización será:

$$
m_1=m_2=m=\frac{V_0}{2}
$$

El saldo de deuda hasta la primera amortización del capital es *V*o, dado que aún no se devolvió nada. Luego, la primera cuota de interés será:

$$
I(0, 1) = V_0
$$
.  $i_{\left(\frac{360}{180}\right)}$ 

Nótese que la tasa refiere al período de las cuotas de devolución del capital, esto es, 6 meses. Indica que la tasa de interés se aplica por el período durante el cual el monto estuvo a disposición del tomador.

Siguiendo la lógica anterior, la segunda cuota de interés será:  $I(1, 2) = (V_O - m). \frac{i}{\binom{360}{180}}$  $\left(\frac{360}{180}\right)$ ſ 180  $\dot{l}_{(360)}$ 

Cuotas totales:

$$
C_1 = m_1 + I_1 = \frac{V_0}{2} + V_0. \ \dot{i}_{\left(\frac{360}{180}\right)}
$$
\n
$$
C_2 = m_2 + I_2 = \frac{V_0}{2} + (V_0 - m). \ \dot{i}_{\left(\frac{360}{180}\right)}
$$

En esta caso, el préstamo de devuelve en dos cuotas totales (*C*1 y *C*2), abonándose en la suma de ambas la totalidad del capital y los intereses correspondientes.

Cuotas de capital: 2  $V<sub>0</sub>$ 

Cuotas de Interés<sup>.</sup>

Cuotas de Interés:  
\n
$$
I_1 = V_0
$$
.  $i_{\left(\frac{360}{180}\right)}$   
\n $I_2 = (V_0 - m_1)$ .  $i_{\left(\frac{360}{180}\right)}$ 

Intereses totales:  $I(0, n) = I_1 + I_2$ 

Los puntos fundamentales, que se profundizarán a través del desarrollo de este capítulo, son, entre otros, los siguientes:

- Determinar la composición de la cuota total: qué parte corresponde a la amortización del capital y qué parte corresponde al pago de intereses.
- Determinar la forma o evolución de la cuota total: si es constante, creciente, decreciente o una combinación de casos.

Respecto al último punto, es fácil determinar la forma de la cuota total en el ejemplo desarrollado:

- La parte de capital es constante, pero como la parte de interés se calcula sobre el saldo de deuda (que es decreciente dado que se va devolviendo capital) dicha parte de interés es decreciente. Luego, si la parte de capital es constante y la parte de interés es decreciente, la cuota total es decreciente.
- Este sencillo análisis puede generalizarse afirmándose que, bajo un sistema de tasa sobre saldos, si la cuota de amortización es constante, la cuota total será decreciente.

### 2.2.6. OPERACIÓN COMPUESTA 4

#### Se devuelve el capital en doce cuotas iguales: una vez por mes.

El concepto de este ejemplo es el mismo que el anterior, sólo que devuelve el capital en un mayor número de cuotas.

Si el capital se devuelve en 12 cuotas iguales, la cuota de amortización será  $\frac{10}{12}$  $\frac{V_0}{12}$  en todos los casos. Es decir, m<sub>1</sub> = m<sub>2</sub> = m<sub>3</sub> = ... = m<sub>12</sub> =  $\frac{V_0}{12}$  $V_0$ 

A continuación se presentan las expresiones del cálculo de las cuotas:

 $\bullet$   $C_1$ 

$$
\circ \quad m_1 = \frac{V_0}{12}
$$

 $I_1 = V_0$ .  $i_{\left(\frac{360}{30}\right)}$  $\left(\frac{360}{30}\right)$ ſ 30  $i_{\left(360\right)}$ Como se amortiza en forma mensual, se apli-

ca una tasa efectiva mensual sobre el saldo de deuda para calcular la cuota de interés

 $C<sub>2</sub>$ 

$$
\begin{array}{ll} \circ & m_2 = \frac{V_0}{12} \\ \circ & I_2 = (V_0 - m_1). \ \ i_{\left(\frac{360}{30}\right)} \end{array}
$$

 $C_3$ 

$$
\begin{aligned}\n\text{o} \quad & m_3 = \frac{V_0}{12} \\
\text{o} \quad & I_3 = (V_0 - m_1 - m_2). \quad i_{\left(\frac{360}{30}\right)}\n\end{aligned}
$$

Como todas las cuotas de amortización son iguales, se puede simplificar la expresión anterior:

$$
I_3 = (\text{Vo} - 2 \text{ m}). \ \ \dot{\textit{l}}_{\left(\frac{360}{30}\right)}
$$

 $C_4$ 

$$
\begin{array}{ll} \circ & m_4 = \frac{V_0}{12} \\ \circ & I_4 = (V_0 - 3m). \ \dot{t}_{\left(\frac{360}{30}\right)} \end{array}
$$

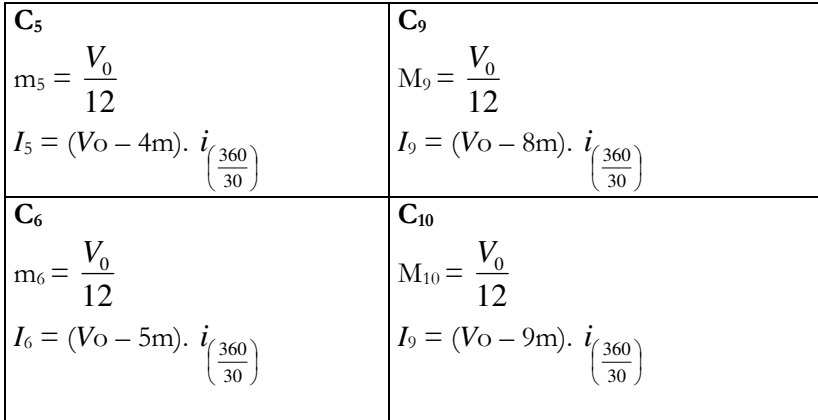

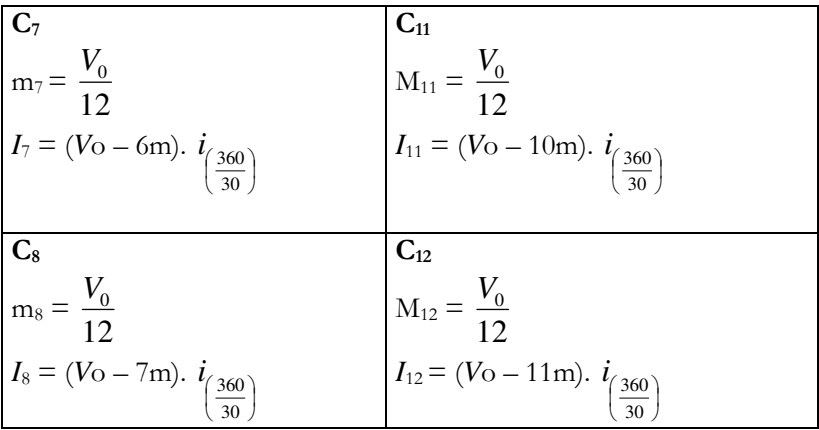

La forma de devolución de un préstamo desarrollada (operaciones complejas 3 y 4) se denomina "SISTEMA ALEMÁN DE AMORTI-ZACIÓN".

Básicamente, las características del mismo son las siguientes:

- 1. Tasa sobre saldos (significa que el interés se calcula sobre el saldo de deuda).
- 2. Cuota de capital constante.
- 3. Cuota total decreciente en progresión aritmética.

La última característica es una consecuencia de las condiciones uno y dos.

## Ejercicio 1

Demuestre que bajo el sistema alemán de amortización la cuota total es decreciente en progresión aritmética y determine cuál es la razón de la progresión.

## Ejercicio 2

Derive una expresión general para la cuota total

## 2.2.7 OPERACIÓN COMPUESTA 5

Se devuelve el capital en doce cuotas, de forma tal que la cuota total (capital más interés) sea constante.

En este caso, al igual que en el anterior, se esta diseñando una forma de devolución del préstamo. A partir de la operación compuesta 3, se estableció una forma regular de devolución del capital, calculando cuotas constantes de capital. Pero, como el interés se calcula sobre el saldo de deuda (que decreciente dado el pago de amortización) la cuota total resulta decreciente. En este caso, se pide que la cuota total sea constante. Ello significa que, dado que la cuota de interés obligatoriamente será decreciente por la disminución del saldo de deuda, la cuota de amortización deberá ser creciente a los fines de generar una cuota total constante. La problemática radica en cómo diseñar la estructura de las amortizaciones de forma tal que resulte una cuota total constante.

Para ello, se plantea la estructura antes desarrollada:

 $C_1 = V_{0}$ .*i* + m<sub>1</sub>  $C_2 = (V_0 - m_1) \cdot i + m_2$ 

Nótese que no se ha planteado nada nuevo, solamente se presenta la composición de la primera y segunda cuota: cuota de interés (tasa de interés efectiva periódica aplicada sobre el saldo de deuda) más la cuota de amortización.

Pero como se estableció que la cuota total debía ser constante:

 $C_1 = C_2$  $V_0$ .*i* + m<sub>1</sub> = ( $V_0$  – m<sub>1</sub>).*i* + m<sub>2</sub>  $V_0$ .*i* + m<sub>1</sub> =  $V_0$ .*i* – m<sub>1</sub>*i* + m<sub>2</sub>  $m_1 = -m_1 i + m_2$  $m_1 + m_1 \cdot i = m_2$  $m_1.(1+i) = m_2$ 

Se ha deducido la expresión  $m_2 = m_1(1+i)$ 

La cual significa que la segunda cuota de amortización es igual a la primera por el factor de capitalización, aplicando la tasa efectiva periódica de la operación. Restaría demostrar si esta relación se cumple entre todas las cuotas de amortización.

## Ejercicio

Deducir la expresión para el resto de las cuotas de amortización y plantear una fórmula general.

Es fácil demostrar que la relación antes planteada se cumple en cualquier caso, por ejemplo:

```
m_3 = m_2(1+i)m_4 = m_3.(1+i)… 
m_{12}=m_{11}.(1+i)
```
De lo cual puede derivarse la siguiente relación:  $m_j = m_{j-1}$ .(1 + *i*)

También, poniendo una cuota de amortización en función de la anterior, puede resumirse la siguiente expresión:  $m_j = m_h (1 + i)^{j-h}$  con  $i > h$ 

## Ejercicio

Demuestre la expresión anterior

Aplicando las relaciones anteriores, pueden expresarse a todas las cuotas de amortización en función de la primera (m<sub>1</sub>):

```
m_2 = m_1(1+i)m_3 = m_1.(1+i)^2m_4 = m_1.(1+i)^3m_5 = m_1.(1+i)^4… 
m_{11} = m_1.(1+i)^{10}m_{12} = m_1 \cdot (1+i)^{11}La suma de todas las cuotas de amortización debe ser igual al capital 
tomado en préstamo:
```
 $V_0 = m_1 + m_2 + m_3 + \ldots + m_{11} + m_{12}$ 

Reexpresando todo en función de m1:

$$
V_O = m_1 + m_1.(1+i) + m_1.(1+i)^2 + ... + m_1.(1+i)^{10} +
$$
  
+ m\_1.(1+i)^{11}

Sacando factor común m1:

$$
V_O = m_1 [ 1 + (1+i) + (1+i)^2 + ... + (1+i)^{10} + (1+i)^{11} ]
$$

Puede observarse que la expresión entre corchetes es una serie que crece en progresión geométrica a la razón (1+*i*). Luego, puede aplicarse la fórmula de suma geométrica o, lo que es lo mismo interpretado en términos de matemática financiera, aplicar la fórmula del valor final de una renta:  $V_0 = m_1 . s(1,12, i)$ 

En general,  $V_0 = m_1 . s(1, n, i)$ 

Con la fórmula anterior, puede calcularse el valor de la primer cuota de amortización:

$$
m_1 = V_0 . s^{-1}(1, n, i)
$$

Con la misma, automáticamente se tiene el valor de las subsiguientes, pudiéndose calcular la composición de todas las cuotas, presentadas a continuación:

 $C<sub>1</sub>$ 

$$
\begin{array}{ll} \circ & m_1 = V_0 . s^{-1} (1, n, i) \\ \circ & I_1 = V_0 . \ \iint_{\frac{360}{30}} \end{array}
$$

 $\mathbf{C}_2$ 

o 
$$
m_2=m_1.(1+i)
$$
  
o  $I_2 = (V_O - m_1)$ .  $i_{\left(\frac{360}{30}\right)}$ 

 $\mathbf{C}_3$ 

$$
\begin{array}{ll} \circ & m_3 = m_1 \cdot (1+i)^2 \\ \circ & I_3 = (V \circ -m_1 - m_2). \end{array} \quad i_{\left(\frac{360}{30}\right)}
$$

• **C<sub>4</sub>**  
\n• 
$$
m_4 = m_1.(1+i)^3
$$
  
\n•  $I_4 = (V_O - m_1 - m_2 - m_3)$ .  $i_{\left(\frac{360}{30}\right)}$ 

$$
\ldots
$$

• 
$$
C_{11}
$$
  
\n•  $m_{11} = m_{1}.(1+i)^{10}$   
\n•  $I_{11} = (V_O - m_1 - m_2 - m_3 - m_4 - ... - m_{10}).$   $i_{\left(\frac{360}{30}\right)}$ 

$$
\bullet \quad C_{12}
$$

$$
\begin{array}{ll} \n\textcirc} & m_{12} = m_{1} \cdot (1+i)^{11} \\ \n\textcirc} & I_{12} = (V \textcirc - m_{1} - m_{2} - m_{3} - m_{4} - \ldots - m_{11}). \quad i_{\left(\frac{360}{30}\right)} \n\end{array}
$$

La expresión entre paréntesis a la cual se la aplica la tasa de interés efectiva periódica para calcular la cuota de interés corresponde al saldo de deuda. La expresión planteada corresponde al caso general, esto es, el saldo de deuda es capital original menos lo amortizado, sin plantear ninguna forma de estructuración de las amortizaciones. La fórmula general

para este caso sería: 
$$
V_p = V_0 - \sum_{j=1}^{p-1} m_j
$$

*V*p es el saldo de deuda al momento "p". Generalmente es denominado "saldo al inicio", dado que lo que se debe antes de ingresar la cuota correspondiente al período "p".

En tanto, a las amortizaciones acumuladas hasta la amortizacion "p" inclusive, suele llamarse  $M_p = \sum$ = = *p j*  $M_p = \sum m_j$ 1

Bajo el sistema alemán, la expresión del saldo de deuda se resumía a:

*V*<sub>*p*</sub> = *V*<sub>0</sub> − (*p* − 1)*.m*, dado que la cuota de amortización era constante.

En este sistema, también puede buscarse una expresión para el saldo de deuda, dado que las amortizaciones tienen una estructura determinada: crecen en progresión geométrica a la razón (1+*i*). Por ejemplo, para las amortizaciones acumuladas hasta la n° 5:

$$
M_5 = m_1 + m_2 + m_3 + m_4 + m_5
$$

$$
M_5 = m_1 + m_1 \cdot (1+i) + m_1 \cdot (1+i)^2 + m_1 \cdot (1+i)^3 + m_1 \cdot (1+i)^4
$$

$$
M_5 = m_1[1 + (1+i) + (1+i)^2 + (1+i)^3 + (1+i)^4]
$$

$$
M_5 = m_1. s (1, 5, i)
$$

En general,

$$
M_p = m_1.s(1, p, i)
$$

El saldo de deuda al momento "*p*" sería:

$$
V_p = V_0 - M_{p-1}
$$
  

$$
V_p = V_0 - m_1 . s(1, p - 1, i)
$$

Nótese que, como fue dicho, *V*p corresponde al saldo de deuda antes de abonada la cuota "*p*", con lo cual la cuota de amortización *m<sup>p</sup>* no ha sido ingresada, no debiendo ser restada (dado que aún no se pagó).

Luego, la composición de las cuotas puede escribirse como sigue:

• **C<sub>3</sub>**  
 
$$
\circ
$$
 m<sub>3</sub>=m<sub>1</sub>.(1+i)<sup>2</sup>  
  $\circ$  I<sub>3</sub> = (Vo – m<sub>1</sub>.s (1, 2, i)).  $i_{\left(\frac{360}{30}\right)}$ 

 $\bullet$   $C_4$ 

$$
\begin{array}{ll}\n\text{O} & m_4 = m_1 \cdot (1+i)^3 \\
\text{O} & I_4 = (V \cdot \text{O} - m_1 \cdot s \cdot (1, 3, i)). \quad i \cdot \left( \frac{360}{30} \right)\n\end{array}
$$

$$
\ldots
$$

$$
\bullet \quad C_{11}
$$

o 
$$
m_{11} = m_1.(1+i)^{10}
$$
  
o  $I_{11} = (V_O - m_1s(1, 10, i))$ .  $i_{\left(\frac{360}{30}\right)}$ 

$$
\bullet \quad C_{12}
$$

$$
\begin{array}{ll}\n\text{or} & m_{12} = m_{1}.(1+i)^{11} \\
\text{or} & I_{12} = (V_{\text{O}} - m_{1}.s(1, 11, i)). \quad i_{\left(\frac{360}{30}\right)}\n\end{array}
$$

Esta forma de estructurar las amortizaciones, de forma tal que la cuota total resulte constante, se denomina SISTEMA FRANCÉS DE AMORTIZACIÓN.

Básicamente, las características del mismo son las siguientes:

- 1. Tasa sobre saldos (significa que el interés se calcula sobre el saldo de deuda).
- 2. Cuota total constante.
- 3. Cuota de amortización creciente en progresión geométrica.

La última característica es una consecuencia de las condiciones uno y dos.

## Ejercicio

Derive una expresión para el cálculo de la cuota total bajo el sistema francés de amortización.

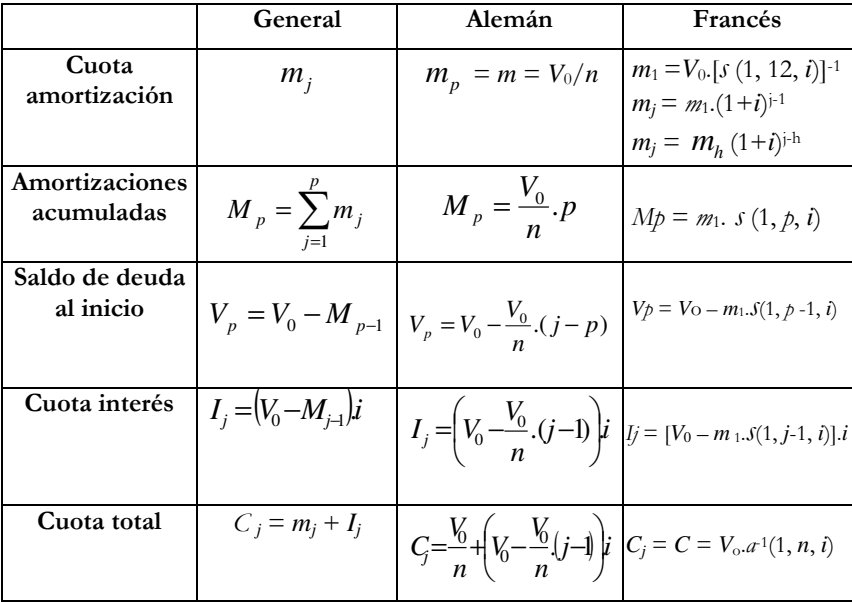

## RESUMEN DE FÓRMULAS

## 2.2.8 EJERCICIOS DE APLICACIÓN

## Ejercicio 1

Se toma un préstamo de \$100.000 a ser devuelto en 12 cuotas mensuales, a la tasa nominal anual para operaciones a 30 días del 12%. Presente el cuadro de marcha (cuota total, cuota de interés, cuota de amortización, amortizaciones acumuladas, saldo de deuda) del préstamo bajo el sistema alemán y el sistema francés de amortización. Compare la evolución de la cuota, del saldo de deuda y los intereses totales abonados. Trabaje con 360 días.

## Resultados

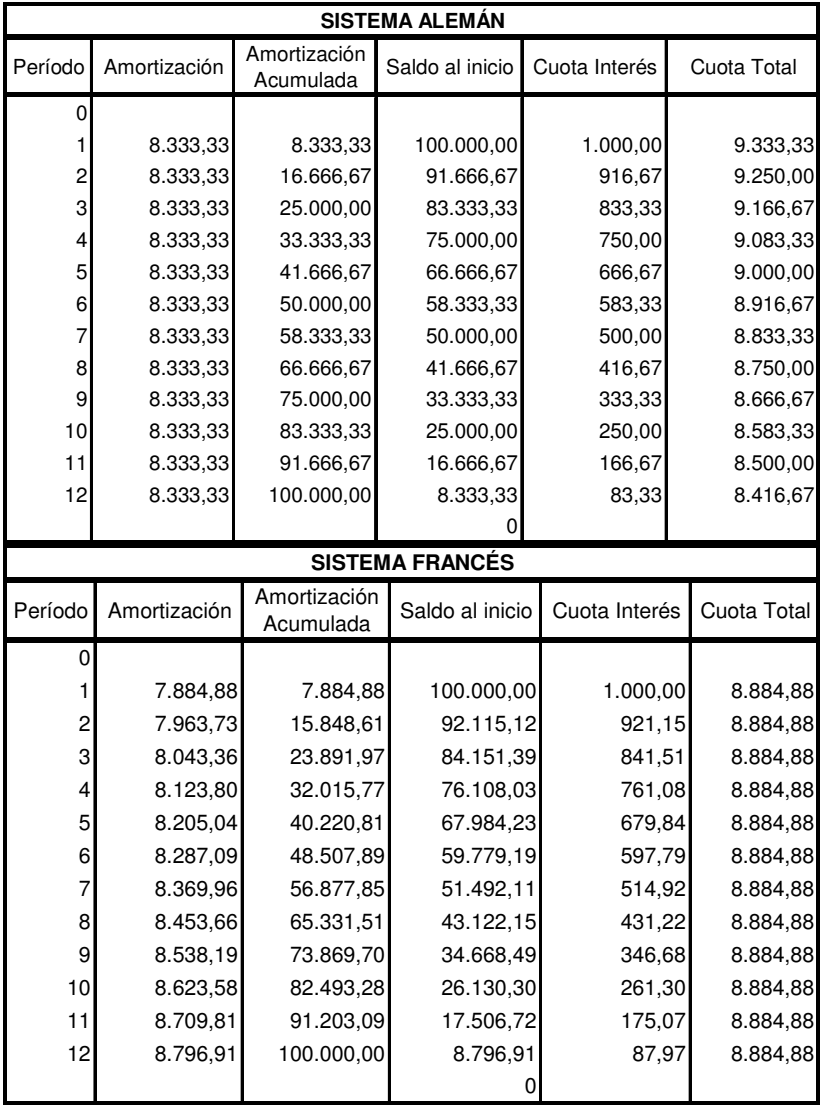

## $\geq$  Cuadros de Marcha

## Gráficos Comparativos

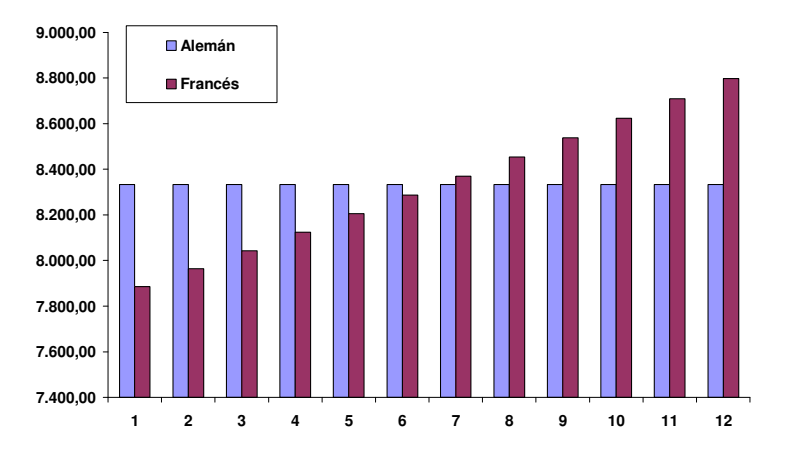

#### **Evolución de la Cuota de Amortización**

Como se observa, la cuota de amortización constante del sistema alemán es al principio superior a la creciente del sistema francés. A partir de cierto punto (en este caso el mes 7), la de éste último pasa a superar a la del alemán.

De lo anterior se deduce bajo el sistema alemán el capital es amortizado más rápidamente que bajo el sistema francés.

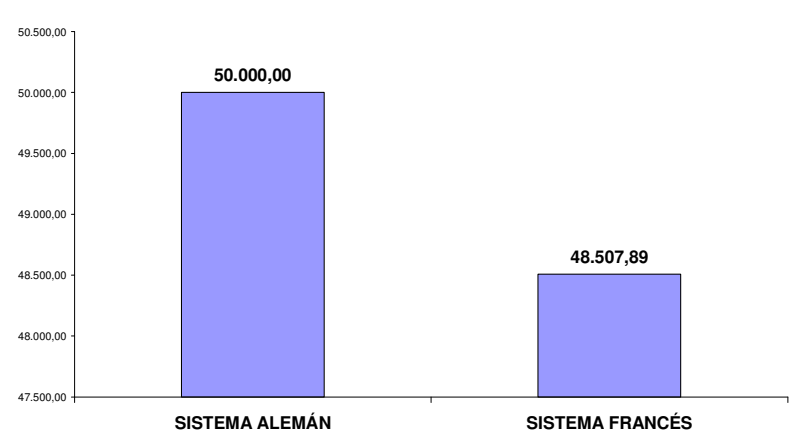

#### **Total Amortizado luego de pagada la 5° cuota**

En efecto, como se observa en el gráfico precedente, el fondo amortizado, en este caso luego de pagada la quinta cuota, es superior en el sistema alemán respecto al correspondiente bajo el sistema francés.

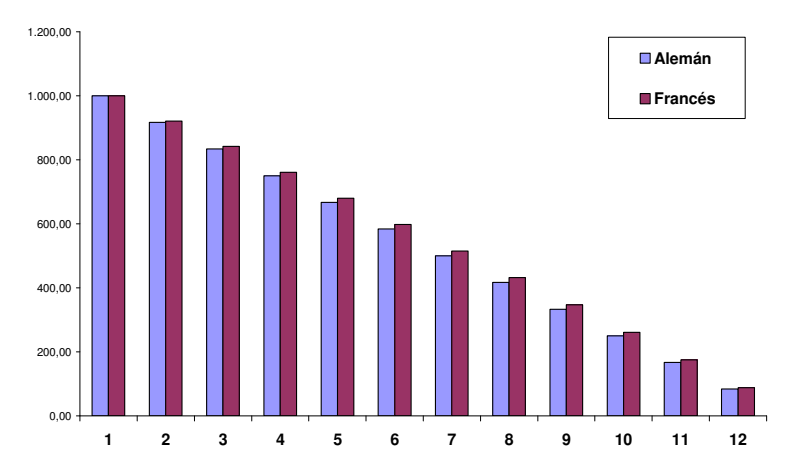

**Evolución del la Cuota de Interés**

En tanto, como bajo el sistema alemán el capital se amortiza más rápidamente que bajo el francés, el saldo de deuda del primero decrecerá más rápido que el del segundo. Luego, la cuota de interés bajo el sistema alemán será inferior a la correspondiente del francés, con la sola excepción de la primera, que es igual en ambos sistemas (dado que el saldo de deuda es el mismo, esto es, el monto original tomado en préstamo, dado que en ese punto aún no se amortizo nada).

#### **Intereses Totales Pagados**

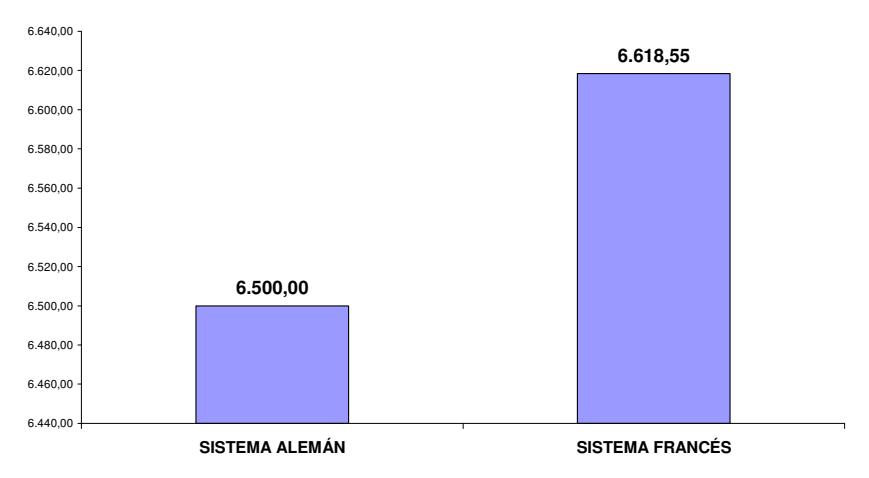

Como consecuencia de lo anterior, los intereses totales pagados bajo el sistema alemán resultan inferiores a los correspondientes bajo el sistema francés, tal como se observa en el gráfico precedente.

Por último, resta comparar la evolución de la cuota total. Como se observa en el gráfico siguiente, la cuota total constante del sistema francés es inferior a la del sistema alemán hasta la sexta cuota. A partir de la séptima inclusive, se invierte la relación, pasando a ser superior la del francés e inferior la del alemán.

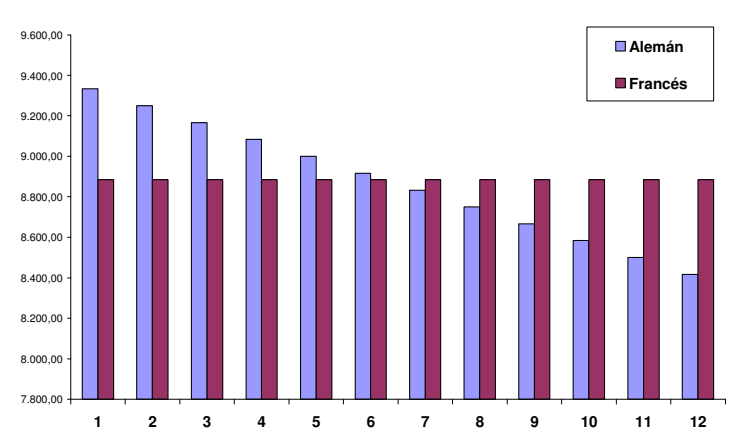

**Evolución de la Cuota Total**

## Ejercicio 2

- Demuestre en forma teórica a partir de qué momento la cuota de amortización del sistema francés pasa a superar a la del sistema alemán.
- Dado que, bajo igualdad de condiciones (respecto al monto, plazo y tasa de interés), los intereses totales bajo el sistema francés resultan superiores al los del sistema alemán, ¿puede afirmarse qué el costo financiero del primero es superior al del segundo? Verdadero, Falso. Justifique.
- Demuestre en forma teórica a partir de qué momento la cuota total del sistema francés pasa a superar a la del sistema alemán.
- Si para otorgar un préstamo se pone como requisito que la cuota total no supere un determinado porcentaje del sueldo neto del tomador, bajo qué sistema se otorgarán más prestamos. Justifique.

## 2.2.9 OTROS SISTEMAS DE AMORTIZACIÓN

## 2.2.10.1 Sistema Americano

## Sistema americano simple

Este sistema de amortización de préstamos se caracteriza por el hecho de que la totalidad del capital prestado se devuelve de una sola vez en la última cuota, mientras que, durante toda la vida de la operación tan sólo se liquidan intereses.

Al no amortizar capital periódicamente el saldo de deuda permanece intacto hasta el último momento. Esto hace que, desde la primera hasta la anteúltima, las cuotas sean constantes, compuestas sólo por la cuota de interés. La última cuota es una cuota extraordinaria, que estará compuesta por una parte de interés y por la amortización total del préstamo.

Este sistema fue clasificado como "operación simple" al inicio del desarrollo del capítulo, dado que no amortiza capital.

### **Cuotas**

$$
C_1 = C_2 = C_3 = \dots = C_{n-1} = V_0 \cdot i
$$
  
\n
$$
C_n = V_0 \cdot i + V_0 = V_0 \cdot (1 + i)
$$

#### Intereses periódicos y totales

$$
I(0,1) = I(1,2) = I(2,3) = \dots = I(n-1,n) = V_0 \cdot i
$$
  
\n
$$
\Rightarrow I(0,n) = \sum_{i=1}^{n} I(p-1, p) = V_0 \cdot i.n
$$

Saldos de deuda período a período

$$
V_1 = V_2 = V_3 = \dots = V_{n-1} = V_0
$$

#### Sistema americano con fondo de ahorro

Esta variante del sistema americano consiste en el pago periódico de los intereses al prestamista (préstamo americano simple), y, al mismo tiempo, la constitución de un fondo que genere el capital con el que cancelar el saldo inicial del préstamo a su vencimiento, es decir, a medida que se van pagando los intereses, se abre una cuenta asociada al préstamo en la que se va formando un capital con el se realizará la amortización del préstamo a su vencimiento.

A este sistema se lo conoce con el nombre de sistema de americano con fondo de amortización o de ahorro.

Esta variante constituye una operación compuesta, dado que paralelamente al pago de intereses se abona una renta a los fines de generar un monto para amortizar el capital en la última cuota. No obstante, cabe destacar que no hay amortizaciones parciales a lo largo de la vida del préstamo como en los sistemas francés y alemán antes presentados.

Para el desarrollo de esta operación debemos considerar los siguientes elementos:

• Del préstamo:

Valor del préstamo:  $V_0$ Duración: n períodos Tipo de interés activo: *<sup>a</sup> i*

Sistema de amortización americano.

• Del fondo:

Tipo de interés pasivo: *<sup>p</sup> i*

Frecuencia y valor (constante o variable) de los aportes. Duración: por defecto, la del préstamo.

## Cuotas

Los pagos a realizar por el prestatario pueden calcularse como suma de dos conceptos:

a) Los intereses de un préstamo de cuantía  $V_0$  a la tasa de interés activa *a i*

b) La aportación periódica a un fondo de cuantía *C<sup>f</sup>* , tal que invertida a

la tasa de interés pasiva  $i_p$  (generalmente menor que  $i_a$ ), reproduzca al final de la vida del préstamo el capital  $V_0$  que tiene que entregar al prestamista.

Considerando los aportes para la constitución del fondo constantes (pueden ser variables, pero para el desarrollo del tema los consideraremos siempre constantes)

$$
C_1 = C_2 = \dots = C_{n-1} = V_0 \cdot i + C_f
$$

Siendo  $C_n = V_0$ .i +  $C_f$ .s(1, n,  $i_p$ )

• ¿Por qué cree usted que a las dos tasas de interés involucradas en este tipo de operaciones se las llama activa para el pago de intereses y pasiva para la constitución del fondo?

### Fondo de ahorro

En cuanto al fondo que se va constituyendo para hacer frente a la devolución del total del préstamo, éste va creciendo por dos motivos: por los aportes periódicos efectuados y por los intereses que genera el saldo que permanece acumulado en el mismo.

Para el cálculo de los depósitos a efectuar al fondo se tendrá en cuenta la tasa pasiva ofrecida por el banco y el capital que se quiere constituir finalmente (importe del préstamo). Gráficamente:

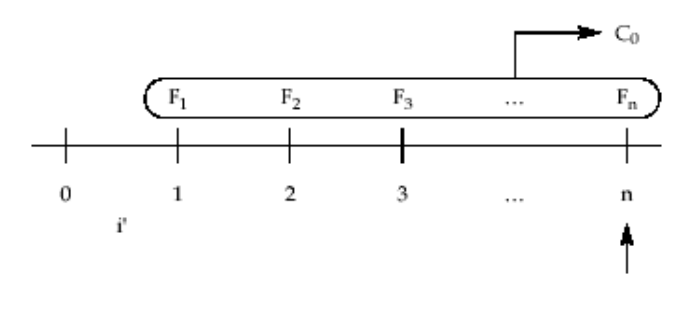

# $\Rightarrow$   $C_f$   $\lrcorner s(1, n, i_p) = V_0$

De donde se obtiene la cantidad a aportar *C<sup>f</sup>* en el caso que ésta sea constante (o la primera de ellas en el caso que los aportes constituyan una renta en progresión geométrica o aritmética, en donde el operador a utilizar será el que se corresponda con la forma de variación que presentan las cuotas).

En cualquier caso, estos aportes al fondo de constitución no tienen la condición de cuota de amortización, porque el importe del préstamo no decrece en el tiempo, sino que permanece constante durante toda la vida del mismo (no hay amortización de capital).

A continuación se presenta un cuadro de marcha progresiva de un préstamo de \$100.000 a devolver por el sistema americano con fondo de ahorro, en donde se puede observar la evolución de los capitales en el tiempo.

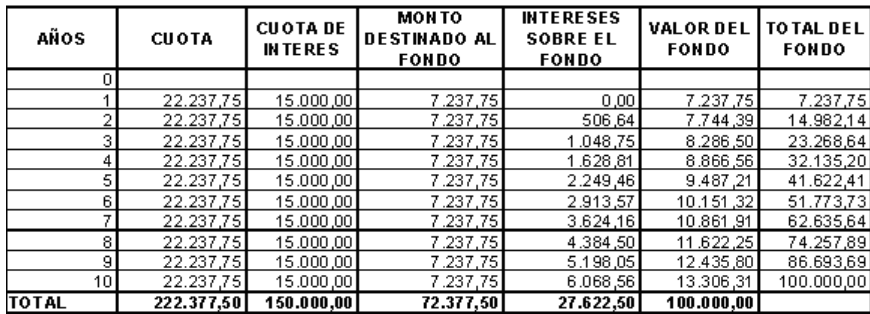

### 2.2.10.2 Sistema directo o de "tasa cargada"

El sistema directo consta de amortizaciones constantes (al igual que el sistema alemán) pero tiene la peculiaridad que el interés se calcula sobre el monto otorgado en préstamo en todos los casos, y no sobre el saldo de deuda.

Cabe destacar que este sistema es considerado abusivo, dado que se pagan intereses sobre el capital inicial y no sobre el saldo de deuda. Esto significa que se paga renta (interés) por una prestación que ya fue devuelta (fondo amortizado). Esto es, se pagan intereses por dinero que ya fue devuelto. Por este motivo, este sistema también es conocido como sistema de "tasa cargada", en virtud que la tasa efectiva resulta mayor a la utilizada para calcular la cuota de interés, dado que es aplicada sobre el monto inicial y no sobre el saldo deuda.

En suma, tal sistema no encuadra dentro de la normativa establecida por el B.C.R.A. para las operaciones financieras, motivo por el cual es aplicada en operaciones comerciales (por ejemplo, compra a crédito de electrodomésticos).

Para calcular la tasa efectiva (o costo financiero), se realiza una equivalencia al sistema francés. Es decir, se compara el monto inicialmente prestado con la cuota efectivamente pagada, y se despeja la tasa implícita:

 $V_0 = C a(1, n, i^*) \longrightarrow i^* = \text{costo financeiro (tasa efectiva)}$ 

 $\overline{\phantom{a}}$ 

En términos operativos, este sistema es el más fácil de manejar, dado que tiene amortizaciones constantes, cuota de interés constante y, por lo tanto, cuota total constante. Queda a cargo del alumno el planteo teórico de las fórmulas respectivas. El elemento distintivo de este sistema, como fue dicho, es que, al ser la tasa aplicada sobre valor inicial y no saldos, la misma no representa el costo financiero de la operación y por lo tanto no puede ser comparada con el resto de los sistemas. Por ello, es necesario realizar la equivalencia al sistema francés antes planteada para calcular el costo financiero real.

### 2.2.9.3 Ejercicios de Aplicación

EJERCICIO 1

Tipo: Reembolso de capital mediante pago único, pago periódico de intereses y constitución de fondo de amortización.

Ejercicio 1

Dados  $V_0 = $100.000$  $n = 60$  $i_a = 0,01$  $i_p = 0,05$ 

Hallar cuota total (cuota activa + cuota pasiva)

Rta.  $C_a = $1.000$  $C_p$  = \$282,8184527

## EJERCICIO 2

Un préstamo de \$50.000 será reembolsado mediante el pago de intereses mensuales activos sobre el capital prestado y la constitución de un fondo de ahorro mediante el pago de 24 cuotas de imposiciones mensuales, iguales y consecutivas a una tasa pasiva del 3%. Si la tasa activa es del 5,814%, determine:

- a) Cuota total
- b) Total de intereses activos
- c) Total de intereses pasivos
- d) Qué cantidad de los intereses del préstamo obtenido se están pagando con el fondo de ahorro?
- e) Cuál debería ser la tasa de interés activa que debería pactarse para que el fondo pague la totalidad de intereses y V(0) del préstamo solicitado?

Respuestas

a) \$4359,371 (
$$
Ca = 2907 + Cp = 1452,371
$$
)

- b) \$69.768
- c) \$15.143,1

 d) \$54.624,904 de intereses quedarían a cargo de la persona que solicita el préstamo.

e)  $i_a = 0,01261924$ 

## EJERCICIO 3

Se otorga un préstamo de \$100.000 por el sistema francés al 1% mensual a 60 meses.

- a) ¿En qué momento el total amortizado alcanza el 40% del valor del préstamo?
- b) Si se quisiera cambiar desde el inicio a un sistema americano con fondo de ahorro considerando una tasa activa del 1% y una tasa pasiva del 3%, ¿cuál sería el total de intereses activos y pasivos? ¿Qué conclusión puede sacar al respecto?

Rtas. a)  $n = 28,41$ 

b)  $Ia = $60.000$   $Ip = $63.202,24757$ 

## EJERCICIO 4

Calcular el valor de la cuota total en función de los siguientes datos:  $V(0) = $100.000$  $i$  activa  $= 0.04$  mensual  $i$  pasiva =  $0,05$  mensual  $n = 10$  meses

Rta.  $C_t = $11.950,4574$ 

## EJERCICIO 5

Complete el ejercicio comparativo antes resuelto (\$100.000 a ser devuelto en 12 cuotas mensuales, a la tasa efectiva nominal anual para operaciones a 30 días del 12%) con el sistema americano y el directo. Recuerde comparar:

- Cuadro de marcha
- Evolución de la cuota total, cuota de amortización y cuota de interés
- Evolución del fondo amortizado
- Evolución del saldo de deuda
- **Intereses totales pagados**

## 2.3 CIERRE DEL CAPÍTULO. ESTUDIO DE CASO: ANÁLISIS DE OPCIONES DE INVERSIÓN

## Consigna

Se pide analizar dos alternativas de inversión. Analice rendimientos, intereses ganados y disponibilidad del capital, entre otros indicadores. Presente resultados comparativos y saque conclusiones. Formule recomendaciones respecto a qué colocación es más conveniente. Justifique.

## Primera Alternativa:

Le ofrecieron otorgarle un préstamo personal a una persona por un monto de \$2.400, bajo las siguientes condiciones:

- Tasa efectiva anual: 15%
- Plazo: 24 cuotas mensuales (dos años)
- Amortización: Sistema Francés
- Se efectúa un contrato y el individuo presenta garante.

### Segunda Alternativa

La alternativa contra la cual debe comparar, es el clásico depósito a plazo fijo. Las tasas vigentes en el mercado al 27/04/2007 son las siguientes:

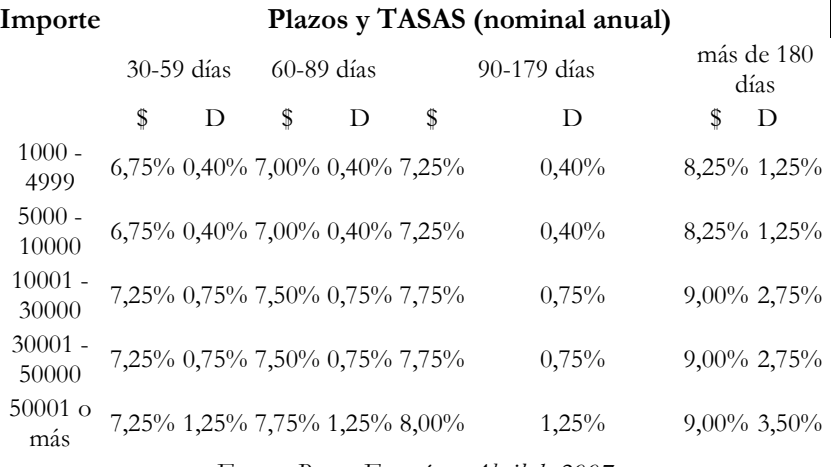

Fuente: Banco Francés – Abril de 2007

## Resolución

Antes de realizar los cálculos pertinentes, es necesario decidir conceptualmente qué alternativas van a ser consideradas.

El principio rector para comparar inversiones financieras es que las mismas, para ser comparadas, deberían ser lo más homogéneas posibles. Homogéneas respecto al riego asumido, al plazo de la colocación y a la naturaleza de la operación. Por lo tanto, solamente deberían compararse colocaciones de igual plazo, con el mismo riesgo y cuya estructura de amortización o capitalización responde a la misma naturaleza. En síntesis, solamente se deberían hacer comparaciones entre productos financieros iguales, con la misma estructura de amortización, a igual plazo y con el mismo riego. Por ejemplo:

- Plazo fijo a 60 días del Banco A VS Plazo fijo a 60 días del Banco B.
- Préstamos Hipotecarios a 20 años (sistema francés de amortización con cuotas mensuales) de la Financiera A VS Financiera B.
- Bonos en pesos a 10 años con amortización semestral bajo el sistema alemán de amortización de la Provincia A y VS Provincia B, asumiendo que ambos tienen igual riesgo.
- Etc.

No obstante, en la práctica continuamente se comparan inversiones totalmente heterogéneas. Al hacerlo, hay que tener en cuenta los errores conceptuales que se están incurriendo y, como mínimo, intentar minimizarlos.

Las colocaciones planteadas presentan las siguientes discrepancias:

- El plazo fijo es una colocación simple, en el sentido que no amortiza capital, mientras que el préstamo personal es una operación compuesta, dado que amortiza capital. Es decir, la naturaleza de ambas colocaciones es totalmente distinta.
- En segundo lugar, y relacionado con lo anterior, la disponibilidad del capital es totalmente distinta: mientras que en plazo fijo puede tener disponibilidad casi inmediata (si elijo el menor plazo) o muy baja disponibilidad (si elijo el plazo más largo), el préstamo va acumulando la amortización de capital período a período, obteniendo la totalidad del capital hacia el final del plazo de la colocación.
- En tanto, el plazo del préstamo es dos años, mientras que la colocación a plazo fijo tiene varios plazos con distintas tasas, pero ninguno es de dos años.
- Por último, el riesgo implícito es distinto. En teoría, un plazo fijo en moneda local debería tener asociado un riesgo sustancialmente más bajo que un préstamo personal.

Como fue dicho, no obstante las discrepancias estructurales anteriores, se intentará desarrollar alguna comparación para extraer conclusiones importantes.

Supuestos:
- En primera instancia, se omitirá la cuestión del riesgo y se supondrá que ninguna de las dos operaciones tienen costos asociados (comisiones, impuestos, etc.).
- En segunda, se intentará que ambas colocaciones sean por el mismo plazo y que tengan, al menos, una estructura de pago similar. Es decir, si las cuotas del préstamo son mensuales, que la renta del plazo fijo deberá ser mensual. Y si el préstamo es a dos años, que la colocación a plazo fijo sea, valga la redundancia, también a dos años.
- Por último, intentar que la disponibilidad del capital sea similar. Si en una opción se reinvierte lo ingresado al mayor plazo, debe hacerse lo mismo con la operación contra la cual se está comparando.

Para conjugar los elementos anteriores, va a ser necesario mezclar ambas operaciones, dado que si se analizan por separado, no se estarían tomando en cuenta las observaciones realizadas. Por "mezclar" se entiende reinvertir las cuotas del préstamo en el plazo fijo al plazo que corresponda según la alternativa seleccionada.

Frente a esto se plantean tres alternativas:

- No reinvertir nada: Consiste en comparar las cuotas cobradas mensualmente en el préstamo con un plazo fijo que paga los intereses en forme mensual, sin reinvertir ni las cuotas del primero ni los intereses del segundo. Esta opción provee la máxima disponibilidad posible del capital, el recupero más rápido pero el mínimo rendimiento.
- Reinvertir todo a corto plazo: Implica que cada vez que se cobra una cuota del préstamo, se reinvierte a plazo fijo al mínimo plazo, es decir, a un mes. En el caso de la opción del plazo fijo, se hacen colocaciones a un mes reinvirtiendo intereses. Esta opción provee también una alta disponibilidad del capital, pero un mínimo recupero (dado que todo se reinvierte). En tanto, genera un rendimiento intermedio.
- Reinvertir todo al mayor plazo posible: esta tercera opción consiste en reinvertir las cuotas cobradas en el préstamo al mayor plazo posible según la estructura temporal de tasas de interés ofrecida por el banco. En el caso del plazo fijo, consiste, análogamente, en hacer la colocación al mayor plazo y reinvertir nuevamente al mayor plazo (en el ejemplo consistiría en invertir a la tasa de 180 días cuatro veces en el período capitalizando intereses). Esta opción da la mínima dis-

ponibilidad del capital, el mínimo recupero pero el máximo rendimiento.

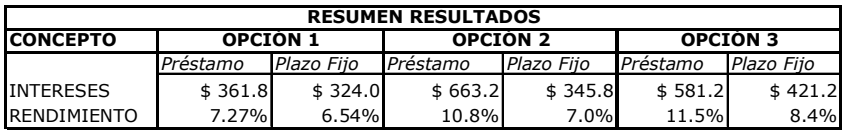

El rendimiento está expresado en tasa efectiva anual

Recapitulando, siempre debe tenerse en cuenta que las operaciones financieras tienen implícito:

- Un plazo
- Una naturaleza (estructura de amortización)
- Un riesgo

Cada uno de los tres elementos anteriores tiene un impacto sobre el rendimiento de la operación:

- Operaciones a plazos más largos generan mayores rendimientos
- Operaciones con menor disponibilidad del capital generan mayores rendimientos. Dicho de otro modo, operaciones que amortizan más rápidamente abonan menos intereses.
- Operaciones más riesgosas generan mayores rendimientos.

En tanto, un elemento que no se ha considerado, pero que tiene asidero en la práctica, es que las colocaciones a plazo fijo tienen un monto mínimo como requisito, que generalmente asciende a \$1.000. Tomando esto en cuenta, se desprende que las primeras cuotas del préstamo no podrán ser reinvertidas en tanto no se acumulen los mencionados \$1.000.

# Ejercicio

Recalcule los resultados tomando en cuenta el requisito anterior.

Por último, como fue dicho al principio, se ha omitido del análisis la cuestión de los costos. No obstante, en la práctica todas las operaciones financieras tienen costos asociados, los cuales deben ser tomados en cuenta dado que reducen los rendimientos de las colocaciones. En un plazo fijo el costo asociado puede estar dado por la obligatoriedad de abrir una caja de ahorro en el banco, mientras que el préstamo tiene costos de otorgamiento (escribanía o estudio de abogados que diseñe la garantía) y de administración (cobro de la cuota). La cuestión del cómputo de los costos se abordará en el capítulo siguiente.

# 3. CAPÍTULO III

184

# COSTOS FINANCIEROS

Naturaleza de las operaciones: simples y complejas Rendimientos ciertos Costos no implícitos

# 3.1 INTRODUCCIÓN

Se denomina costo financiero al rendimiento (costo) de una operación financiera (por ejemplo un préstamo) que contempla absolutamente todas las erogaciones que debemos afrontar para iniciar, mantener y finalizar dicha operación.

En el mercado financiero, todas las operaciones tienen costos asociados, por lo cual utilizar solamente la tasa de interés como indicador de rendimiento (o costo) resulta insuficiente. En casos extremos, existen operaciones que son pactadas a tasa de interés del 0% (rendimiento aparente nulo) pero que llevan asociados todo un conjunto de erogaciones adicionales que hacen que el costo total, aún con tasa cero, sea positivo, y considerable.

Los costos a los cuales se hace referencia son, por ejemplo, los gastos de otorgamiento, comisiones, gastos administrativos o cualquier otra erogación asociada a la operación financiera. Para calcular los costos financieros, se utiliza la óptica de la evaluación de proyectos, es decir, se imputa como costo todas aquellas erogaciones que se deben afrontar para realizar la operación. Quedan fuera del análisis aquellas erogaciones que se deben afrontar independientemente de que inicia lo operación o no ("costos hundidos"). Por ejemplo, si para contratar un préstamo del Banco Nación debo abrir una caja de ahorro, el costo de mantenimiento de la misma genera un costo adicional al tomador que debe ser computado; pero si el tomador ya posee una caja de ahorro en dicho banco (y la mantiene independientemente de si toma el préstamo o no) el costo de mantenimiento de la misma no debería computarse.

En la publicidad de productos financieros (generalmente préstamos o planes de financiación) la variable a la que se hace referencia lleva el nombre de "Costo Financiero Total" (C.F.T). No obstante, dicha variable en raras oportunidades contempla la totalidad de los costos asociados. Cabe destacar, que tampoco existe un CFT universal, ya que, como fue expuesto en el ejemplo, el costo financiero no depende sólo del producto sino también del tomador.

En la actualidad, el manejo de los costos asociados es una herramienta muy utilizada para el marketing de los productos financieros (principalmente en todas las líneas de préstamos: personal, prendario, inmobiliario). Es decir, se reduce la tasa de interés (que es lo que se promociona) y se compensa con la suba o la creación de un costo asociado: un gasto administrativo, una comisión o la obligación de contratar un seguro más caro que el del mercado para adquirir dicho producto<sup>6</sup> ("cliente cautivo").

# 3.2 CÁLCULO DEL COSTO FINANCIERO

El cálculo del costo financiero se realiza en el contexto de la evaluación de proyectos, esto es, plantear un cash flow o flujo de fondos con todos los costos asociados y calcular la tasa implícita o tasa interna de retorno (T.I.R.).

# 3.2.1 EJEMPLO 1: PRÉSTAMO AUTOMOTOR "TASA CERO"

La firma Citroen publica una opción de financiamiento para adquirir vehículos O Km. Dicha opción se promociona como "tasa 0 sin gastos de otorgamiento".

La información publicada en la "letra chica" es la siguiente:

- TNA: 0%
- Seguro de Vida: 0,28% mensual sobre el monto del préstamo.
- Gastos Administrativos: 0,5% mensual sobre el monto del préstamo

# Cálculo del costo financiero

 $\overline{a}$ 

<sup>6</sup> El caso más común lo configuran los créditos prendarios, donde el seguro del automotor no lo elije el cliente sino que es impuesto por el banco emisor, donde la cuota del mismo es más elevada que la promedio del mercado.

# Supuestos

Realizamos los cálculos suponiendo que tomamos en préstamo \$20.000<sup>7</sup> a pagar en 60 cuotas mensuales.

# **Datos**

 $\overline{a}$ 

- Cuota Pura: Como la tasa de interés es del 0%, la cuota pura coincide con la cuota de amortización:  $$20000/60 = $333.3$
- Cuota Gastos Administrativos:  $0.5\%$ .\$20.000 = \$100
- Cuota Seguro de Vida:  $0.28\%$ . \$20.000 = \$56
- Cuota Total:  $$333,3 + $100 + $56 = $489.3$

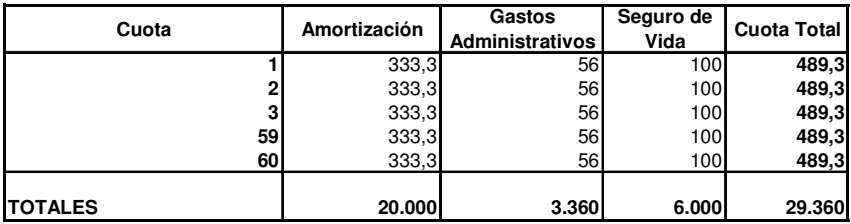

-Resumen Cuadro de Marcha-

Como se observa en el cuadro precedente, se devuelven los \$20.000 del préstamo (no se pagan intereses) pero al cabo de 5 años se abonan \$3360 en concepto de seguro de vida y \$6000 en concepto de gastos administrativos.

Para calcular el costo financiero, se debe compara el valor neto tomado en préstamo (\$20.000) con la cuota total (\$489,3) y se calcula la tasa implícita<sup>8</sup> , que en este caso asciende al 1,36% efectivo mensual. Es decir, como los períodos son mensuales, la tasa implícita que resulta del

<sup>7</sup> Suponemos un valor bajo porque en general este tipo de planes financian sólo un porcentaje del valor del vehículo.

<sup>8</sup> La tasa implícita se puede calcular por métodos manuales, como tanteo o interpolación, o por medio de calculadora financiera o planilla de cálculo utilizando la función TIR.

cálculo es una  $i_{\left(\frac{365}{30}\right)}$  $\left(\frac{365}{30}\right)$ ſ 30  $i_{(365)} = 1,36\%$ . Si se calcula tasa la equivalente anual, la misma asciende a 17,8%.

# Resultados

- Como se resume en el cuadro siguiente, el costo financiero efectivo anual de la operación asciende al 17,8%, muy lejos del 0% de interés publicitado.
- En tanto, el costo nominal ("en billetes", sin tomar en cuenta la diferencia temporal de los pagos) asciende a \$9360 pesos, que es la suma de todos los gastos pagados en las cuotas del préstamos.

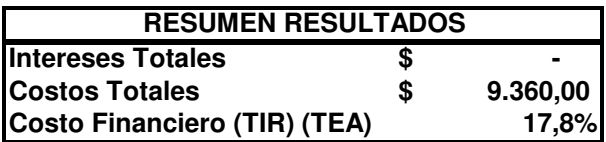

# **Comentarios**

- Como se observa, en este caso, el costo para el tomador (y la ganancia del emisor) viene dada por los gastos administrativos y el seguro de vida.
- Cabe destacar, que lo anterior configura una estimación "de mínima", sujeta a la información publicada; el costo total será muy probablemente superior, dados otros costos que generalmente no son publicados (apertura de cuenta bancaria, seguro automotor más caro, impuestos, etc.).
- De aquí surge otra característica de las operaciones financieras, que es la restricción de la información.

# 3.2.2. EJEMPLO 2: PRÉSTAMO AUTOMOTOR TRADICIONAL

En este caso se analiza el costo financiero de un crédito prendario. El producto analizado es el "Súper Crédito Automotor" del Banco Río. La totalidad de la información publicitada se presenta en el Anexo (punto 4.1).

A continuación se presenta la información necesaria para realizar los cálculos, la cual es presentada de la siguiente forma:

| Plazo    | Tasa<br><b>TNA</b> | Cuota de<br>capital e<br>intereses<br>por<br>cada<br>\$1.000 | Cuota con Gestión y<br>otorgamiento de vida un<br>titular Cía. RIO Seguros,<br>Gastos Adm. e IVA<br>sobre intereses y gastos. | Cuota con gestión y<br>otorgamiento de vida<br>dos titulares Cía. RIO<br>Seguros, Gastos Adm. e<br>IVA sobre intereses y<br>gastos. |
|----------|--------------------|--------------------------------------------------------------|----------------------------------------------------------------------------------------------------|----------------------------------------------------------------------------------------------------|
| Hasta 6  | $5.50\%$           | 169.35                                                       | 177.65                                                                                                    | 178.65                                                                                                    |
| Hasta 12 | $5.50\%$           | 85.84                                                        | 94.14                                                                                                    | 95.14                                                                                                    |
| Hasta 24 | $7.50\%$           | 45.00                                                        | 53.65                                                                                                    | 54.65                                                                                                    |
| Hasta 36 | $8.50\%$           | 31.57                                                        | 40.40                                                                                                    | 41.40                                                                                                    |
| Hasta 48 | 9.25%              | 25.00                                                        | 33.96                                                                                                    | 34.96                                                                                                    |
| Hasta 60 | 10.00%             | 21.25                                                        | 30.34                                                                                                    | 31.34                                                                                                    |

Cuadro de Tasas y Cuotas para vehículos 0 km

(\*) Todos los créditos poseen el 2% + IVA de Gastos de otorgamiento.

# Cálculo del costo financiero

### Supuestos

Se realiza el cálculo para un plazo de 5 años (60 cuotas) para un monto de \$20.000.

# Datos

La cuota total, según la información publicada (último renglón del cuadro), asciende a \$30,34 por cada \$1000 tomados en préstamo.

Luego, por \$20.000 tomados, la cuota total asciende a: \$30,34.20=  $= $606.8$ 

### Resumen Datos:

- Valor inicial del préstamo: \$20.000
- $\blacksquare$  Plazo: 60 cuotas
- Cuota Total: \$606,8

Se plantea el cash flow y se calcula la tasa implícita o TIR.

-Períodos y Cuotas Mensuales-

|          |             |             |             | 59          | 60          |
|----------|-------------|-------------|-------------|-------------|-------------|
| \$20.000 | $(\$606,8)$ | $(\$606,8)$ | $(\$606,8)$ | $(\$606,8)$ | $(\$606,8)$ |

La tasa implícita resultante (efectiva mensual) asciende al 2,23%. Si se calcula la efectiva anual equivalente, la misma asciende a 30,665%.

Resumiendo, la tasa de interés publicada es una TNA para operaciones a 30 días del 10%, la cual equivale a una TEA del 10,47%. Pero el costo financiero asciende al 30,665% (TEA). Nótese que en este caso, la tasa de interés explica menos de la mitad del costo financiero total.

Aclaración: En este caso, el monto neto tomado en préstamo es \$20.000 porque, si bien existen gasto que se pagan al inicio, los mismos han sido cargados como préstamo en la cuota. Es decir, el monto tomado en préstamo es más que \$20.000, pero neto de gastos iniciales queda exactamente igual a \$20.000.

# Resultados

- Costo Financiero Total (TIR TEA): 30,6655%
- Tasa de Interés (TEA): 10,47%
- Intereses Totales Pagados:  $$21,25.20.60 $20000 = $5500$
- Costos Totales Pagados:  $606,8.60 20.000 = 16408$

# Comentarios

- Puede observarse que los intereses sólo representan el 33,5% de los costos totales pagados.
- Por último, léase la "letra chica" de la publicidad del préstamo, en el título "Cláusulas legales" del Anexo – I. Nótese que el costo financiero total (CFT) publicado asciende al 26,67%, pero el mismo "no incluye IVA sobre intereses, comisiones y gastos, ni seguro del automotor". Esto demuestra que raramente el CFT publicado contempla al menos el mínimo de gastos asociados.

# 3.2.3. EJEMPLO 3: PRÉSTAMO PERSONAL

En este caso el producto financiero analizado es un préstamo personal, más específicamente el "Préstamo Personal 1000/30" del Banco Río. La totalidad de la información publicitada se presenta en el Anexo (punto 4.2).

La información básica necesaria para realizar una primera estimación del costo financiero es la siguiente:

- Por cada \$1000 tomados en préstamo se pagan 60 cuotas promedio de \$30.
- La cuota promedio de \$30 incluye "capital, intereses, IVA y Gest. de cont. y Otorg. de cobertura de vida" (ver letra chica de la publicidad, bajo el título "Anexo Legal").
- Los gastos de otorgamiento ascienden al 4% + IVA.

# Cálculo del costo financiero

# Supuestos

- Se supone que se toman \$20.000 en préstamo.
- Por el momento se omitirá el cálculo del IVA en los gastos de otorgamiento.

# Datos

- Monto original: \$20.000
- Cuota total promedio:  $$30.20 = $600$
- Gastos de otorgamiento:  $$20000.0,04 = $800$
- Neto tomado en préstamo:  $$20.000 $800 = $19200$
- Plazo: 60 cuotas mensuales

Se plantea el cash flow y se calcula la tasa implícita o TIR.

-Períodos y Cuotas Mensuales-

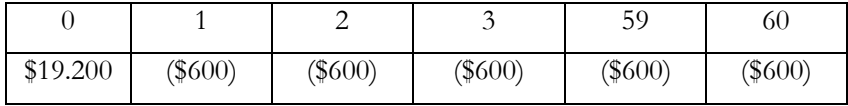

La tasa implícita resultante (efectiva mensual) asciende al 2,35%. Si se calcula la efectiva anual equivalente, la misma asciende a 32,644%.

# Resultados

- Costo Financiero Total (TIR TEA): 32,644%
- Intereses Totales Pagados: \$21,25.20.60 \$20000=\$5500
- Costos Totales Pagados: \$600.60 \$19800=\$16200

# **Comentarios**

- En la letra chica de la publicidad, se publica que el CFT con IVA asciende al 29,68%. Si se lee con atención, no incluye los gastos de otorgamiento.
- Como fue dicho en el ejemplo anterior, el costo calculado configura una estimación de mínima. Es decir, no se ha computado el costo del IVA en los gastos de otorgamiento, ni el costo de mantenimiento de la caja de ahorro en el banco en caso de no poseerla previamente. De computarse ambos conceptos, el costo financiero será superior al 32,644% calculado.

 Por último, la estimación realizada es un indicador promedio, ya que la cuota de \$30 cada \$1.000 es un promedio. La misma varía en función del tomador y destino de los fondos tomados en préstamo.

# 3.2.4 EJEMPLO 4: PRÉSTAMO DE CONSUMO

En este caso el producto financiero analizado es un préstamo personal, con destino a financiar exclusivamente gasto de consumo. El producto pertenece al Banco Galicia y se denomina "Línea de Crédito de Consumo"

# La información se presenta del siguiente modo:

- Monto: \$10.000
- Plazo: Cuatro años
- Período: Mensual
- $\blacksquare$  TNA: 18,50%  $\frac{9}{2}$

 $\overline{a}$ 

Gastos: La operación incluirá gastos por el  $3\%$  + IVA sobre el monto del préstamo

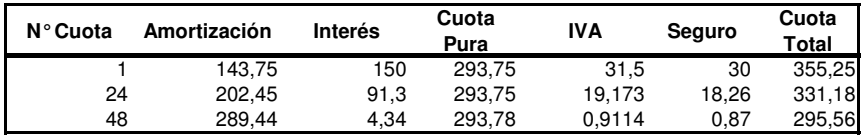

La información corresponde a noviembre de 2006.

Las condiciones descriptas y la tabla precedente, donde se desagrega la composición de tres cuotas (la primera, la número 24 y la última), es la totalidad de la información publicitada por la entidad. Si bien se podrían conseguir algunos datos adicionales, se procederá a calcular el costo financiero con la información presentada.

<sup>9</sup> Como el período es mensual, la TNA presentada es una Tasa Nominal Anual para un Período de 30 días. En nomenclatura: *j*(365/30) = 18,50%.

# Cálculo del costo financiero

En primera instancia se debe calcular la totalidad de las cuotas para presentar el cash flor y calcular la tasa implícita.

Como se puede observar en la tabla, la particularidad de este ejemplo es que la cuota total no es constante. Esto ocurre por dos motivos:

- **Por efecto del IVA**: el IVA se calcula sobre intereses<sup>10</sup>, y como los intereses son decrecientes, la cuota IVA también lo será.
- Por efecto del seguro: en este caso, la cuota del seguro de vida es decreciente. Presumiblemente, el seguro se calcula sobre el saldo de deuda en 11. Como el saldo es decreciente, la cuota del seguro de vida será decreciente.

# Verificación del supuesto del seguro de vida sobre saldo de deuda

El saldo de deuda al inicio del primer período asciende a \$10.000. Si el seguro de vida se calcula sobre el saldo de deuda, la alícuota del seguro sería:  $$10.000$ .alícuota =  $$30 \Rightarrow$  alícuota =  $$30 / $10.000 = 0.003$ .

Se debe verificar que si al multiplicar los restantes saldos de deuda por la alícuota del 0,003 se arriba a las cuotas de seguro de \$18,26 y \$0,87 presentadas:

 $V(24) = V(0) - t(1) \cdot S(1,23,i) = $6.086,39 \Rightarrow $6.086,39x0,003 = $18,26.$  $V(48) = V(0) - t(1) \cdot S(1,47,i) = $289,41 \Rightarrow $289,41 \times 0,003 = $0,87.$ 

Como se observa, ambos valores coinciden, por lo cual queda verificado que el seguro de vida se calcula sobre el saldo de deuda con una alícuota del 0,003.

 $\overline{a}$ 

<sup>10</sup> El valor agregado de un préstamo son los intereses, luego configuran la base imponible del IVA. Verificando para el ejemplo: 150x0,21=30; 91,3x0,21=  $=19,173; 4,34x0,21=0,9114.$ 

<sup>11</sup> En general, en este tipo de préstamos, los dos casos más comunes son los siguientes: el seguro de vida se calcula sobre el valor inicial del préstamo o sobre el saldo de deuda.

# Supuestos

Se supone que se toman \$20.000 en préstamo y que la tasa es igual a la establecida para un préstamo de \$10.000 (TNA del 18,50%). Datos

- **Monto original: \$20.000**
- **TEM:**  $1,5\%$
- **Plazo:** 48 cuotas mensuales
- Gastos de otorgamiento:  $$20000.0,03 = $600$
- **IVA sobre gastos de otorgamiento:**  $$600.0,21 = $126$
- Neto tomado en préstamo:  $$20.000 $600 $126 = $19274$
- $\blacksquare$  IVA, por cuota: 21% sobre intereses
- Seguro de Vida, por cuota: 0,3% sobre saldo de deuda

A continuación se presenta un versión resumida del cuadro de marcha (primeras tres cuotas, cuatro del medio y últimas tres) con todos los elementos confortantes de la cuota total.

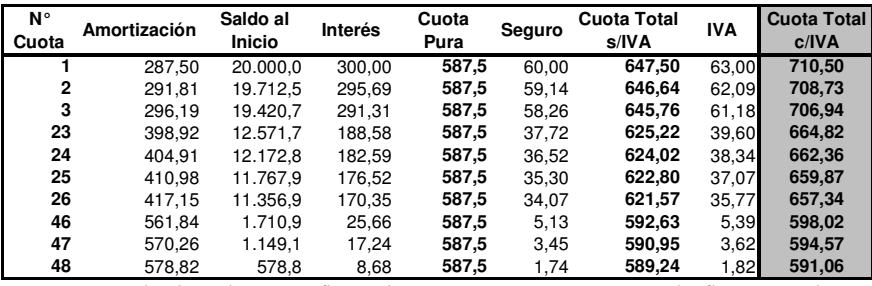

Para calcular el costo financiero, se construye un cash flow con la totalidad de las cuotas, el monto neto tomado como préstamo como valor inicial (en el ejemplo, \$19274) y se calcula la tasa implícita o TIR.

# Resultados

- Costo Financiero Total (TIR TEA):  $31,98\%$
- Intereses Totales Pagados: \$8.200
- Costos Totales Pagados: \$12.288

# Comentarios

- En este caso, a diferencia del ejemplo 1, la mayor parte del costo financiero es explicado por el interés.
- En general, el costo financiero de los mismos productos ofrecidos por las distintas entidades financieras es similar 12, pero diferencian el producto con distintas combinaciones de tasa de interés y costos.

# 3.3 CONCLUSIONES

- Nunca decida en función de la tasa de interés, sino en función del costo financiero.
- No confíe en el indicar publicado como Costo Financiero Total (CFT), ya que en la mayoría de las oportunidades no contempla la totalidad de los gastos asociados a la operación.
- Compute todos sus gastos en el cálculo del costo total. Este varía según el tomador.
- Como simple parámetro de referencia, compare el costo financiero total efectivo anual con el rendimiento efectivo anual de un plazo fijo, a modo de evaluar el spread de rendimientos.

# 3.4 ANEXO

Anexo al Ejemplo 2 "Súper Crédito Automotor Banco Río"

# CRÉDITO AUTOMOTOR BANCO RÍO

Ahora, con Super Créditos Automotor Usted puede comprar su auto o utilitario, 0 km o usado de hasta 8 años de antigüedad para uso particular, con una financiación de hasta el 80% del valor, en cualquier sucursal de Banco RIO. Porcentajes de Financiación Vehículos 0km: Clientes de Banco RIO: 80% Clientes de otros bancos: 70%

 $\overline{a}$ 

<sup>12</sup> Excepto bancos públicos cuando otorgan préstamos subsidiados.

#### Vehículos usados:

Clientes de Banco RIO: entre el 30% y el 55% Clientes de otros bancos: entre el 30% y el 55% Sin tope máximo de monto a financiar para hasta un 70% de financiación y \$100.000 para créditos con financiación entre 71% y 80%.

Moneda: Pesos

Tasa: Fija

Plazos: Hasta 60 meses

Sistema de amortización: Sistema Francés.

Forma de Pago: Opcional a través de Débito Automático en su cuenta de Banco RIO

| Plazo    | Tasa<br><b>TNA</b> | Cuota de<br>capital e<br>intereses<br>por<br>cada<br>\$1.000 | Cuota con Gestión y<br>otorgamiento de vida un<br>titular Cía. RIO Seguros,<br>Gastos Adm. e IVA<br>sobre intereses y gastos. | Cuota con gestión y<br>otorgamiento de vida<br>dos titulares Cía. RIO<br>Seguros, Gastos Adm. e<br>IVA sobre intereses y<br>gastos. |
|----------|--------------------|--------------------------------------------------------------|----------------------------------------------------------------------------------------------------|----------------------------------------------------------------------------------------------------|
| Hasta 6  | $5.50\%$           | 169.35                                                       | 177.65                                                                                                    | 178.65                                                                                                    |
| Hasta 12 | $5.50\%$           | 85.84                                                        | 94.14                                                                                                    | 95.14                                                                                                    |
| Hasta 24 | 7.50%              | 45.00                                                        | 53.65                                                                                                    | 54.65                                                                                                    |
| Hasta 36 | 8.50%              | 31.57                                                        | 40.40                                                                                                    | 41.40                                                                                                    |
| Hasta 48 | 9.25%              | 25.00                                                        | 33.96                                                                                                    | 34.96                                                                                                    |
| Hasta 60 | 10.00%             | 21.25                                                        | 30.34                                                                                                    | 31.34                                                                                                    |

Cuadro de Tasas y Cuotas para vehículos 0 km

(\*) Todos los créditos poseen el 2% + IVA de Gastos de otorgamiento.

### **REQUISITOS**

Edad de los titulares: de 21 a 64 años. Nacionalidad: Argentino residente o extranjero con residencia permanente en el país. Antigüedad mínima en el domicilio: 1 año. Continuidad Laboral: 2 años como mínimo. Ingresos netos mensuales mínimos: Solteros: \$1000 / Casados: \$ 1.200.- netos.

Relación cuota total / ingreso neto mensual: Soltero / Grupo familiar 30%. También puede consultar por otros productos de Super Créditos Automotor en

más de 100 concesionarias adheridas en todo el país.

### Cláusulas legales.

Las cuotas totales incluyen capital, intereses, comisión por cobertura de vida por un titular, gastos administrativos e iva sobre los intereses y gastos administrativos. LTV 55% Plazo 6 meses TNA fija 5.50% TEA 5.64% CFT 28.68%. Plazo 12 meses TNA fija 5.50% TEA 5.64% CFT 26.22%. Plazo 24 meses TNA fija 7.50% TEA 7.76% CFT 26.60%. Plazo 36 meses TNA fija 8.50% TEA 8.84% CFT 26.60%. Plazo 48 meses TNA fija 9.25% TEA 9.65% CFT 26.57%. Plazo 60 meses TNA fija 10.00% TEA 10.47% CFT 26.67%. El CFT no incluye iva sobre intereses, comisiones y gastos, ni seguro del automotor. Los créditos están sujetos a la aprobación del departamento correspondiente de Banco Río. Consulte por condiciones, plazos y cuotas en concesionarios adheridos. (\*) La afectación neta informada deberá alcanzar para cubrir la cuota total del crédito (Capital, Intereses, gastos, seguros, impuestos y comisiones). Banco RIO® 2006 Todos los derechos reservados. Fuente: Web Banco Río Noviembre de 2006

Anexo al Ejemplo 3 "Crédito 1000/30 Banco Río"

### PRÉSTAMO PERSONAL BANCO RÍO

### Super Préstamo RIO 1000/30. Fácil de sacar, fácil de pagar.

¿Quiere cambiar el auto? ¿Quiere remodelar su casa? ¿Quiere equipar su negocio?

# Con Super Préstamo 1000/30 compre hoy y pague en hasta 60 cuotas fijas y en pesos.

Cada \$1.000 paga \$30.

#### Fácil de sacar:

Porque lo tiene aprobado dentro de las 24hs.

Porque tiene mínimos requisitos: ingresos netos mensuales desde \$1.000 solteros y \$1.200 grupo familiar.

#### Fácil de pagar:

Porque puede elegir pagar su crédito hasta en 60 cuotas fijas y en pesos. Porque tiene hasta 90 días para pagar la primera cuota.

Porque lo puede cancelar total o parcialmente, cuando lo desee y sin cargo. No espere más. Con 1000/30 compre hoy y pague hasta en 60 cuotas fijas y en pesos.

Monto Máximo: Hasta \$ 50.000 Moneda: Pesos Tasa: Fija Plazos: Hasta 60 meses. Sistema de amortización: Sistema Francés. Cancelación: Puede ser total o parcial, sin costo alguno.

#### Forma de Pago:

Hasta 90 días para abonar su primera cuota. A través de Débito Automático en su cuenta de Banco RIO. En cualquier sucursal de Banco RIO.

#### REQUISITOS

Edad: de 21 a 70 años. Antigüedad Laboral: 6 meses como mínimo. Ingresos netos mensuales mínimos desde: Solteros: \$1.000. Grupo familiar \$ 1.200.

Anexo Legal.

(\*) El crédito se encuentra sujeto a las condiciones de contratación y otorgamiento del departamento correspondiente del Banco Río. Monto sujeto a ingresos declarados. Ingresos mensuales netos mínimos requeridos desde: \$1.000 (solteros), \$1.200 (grupo familiar). Plazo 60 meses: TNA: 19.10%, TEM: 1.59%, CFT con IVA: 29.68%.. Sist. Amort. Francés. Cuota promedio total, incluye capital, intereses, IVA y Gest. de cont. y Otorg. de cobertura de vida. Gs. de otorgamiento 4% + IVA mínimo \$20.

Fuente: Página web Banco Río Noviembre de 2006

# 3.5 EJERCICIOS DE APLICACIÓN

#### EJERCICIO 1

Calcule el costo financiero total de ambos préstamos hipotecarios y determine cuál es el más conveniente. Trabaje con 360 días.

- Monto tomado en préstamo: \$100.000
- Valor de la propiedad: \$200.000
- $\blacksquare$  Plazo: 10 años

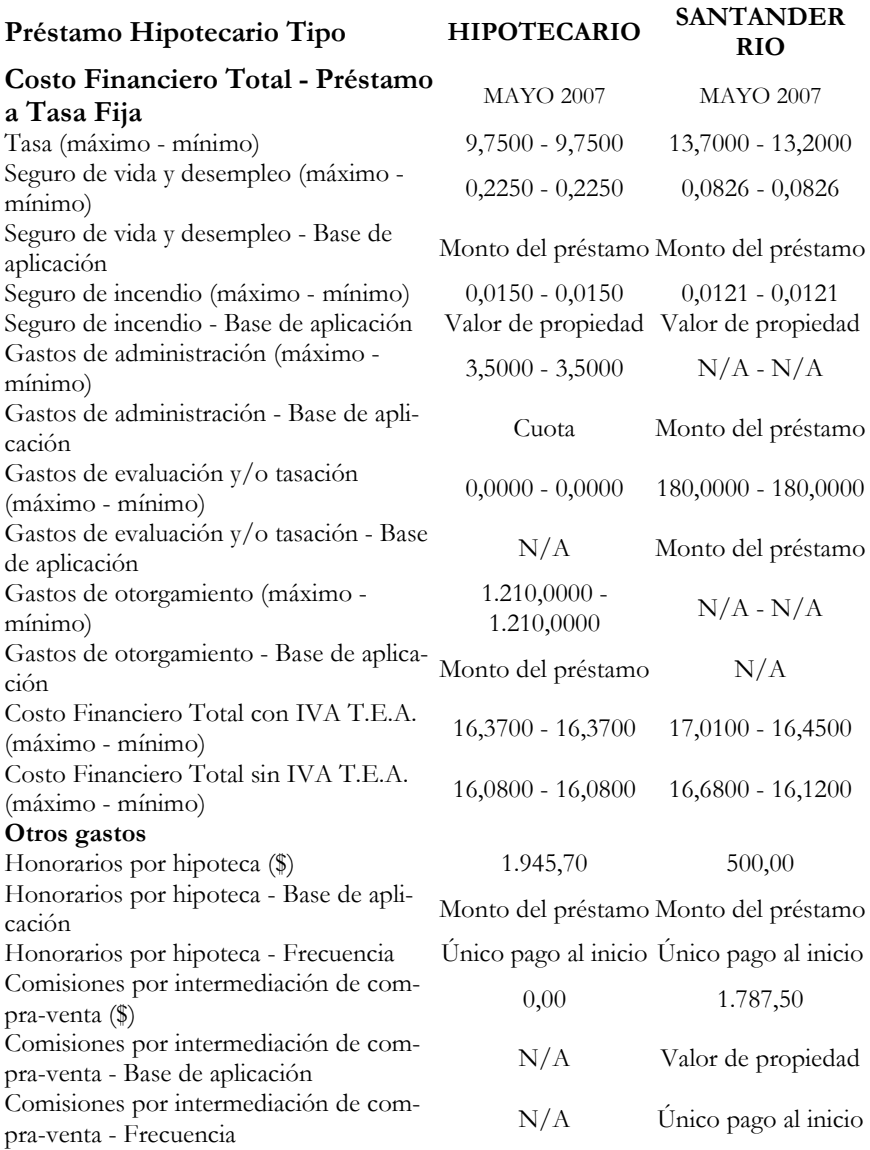

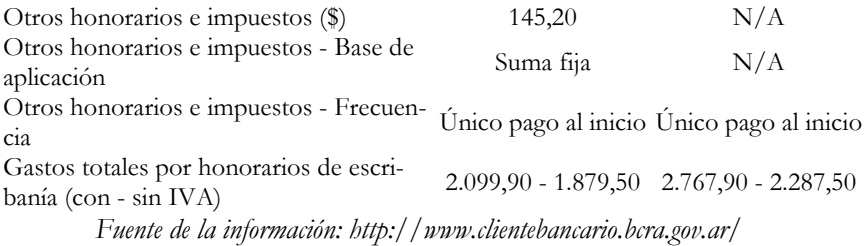

Anexo

### BANCO HIPOTECARIO

### Somos creadores de dueños. Porque somos los únicos que otorgamos préstamos a 20 años a tasa fija.

Financie hasta un 75% del valor de la vivienda que siempre quiso tener. Benefíciese con nuestros préstamos en pesos en tasa fija o variable, con sistema de amortización francés, a partir de los \$10.000, y sin límite máximo.

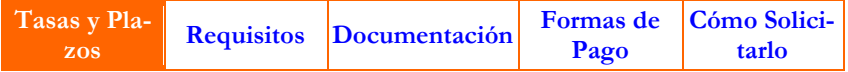

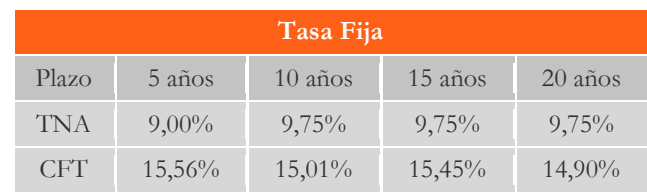

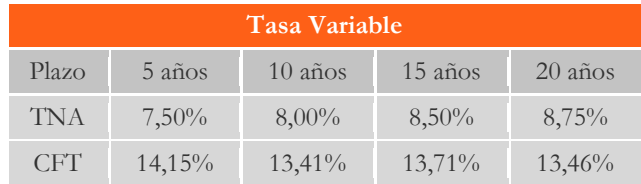

Para créditos con destino adquisición, terminación, ampliación de viviendas (nuevas o usadas), cancelación de préstamos hipotecarios de otras entidades o compra de locales comerciales, por hasta el 75% del valor de la propiedad a adquirir y/o ampliar. Plazos de reembolso: 5, 10, 15 ó 20 años. Para un crédito de \$50.000, a un plazo de 5 años: T.N.A.\* fija: 9.00% (T.E.A.\*\*: 9.38%); a un plazo de 10 años: T.N.A. fija: 9.75% (T.E.A.: 10.20%); a un plazo de 15 años: T.N.A. fija: 9.75% (T.E.A.: 10.20%); a un plazo de 20 años: T.N.A. fija: 9,75% (T.E.A.: 10,20%). A un plazo de 5 años: T.N.A. variable: 7.50% (T.E.A.: 7.76%); a un plazo de 10 años: T.N.A. variable: 8.00% (T.E.A.: 8.30%); a un plazo de 15 años: T.N.A. variable: 8.50% (T.E.A.: 8.84%); a un plazo de 20 años: T.N.A. variable: 8.75% (T.E.A.: 9.11%).

La tasa variable informada es la misma y se recalculará mensualmente en función de: Tasa encuesta BCRA para depósitos a plazo fijo en pesos de 30 a 59 días, más un diferencial definido por el Banco para cada plazo/destino. Se aplicará la mayor entre ambas.

El C.F.T.\*\*\* indicado supone destino compra de vivienda con un valor de garantía de \$ 90.000 e incluye intereses, comisión de administración, IVA s/comisión de administración, seguro de vida, seguro de incendio, IVA s/seguro de incendio e impuestos internos s/seguro de incendio. El CFT correspondiente a créditos con tasa variable es calculado sobre la tasa mínima.

Aprobación sujeta a la evaluación por el Banco de: (I) la aptitud crediticia de los solicitantes (conforme pautas de política crediticia y riesgo del B.C.R.A. y las generalmente aceptadas) y (II) la aptitud jurídica y económica del inmueble ofrecido en garantía; y (III) Ingreso mínimo requerido: \$1500. Consulte también por condiciones para inquilinos.

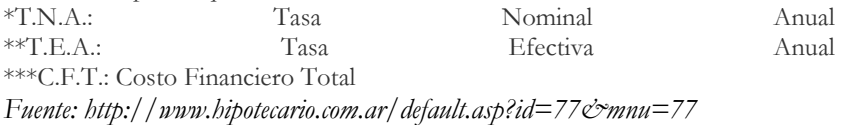

# Resultados

Los resultados se presentan desagregados en tres partes:

- Resultados 1: Sin IVA
- Resultados 2: Con IVA sobre seguro de incendio y gastos administrativos
- Resultados 3: Con IVA sobre seguro de incendio, gastos administrativos e intereses

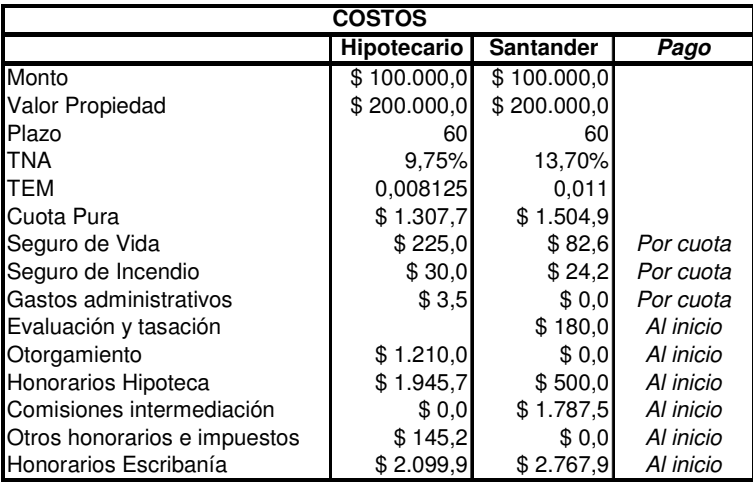

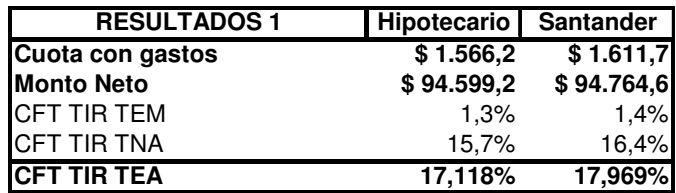

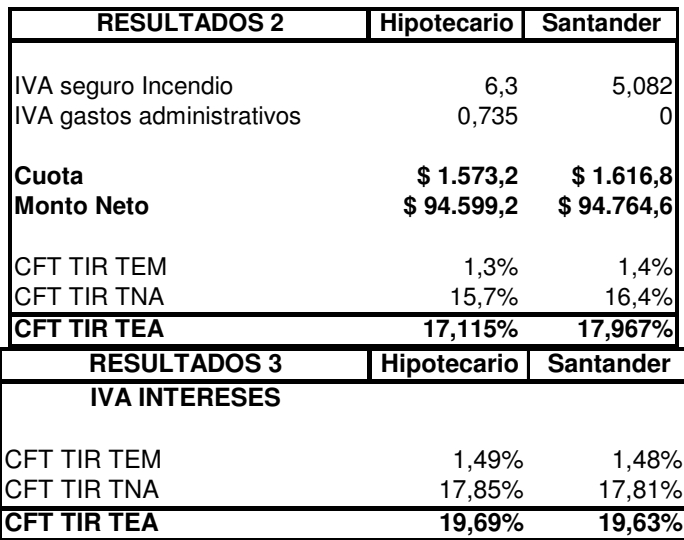

# EJERCICIO 2 ¿AL CONTADO O EN CUOTAS?

Usted quiere adquirir un notebook cuyo precio de lista es \$2.999. Usted dispone del dinero pero consulta las condiciones para pagarlo en cuotas. Le informas que puede abonarlo con tarjeta de crédito en 12 cuotas sin interés.

¿Cómo compararía ambas opciones? Resolución

Parte A Información Básica: Precio contado 2999 12 cuotas sin interés 249,916667

Flujos de fondos:

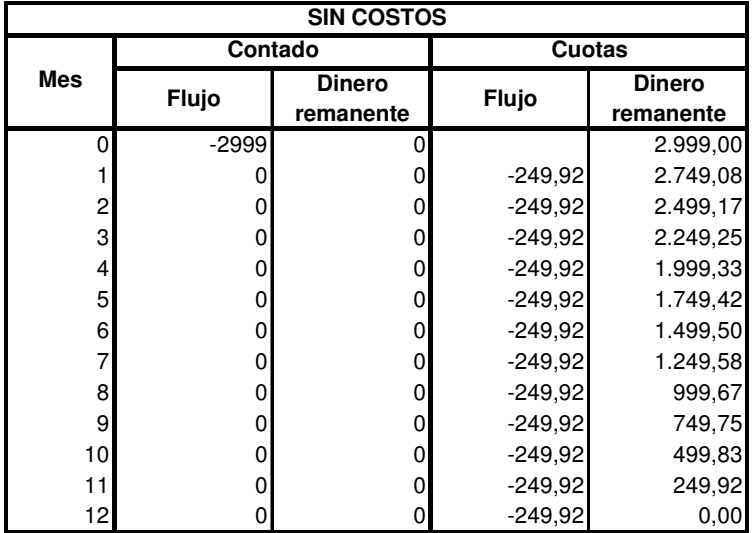

De pagar al contado, se abonan \$2.999 en el momento inicial, terminándose la operación. De pagar con tarjeta en 12 cuotas, se eroga la primera cuota de \$249,92 en el período siguiente, terminando la opera-

ción a fines del mes 12. Pero la diferencia fundamental de esta última opción es que, al no realizar el pago en forma íntegra, el individuo no se descapitaliza, teniendo disponibilidad de cierto capital que va disminuyendo a medida que se pagan las cuotas.

La pregunta determinante es cuál es la conveniencia de optar por la segunda opción y no por la primera. En términos estrictamente financieros, y suponiendo que no existe inflación, si no se hace nada con la disponibilidad de capital que otorga el pago en cuotas, ambas operaciones serían casi indistintas. La diferencia se genera cuando se da uso al capital remanente, es decir, cuando se lo reinvierte para ganar un interés.

La operación básica es invertir el saldo remanente a plazo fijo. Se utiliza una tasa del 9,5% nominal anual para operaciones a 30 días (TEM  $= 0,7808\%$ ). Los resultados se presentan en la tabla siguiente:

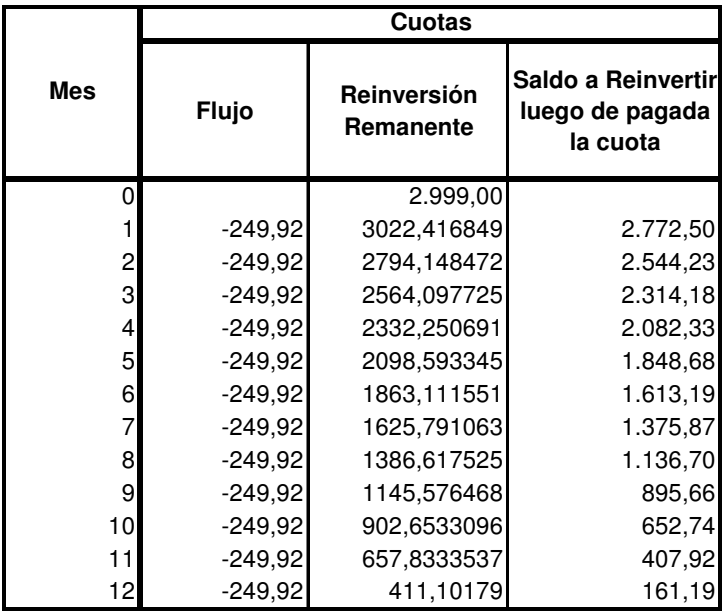

Como se observa, de invertir los remanentes a plazo fijo a la tasa del 0,7808% efectiva mensual, al final de período se dispone de \$161,19. Dicha suma es el monto que se genera por capitalizar los saldos. Luego, realizando tal operatoria es conveniente el pago con tarjeta, dado que, al final de período, se dispone del bien más \$161,19 adicionales.

# Comentarios:

Ventajas pago con tarjeta:

- De incrementarse la tasa de interés, la diferencia financiera frente al pago al contado se puede incrementar.
- Disponibilidad del dinero ante una contingencia u otra oportunidad de inversión más conveniente.

Desventajas pago con tarjeta:

- Hay costos adicionales, como por ejemplo el seguro sobre saldo deudor, que no se ha contemplado.
- De generarse algún retraso en el pago de las cuotas, la tasa efectiva anual a la que se financia el monto adeudado se ubica en torno al 30% efectivo anual, elevando considerablemente el costo del financiamiento.

Efecto inflacionario: De elevarse el costo de vida, pueden darse los siguientes efectos:

- Si los ingresos se incrementan: Como las cuotas son fijas, el costo de la misma se reduce en proporción a los ingresos, haciendo más conveniente este tipo de operación.
- Si los ingresos no se incrementan: el costo de la cuota en proporción de los mismos se mantiene constante (absorbe la misma proporción de ingresos), con el agravante que el resto de los bienes (que aumentan de precio) absorben una proporción mayor de los ingresos, reduciendo el poder adquisitivo real.

# Parte B: Considerando costos: Se tiene en cuenta la devolución del IVA.

Rehaga el ejercicio anterior teniendo en cuenta que:

- De pagar al contado, obtiene una devolución neta del IVA del 4,13% (5% del IVA, es decir, 4,13% del importe de la compra -IVA incluido-). El tope de compra sujeto a devolución son \$1000.
- De pagar con tarjeta de crédito, obtiene una devolución neta del IVA del 2,48% (3% del IVA, es decir, 2,48% del importe de la compra -IVA incluido-). El tope de compra sujeto a devolución son \$1000.

Para facilitar los cálculos, se tomará como supuesto que la devolución del IVA es inmediata.

Información Básica:

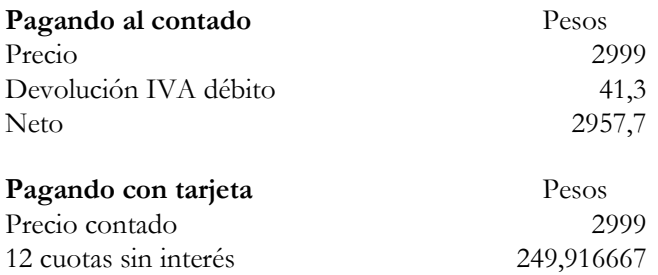

En primera instancia, como el precio neto de pagar al contado termina siendo de \$2.949, sobre dicho monto se debe compara el costo financiero para analizar la compra con tarjeta de crédito.

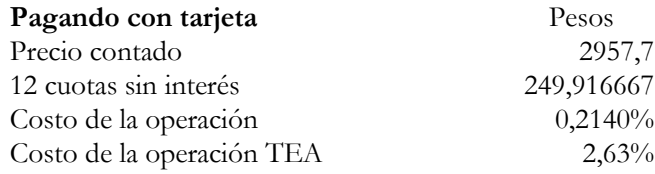

Según los cálculos anteriores, pagando con tarjeta de crédito el costo financiero expresado en tasa efectiva anual asciende al 2,63%. No obstante, no se ha tenido en cuenta la devolución del IVA en la compra en cuotas. La misma se instrumenta de la siguiente forma: se acreditada sobre el total de la compra (en este caso sobre \$1000, dado que se activa el tope) en el resumen del mes en cual se ha realizado la operación. Se supondrá que la devolución es al mes siguiente: se realiza la operación y se acredita el monto junto con el pago de la primera cuota. El monto a acreditar asciende a  $$1000.0,0263 = $26,3$ . Luego, en términos netos, la primer cuota será inferior al resto (\$249,91 - \$26,3 = \$223,61).

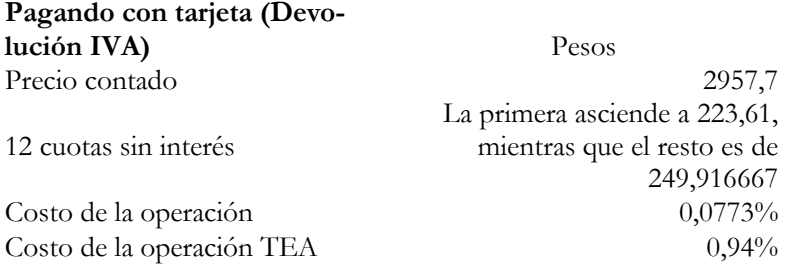

Como se observa, la devolución del IVA genera una baja del costo financiero del 2,63% al 0,94% efectivo anual.

No obstante, el cálculo del costo financiero no sirve en este caso a los fines comparativos porque, la operación junto a la cual se esta contrastando (el pago al contado) no posee costo financiero por no tratarse, valga la redundancia, de una operación financiera.

A los fines comparativos se realiza la operatoria antes presentada, es decir, se calcula el interés generado por la inversión de saldos remanentes, al igual que en la parte A. Nótese que, en este caso, la opción de pago al contado también generará un remanente (devolución del IVA de \$41,3), el cual será reinvertido hasta fin del período para homogeneizar ambas operaciones

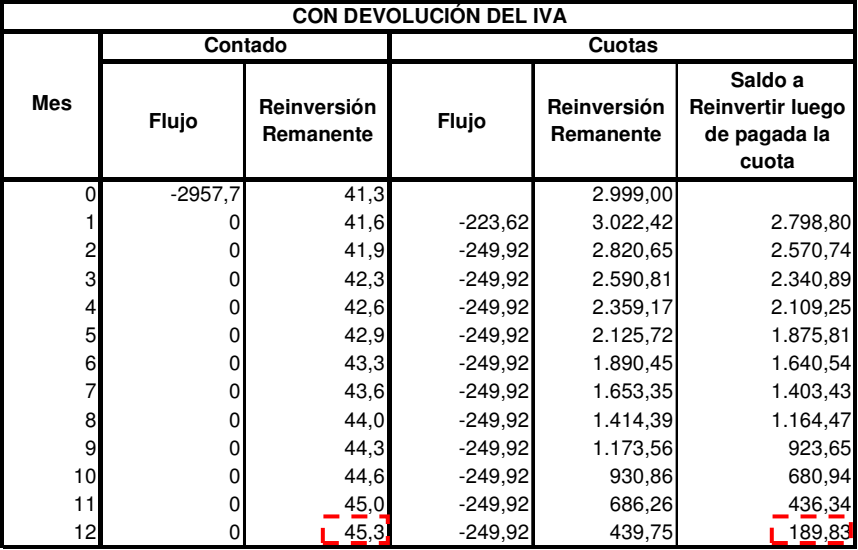

Los resultados se resumen en el cuadro siguiente:

Como se observa, de abonar al contando se dispondrá, al final del período de \$45,3, mientras que abonando con tarjeta los intereses ganados ascienden a \$189,83.

Ejercicio: Rehaga el ejercicio computando el "seguro sobre saldo deudor" en la operación de compra con tarjeta de crédito. Suponga que asciende al 0,3% sobre el monto de saldo deudor.

# 4. CAPÍTULO IV OPERACIONES FINANCIERAS **CONTINGENTES**

Naturaleza de las operaciones: simples y compuestas Rendimientos: contingentes

# 4.1 INTRODUCCIÓN

Las operaciones financieras se pueden dividir en dos grandes grupos:

- A término cierto: son aquellas operaciones cuya realización está sujeta sólo al paso del tiempo.
- Contingentes o Actuariales: su realización está sujeta a que ocurran determinados hechos dependientes del azar.

 Durante la primer parte de la materia nos hemos dedicado al estudio de distintos tipos de operaciones financieras ciertas, llegando el momento de los conceptos básicos de algunas de las operaciones financieras actuariales, específicamente, las que dependen de la supervivencia de las personas que participan de las mismas.

# 4.2 SEGUROS SOBRE LA VIDA

Los seguros sobre la vida se dividen en dos grandes grupos: los seguros de vida y seguros en caso de fallecimiento. Se suele agregar un tercer grupo: el de los seguros mixtos, el que hay previsto un riesgo de muerte y otro de supervivencia.

Dentro de los seguros de vida, encontramos a las rentas vitalicias (RV). Una renta vitalicia es una sucesión de pagos que recibirá el beneficiario mientras se encuentre con vida. Éstas, al igual que las rentas ciertas pueden ser inmediatas o diferidas, pactadas a un plazo determinado o sin límite de tiempo.

En el caso de los seguros por fallecimiento, el capital asegurado se paga a los beneficiarios designados en la póliza por el asegurado en el caso de su fallecimiento. Dentro de esta rama, encontramos los seguros temporarios a "*n*" años, los seguros de vida entera y renta post fallecimiento del asegurado.

# 4.2.1 CONCEPTOS BÁSICOS

Las compañías de seguros están sujetas a factores externos futuros que pueden conllevar pérdidas extraordinarias si no son previstos eficientemente.

Estas organizaciones requieren medir con precisión los riesgos a los que están sujetas, por lo que recurren constantemente a la estadística para conocer su exposición a la incertidumbre y estimar valores rentables que consideren el impacto de los factores relevantes.

En este campo, las técnicas actuariales tienen por finalidad valuar económicamente las coberturas básicas de los seguros de vida con el fin de lograr el equilibrio necesario para el cumplimiento de las obligaciones del asegurado y del asegurador. Las técnicas aplicadas requieren para su aplicación una base demográfica (sobre la cual se aplicará la estadística) y una base financiera.

# 4.2.2 BASE DEMOGRÁFICA: TABLAS DE MORTALIDAD

Las tablas de mortalidad son un modelo matemático idóneo para el cálculo de las probabilidades de supervivencia y fallecimiento.

Se presentan como la evolución de un conjunto **cerrado** de personas homogéneas e independientes, presentando puntos anuales discretos de eliminación, bajo el supuesto de que las probabilidades de fallecimiento son sólo función de la edad alcanzada.

Analicemos detenidamente la definición anterior:

El conjunto es cerrado ya que se parte de un grupo inicial al cual no se incorporarán más integrantes. Calificar a las personas de "homogéneas" significa que todas están en igualdad de condiciones ante la mortalidad, es decir, ninguna tiene más probabilidad de fallecer que otra. Decir que estas personas son "independientes", hace referencia a que el fallecimiento de una persona no tiene influencia en el fallecimiento de otra. La información se incorpora al modelo en forma discreta: los fallecimientos sucedidos a lo largo del año se contabilizan al final del mismo.

Las tablas de mortalidad se construyen mediante la observación de grupos de personas de la misma edad. De estos registros se deducen las frecuencias que nos permitirán calcular las probabilidades de vida o muerte para cada una de las edades.

Para realizar este cálculo se parte de una edad determinada, considerando la cantidad de personas con vida de esa edad (a este número de personas se lo denomina base o raíz de la tabla) y las personas con vida en las edades consecutivas posteriores, finalizando en una edad determinada, según sea el estudio que se esté realizando.

Si consideramos una tabla completa, tomamos como edad inicial a la edad cero, y suponemos que nadie alcanzará los ω (omega) años de edad, siendo ω – 1 la última edad alcanzada con vida por alguna persona. Esto no significa que no se tengan registros de personas que lleguen o incluso superen esta edad, sino que el porcentaje es tan pequeño que no tiene efecto apreciable a la hora de hacer una estimación. Generalmente, se considera  $\omega$  = 100.

Podemos darle a las tablas una interpretación determinística o estocástica.

Desde el punto de vista estocástico, los valores observados de personas fallecidas (y por ende, sobrevivientes) constituyen variables aleatorias que se corresponden a momentos sucesivos en el tiempo, pudiéndose estimar su función de distribución, esperanza, varianza, etc.

En este trabajo, se tomará la interpretación determinística por ser más didáctica.

En los seguros de personas, particularmente, en la rama "vida", las tablas son utilizadas para construir modelos de aseguración diseñados para evaluar y valuar económicamente el riesgo que representa la incertidumbre sobre el momento del fallecimiento de una persona. En general, se calculan los riesgos y en función de estos, las primas que deben pagar los asegurados para cubrirse ante determinadas contingencias (fallecimiento, enfermedad o accidente).

Las tablas utilizadas por las compañías aseguradoras difieren un poco de las tablas generales ya que el conjunto de asegurados constituye en sí una población especial: los asegurados adquieren su condición de tal, previo examen médico y quienes no gozan de una buena salud o someten su vida a grandes riesgos son rechazados o admitidos en condiciones

especiales. Esta selección influye sobre la mortalidad de las personas durante un cierto tiempo.

En el campo asegurador existen distintas clases de tablas, a los fines de hacer más preciso el cálculo de un riesgo particular. En principio, la distinción más importantes es por género: existen tablas de mujeres y tablas de hombres.

 Según su finalidad, se pueden armar distintos tipos de tablas, como por ejemplo:

- Tablas selectas: Clasifican por edad y antigüedad en el seguro en los años en los cuales se admite que la selección tiene efecto.
- Tablas finales: Consideran la mortalidad de los asegurados cuya antigüedad excede el tiempo que dura la selección.
- Tablas de asegurados en su totalidad.

 Además, distintas tablas pueden realizarse bajo distintos supuestos, por ejemplo: considerar una sola causa de egreso (por ejemplo, sólo fallecimiento) o múltiples (fallecimiento, invalidez, etc.).

 En este apunte trabajaremos con las tablas más generales: las que tienen como edad base de la tabla a la edad cero y considera sólo un motivo de egreso: el fallecimiento.

Vale la pena mencionar que las tablas no sólo se utilizan en el ámbito de los seguros, sino que son muy útiles en muchos campos de la ciencia, adaptando su construcción al uso que se les quiera dar.

Por ejemplo, en el campo de la Ingeniería, se arman tablas que son utilizadas como registro de la resistencia de sistemas mecánicos o electrónicos, o de simples elementos. En el campo de la medicina se utilizan las tablas para comparar la efectividad de distintos tratamientos para una enfermedad. Los demógrafos usan las tablas de mortalidad como herramientas en la proyección de población.

### 4.2.3 FUNCIONES BIOMÉTRICAS Y PROBABILIDADES. INTERPRETACIÓN DETERMINÍSTICA

Las tablas de mortalidad contienen registros, que constituyen los valores observados para cada edad de las distintas funciones biométricas, a saber:

- *lx*: Número de personas que, de un grupo inicial dado, llegan con vida a la edad "*x*", (bajo la interpretación estocástica, *lx* representa la cantidad esperada de sobrevivientes a la edad "x" del grupo inicial),
- Siguiendo la idea,  $l(x+1)$  representa la cantidad de personas que alcanzan la edad "*x* +1", *l* (*x* +2) representa la cantidad de personas que alcanzan la edad "*x* +2", etc.,
- *dx*: Representa la cantidad de personas que teniendo la edad "*x*", no alcanzan la edad " $x + 1$ ", y se define como  $dx = l(x) - l(x + 1)$

Además, figuran las probabilidades de supervivencia ó fallecimiento a cada una de las edades:

• *p<sup>x</sup>* : probabilidad que tiene una persona que acaba de cumplir la edad "*x*" de alcanzar con vida la edad "*x+*1". De acuerdo con la definición frecuencista de probabilidad:

$$
p_x = \frac{l(x+1)}{l(x)}
$$

• *q<sup>x</sup>* : probabilidad de que una persona de edad "*x*" no llegue con vida a la edad "*x*+1",

$$
q_x = \frac{dx}{l(x)} = \frac{l(x) - l(x+1)}{l(x)} = 1 - p_x
$$

Las siguientes probabilidades no figuran explícitamente en la tabla, pero son de utilidad a la hora de los cálculos.

Se denomina  $_p p_x$  a la probabilidad que tiene una persona de edad "*x*" de alcanzar la edad "*x* + *n*"

$$
_n p_x = \frac{l(x+n)}{l(x)}
$$

De la misma forma, queda determinada la probabilidad de que una persona de edad "*x*" no sobreviva "*n*" años más

$$
_nq_x=1-p_x
$$

 Si deseamos calcular la probabilidad de que una persona que hoy tiene "*x*" años, fallezca entre las edades "*x+m*" y "*x+m+n*", entonces estaremos ante una probabilidad diferida de fallecimiento:

$$
_{m/n}q_{x}=\frac{l(x+m)-l(x+m+n)}{lx}
$$

- Donde \_ "*m*" indica la cantidad de años de diferencia entre la edad en que se plantea el cálculo y la edad a partir de la cual se comenzará a observar el suceso.
	- \_ "*n*" es la cantidad de años en los que se observa el suceso.

 $\mathbb{F}$  i Tiene sentido hablar de probabilidades diferidas de supervivencia? ¿Por qué?

Llamamos *l*(*n*) a la base de la tabla, donde "*n*" es la edad inicial que se considera en la tabla.

Observando los valores de las distintas funciones biométricas en una tabla de mortalidad, podemos observar su comportamiento aproximado a través de las distintas edades.
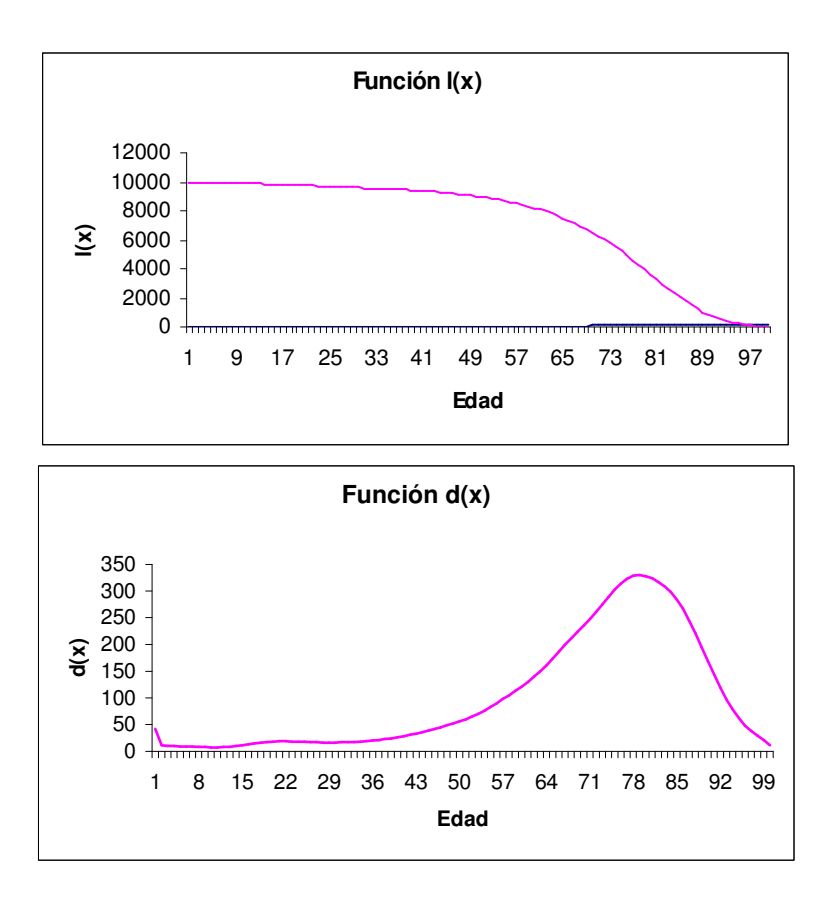

 Además de los valores de las funciones biométricas y las probabilidades asociadas a cada edad, en las tablas figuran valores que resumen distintos cálculos: los valores de conmutación.

 Los valores de conmutación son valores auxiliares, cuyo objeto es facilitar las operaciones relacionadas con el cálculo de las primas.

 En el presente trabajo, utilizaremos cuatro valores de conmutación: dos basados en el número de sobrevivientes y dos basados en el número de fallecidos.

Los basados en el número de sobrevivientes son:

• *D<sup>x</sup>* se obtiene multiplicando la cantidad de personas que alcanzan con vida la edad "x" del grupo inicial por el factor de actua-

lización  $(1+i)^{-x}$ , donde "i" es la tasa de interés técnico efectivo anual.

• *N<sub>x</sub>* se obtiene sumando los valores de  $D_{x+t}$  desde  $t=0$  hasta  $t = \omega - x - 1$ 

Los basados en el número de fallecidos son:

- *C<sup>x</sup>* se obtiene multiplicando la cantidad de personas fallecidas a la edad "x" por el factor de actualización  $(1+i)^{-(x+1)}$ , donde "i" es la tasa de interés técnico efectivo anual.
- *M*<sub>*x*</sub> es la sumatoria de los valores de  $C_{x+t}$  desde  $t=0$  hasta  $t = \omega - x - 1$ .

# 4.3 VALUACIÓN ECONÓMICA DE LAS COBERTURAS BÁSICAS

### 4.3.1 SEGUROS SOBRE LA VIDA

## 4.3.1.1 Renta Vitalicia

Una renta vitalicia es una serie de pagos que recibirá su beneficiario mientras se encuentre con vida. La realización de cada pago está condicionada a que la persona que lo recibirá se encuentre con vida.

 Las rentas vitalicias constituyen un seguro en caso de supervivencia, y cubren la disminución total o parcial de la capacidad de generar ingresos que sufre una persona a partir de una edad determinada.

Veamos cuál es el mecanismo básico para determinar cuanto vale hoy esta sucesión de pagos, considerando contratos temporales o sin límite de tiempo.

Comencemos distinguiendo cuatro elementos principales que intervienen en una operación de esta clase:

- Capital
- Tiempo
- Factor de actualización financiero

• Probabilidad asociada a que ocurra el hecho del cual estos pagos dependen (para este caso específico, este hecho aleatorio es la supervivencia de la persona en cuestión).

 $\P$  ¿Oué elementos intervienen en las operaciones financieras ciertas? ¿Cuál es la diferencia?

Si el período entre pago y pago es un año, se denomina anualidad.

Un dotal puro es una promesa de pagar a una persona una cierta cantidad de dinero en una fecha dada, siempre y cuando esa persona se encuentre con vida. El valor actual de este dotal puro que se pagará en "*n*" períodos se denomina prima pura única: *<sup>n</sup> E<sup>x</sup> .* Pura porque es calculada sin contemplar gastos o comisiones, y única ya que se paga de una vez al contratar la prestación.

Para determinar la prima pura única es necesario establecer:

- a) Capital a recibir
- b) Factor de actualización
- c) Probabilidad de que en "*n*" períodos, la persona que hoy contrata este servicio a la edad "*x*", se encuentre con vida. Esta probabilidad constituye el factor de actualización biométrico.

 Considerando un dotal puro de \$1 y períodos anuales, su prima pura única estará dada por:

$$
{}_{n}E_{x} = (1+i)^{-n} \cdot {}_{n}p_{x}.\$1
$$
  
\n
$$
\Rightarrow {}_{n}E_{x} = v^{n} \cdot {}_{n}p_{x}.\$1
$$

Recuerde que  $(1+i)^{-n} = v^n$ 

En una renta vitalicia, cada pago es un dotal puro ubicado en un determinado momento en el tiempo. El valor actual de una renta vitalicia de pagos vencidos sin límite de tiempo estará dado por la sumatoria de los valores actuales de cada dotal puro, es decir por la sumatoria de las primas puras únicas de cada dotal:

$$
ax = {}_{1}E_{x} + {}_{2}E_{x} + {}_{3}E_{x} + ... + {}_{\omega-x-1}E_{x}
$$

¿Por qué la sumatoria llega hasta <sup>ω</sup>−*x*−1*E<sup>x</sup>* ?

Remplazando a cada prima pura única por su expresión

$$
ax = \frac{v^1 I(x+1)}{l(x)} + \frac{v^2 I(x+2)}{l(x)} + \frac{v^3 I(x+3)}{l(x)} + \frac{v^4 I(x+4)}{l(x)} + \dots + \frac{v^{\omega-x-1} I(\omega-1)}{l(x)}
$$

Podemos observar que el valor actual de una renta de este estilo es la suma de los valores actuales de las cuotas (en este caso de \$1) multiplicados por la probabilidad de que la persona llegue con vida a la edad del pago, es decir, es la esperanza matemática de los valores actuales de cada pago de la renta.

Para hacer más fácil el cálculo de este valor actual, al igual que lo hicimos en el caso de rentas ciertas, procedemos a hallar un operador que resuma la sumatoria anterior, es aquí donde utilizaremos los valores de conmutación.

Primero, tomamos como denominador común *l*(*x*)

$$
ax = \frac{v^1 l(x+1) + v^2 l(x+2) + v^3 l(x+3) + v^4 l(x+4) + \dots + v^{\omega - x - 1} l(\omega - 1)}{l(x)}
$$

Multiplicamos numerador y denominador por *v x*

$$
ax = \frac{v^{x+1} \cdot l(x+1) + v^{x+2} \cdot l(x+2) + v^{x+3} \cdot l(x+3) + v^{x+4} \cdot l(x+4) + \dots + v^{\omega-1} \cdot l(\omega-1)}{l(x)v^x}
$$

Recordemos que  $D_x = v^x$ . *lx*,  $D_{x+1} = v^{x+1}$ . *l(x+1)*, etc.

$$
ax = \frac{D_{x+1} + D_{x+2} + D_{x+3} + D_{x+4} + \dots + D_{\omega-1}}{D_x}
$$

Reemplazando a la sumatoria de los *D<sup>x</sup>* por su correspondiente va- $\omega$ -x-1

lor de conmutación: 
$$
N_x = D_x + D_{x+1} + D_{x+2} + ... = \sum_{t=0}^{\infty} D_{x+t}
$$

220

$$
\Rightarrow ax = \frac{N_{x+1}}{D_x}
$$

*ax* es la cantidad de dinero que debo pagar hoy para ser el beneficiario de esta renta anual vitalicia, cuyos pagos son de \$1.

De forma análoga, podemos hallar la **prima neta única** de una renta vitalicia sin límite de tiempo anticipada,

$$
a'x = \frac{N_x}{D_x}
$$

y de una renta anual vitalicia sin límite de tiempo diferida

$$
a"x = \frac{N_{x+k+1}}{D_x}
$$

Queda como ejercicio para el alumno verificar lo anterior.

Si el contrato finaliza luego de una cantidad determinada de pagos, aún cuando el rentista se encuentre con vida, estamos en presencia de una renta vitalicia temporaria.

Cualquier renta constituida por una cantidad finita de pagos se puede expresar como la diferencia entre dos rentas perpetuas: una ordinaria y la otra, diferida.

Si representamos a la prima pura única de una renta de pagos anuales contingente temporal a "*n*" años de \$1 por año con a (*x*; *n*)

$$
a\left(x,\,n\right)=ax-a\,\text{``}x
$$

Reemplazando por sus expresiones, obtenemos que

$$
a(x,n) = \frac{N_{x+1} - N_{x+n+1}}{D_x}
$$

Pagando primas anuales iguales durante un período dado, una persona puede crear una pensión cuyos pagos se inician en una fecha especificada y continúan hasta que fallezca. Esto se puede hacer mediante la contratación de una póliza de anualidad.

El pago de las primas constituye una anualidad contingente temporal anticipada, ya que la primera se abona al adquirirse la póliza. Los pagos comienzan a ser recibidos también en forma anticipada.

Sea *c*1: pagos realizados para formar el fondo  *c*2: pagos recibidos de la renta vitalicia

$$
c1.\frac{N_{x}-N_{x+k}}{D_{x}}=c2.\frac{N_{x+k}}{D_{x}}
$$

### 4.3.1.2 Seguros en caso de fallecimiento

El beneficio se paga en forma de capital o renta al beneficiario designado por éste en caso de fallecer el asegurado.

- Seguro de vida entera: Se paga la suma previamente establecida una vez ocurrida la muerte del asegurado, aún cuando éste no hubiera completado el pago de las primas comprometidas.
- Seguro Temporal a "*n*" años: La compañía se compromete a pagar la suma establecida al beneficiario una vez producida la muerte del asegurado, siempre y cuando la misma haya ocurrido dentro de los "*n*" años siguientes a la emisión de la póliza.

Nuevamente, enumeramos los cuatro elementos principales que intervienen en una operación de este estilo:

- Capital
- Tiempo
- Factor de actualización financiero
- Probabilidad asociada a que ocurra el hecho del cual estos pagos dependen (en este caso, este hecho aleatorio es el fallecimiento de la persona en cuestión).

#### 4.3.1.3 Seguro de Vida Entera

 El fondo que permitirá a la compañía aseguradora pagar la suma de dinero pactada en el contrato a cada beneficiario en caso de que se produzca el fallecimiento del asegurado, se constituye con los aportes de una determinada cantidad de personas de la misma edad que han contratado el mismo seguro.

Llamemos *Ax* a la prima neta única de una póliza de seguro de vida de \$1, emitida para una persona de edad "*x*".

La contribución total al fondo es de *lx*.*Ax*, donde *lx* representa la cantidad de personas que han contratado a la misma edad, el mismo seguro.

Durante el primer año, se espera que fallezcan *dx* asegurados, por lo que, al final del año la compañía deberá pagar \$1 por cada persona fallecida, es decir, \$1.*dx*. El valor presente de la suma pagada será *v.dx*.

Durante el segundo año, se espera que fallezcan  $d(x+1)$  de los asegurados, debiéndose pagar al final del mismo \$1.*d*(*x*+1) a los beneficiarios, y así sucesivamente en el transcurso de los años.

Podemos observar que, el fondo que hoy deberá reunir la compañía aseguradora y que le permitirá afrontar sus obligaciones futuras con cada uno de los asegurados deberá ser igual al valor actual de estas obligaciones futuras:

$$
lx.Ax = v
$$
 \$1.dx + v<sup>2</sup> \$1.d(x+1) + v<sup>3</sup> \$1.d(x+2) + v<sup>4</sup> \$1.d(x+4) + ...  
+ v <sup>$\omega$</sup>  = \$1.d ( $\omega$  = 1)

¿Por qué la sumatoria llega hasta *<sup>x</sup> v* <sup>ω</sup>− .*d* ( <sup>ω</sup> – 1)?

 Para hallar el valor de la prima que deberá pagar cada una de las personas que deseen entrar en este contrato, simplemente despejamos *Ax* de la igualdad planteada:

$$
Ax = v^{1} \cdot \frac{dx}{lx} + v^{2} \cdot \frac{d(x+1)}{lx} + v^{3} \cdot \frac{d(x+2)}{lx} + v^{4} \cdot \frac{d(x+3)}{lx} + \dots + v^{\omega-x} \cdot \frac{d(\omega-1)}{lx}
$$

 Como se puede observar, cada valor actual de las obligaciones futuras está multiplicado por la probabilidad de que esa obligación futura exista. Reexpresando las probabilidades:

$$
Ax = v^{1}.q_{x} + v^{2}.q_{y} + v^{3}.q_{z} + v^{4}.q_{z} + v^{4}.q_{z} + ... + v^{2}... + v^{2}...q_{z}
$$

Vemos que la prima neta única de un seguro de vida entera es la esperanza matemática del valor actual de las obligaciones futuras de la compañía.

Para hacer más fácil el cálculo de este valor actual, al igual que lo hicimos en el caso de rentas ciertas, procedemos a hallar un operador que resuma la sumatoria anterior, para lo cual utilizaremos valores de conmutación.

 Tomando denominador común *lx* y multiplicando numerador y denominador de la expresión por *<sup>x</sup> v* :

$$
Ax = \frac{v^{x+1} . dx + v^{x+2} . d(x+1) + v^{x+3} . d(x+2) + v^{x+4} . d(x+3) + ... + v^{\omega} . d(\omega - 1)}{v^{x} . dx}
$$

Reemplazando 
$$
D_x = v^x
$$
. $lx$ ,  $C_x = v^{x+1}$ . $dx$ 

\nγ  $M_x = C_x + C_{x+1} + C_{x+2} + C_{x+3} + ...$ 

\n $Ax = \frac{C_x + C_{x+1} + C_{x+2} + C_{x+3} + ... + C_{\omega-1}}{D_x}$ 

\n⇒  $Ax = \frac{M_x}{D_x}$ 

## 4.3.1.4 Seguro Temporal a "n" años

Designando con *A*1(*x*, *n*) a la prima pura única de una póliza de seguro temporal a "*n*" años de \$1, para una persona de edad "*x*" y procediendo de forma similar a la anterior, teniendo en cuenta que el último beneficio se paga al término de "*n*" años, se deduce que:

$$
A1(x,n) = \frac{M_x - M_{x+n}}{D_x}
$$

224

#### 4.3.1.5 Seguros Mixtos

Son aquellos planes de seguros que cubren el riesgo de supervivencia y el de fallecimiento conjuntamente. El plan más conocido es el Seguro Dotal, que consiste en la combinación de un seguro de supervivencia de capital diferido a "*n*" años y de un seguro temporal de muerte por el mismo término. La aseguradora pagará el capital convenido al asegurado en caso de estar este con vida al cabo de los "*n*" años contratado o pagará dicho capital a los beneficiaros designados en caso de fallecimiento del asegurado.

Designando con *A* (*x*,*n*) a la prima pura única de una póliza de seguro temporal a "*n*" años de \$1, para una persona de edad "*x*" y procediendo de forma similar a la anterior, teniendo en cuenta que el último beneficio se paga al término de "*n*" años, se deduce que:

$$
A(x,n) = \frac{M_x - M_{x+n} + D_{x+n}}{D_x}
$$

## 4.4EJERCICIOS DE APLICACIÓN

#### EJERCICIO 1

En la Tabla CSO 1980 para hombres podemos observar los siguientes datos

*l*30 = 9.580 *l*45 = 9.210,292  $l65 = 7.329,743$  $d75 = 314,46$ 

En función de lo anterior, calcular la probabilidad de que un hombre que hoy tiene 30 años

a) Alcance los 45 años b) No alcance los 65 c) Alcance los 45 pero no los 65 d) Muera a los 75

Utilizando el concepto de probabilidad como frecuencia relativa (el cociente entre casos favorables y casos posibles) realizamos una aproximación a estas probabilidades

a) 
$$
15p30 = \frac{l40}{l30} = \frac{9.210,292}{9.580} = 0,96141
$$

b) 
$$
35q30 = \frac{130 - 165}{130} = \frac{9.580 - 7.329,743}{9.580} = 0,234891
$$

donde *l*30 – *l*65 representa el número de personas que fallece entre los 30 y 65 años de edad.

c) 
$$
q(30;15;20) = \frac{145 - 165}{130} = \frac{9.210,292 - 7.329,743}{9.580} = 0,1963
$$

d) 
$$
\frac{d75}{l30} = \frac{314,46}{9.580} = 0.032825
$$

#### EJERCICIO 2

El día que Pedro cumple 30 años destina \$5000 de sus ahorros a la compra de un dotal puro pagadero siempre y cuando alcance los 65 años. Suponiendo que sobrevive, ¿Cuánto recibirá suponiendo un interés financiero del 3% anual?

Utilice los datos que necesite del ejercicio anterior.

Considerando que el valor actual de esa promesa de pago es de \$5.000 y períodos anuales

$$
VA = v^{n} \cdot npx. \text{ $y$ donde } (1+i)^{-n} = v^{n}
$$
  
\$5.000 =  $(1+0.03)^{-35} \frac{165}{130}$ . \$y  
\$\Rightarrow\$ \$y = \$18.388,641

## EJERCICIO 3

Observando los siguientes valores de la tabla CSO 1980 para hombres:

 $N55 = 14.036,804$  $N58 = 11.192,44$  $N65 = 6.086,117$  $D50 = 1.261,717$  $D55 = 995,972$  $D57 = 900,749$ 

Resuelva:

## Ejercicio 3.1

Hallar la prima neta única de una anualidad vitalicia anticipada de \$1.000 anuales, diferida por 15 años, para una persona de 50 años.

Recordemos cómo obtener la prima pura única de una renta anual vitalicia sin límite de tiempo diferida adelantada

$$
a''\,x = \frac{Nx+k}{Dx}
$$
. Cuota

El tiempo de diferimiento es de 15 años, entonces

$$
a''50 = \frac{N50 + 15}{D50}
$$
 \$1.000 =  $\frac{6.086,117}{1.261,717}$  \$1000 = \$4.823,678

## Ejercicio 3.2

Una viuda de 55 años desea que se le liquide la suma asegurada de una póliza de \$25.000 en forma de una anualidad vitalicia anticipada. Hallar la cuota anual de la renta.

Atención! Los datos con los que contamos son los de una tabla para hombres, por lo que si queremos realizar una aproximación correcta de esta cuota anual debemos utilizar una tabla para mujeres. Queda como

ejercicio para el lector realizar este cálculo. La respuesta del mismo utilizando la tabla CSO 1980 para mujeres es: Cuota =  $$1.586,11$ .

## Ejercicio 3.3

Pedro recibe \$10.000 de un fondo de retiro al cumplir 57 años, ¿qué pago anual recibirá si utiliza dicha cantidad en la compra de una renta ordinaria vitalicia?

$$
ax = \frac{Nx + 1}{Dx}
$$
. Cuota  
\$10.000 =  $\frac{11.192,44}{900,749}$ . Cuota  $\Rightarrow$  Cuota = \$804,783

EJERCICIO 4

Conociendo  $M30 = 617,867$  $D30 = 2953,693$  $N30 = 60731,443$ 

Hallar la prima neta única de una póliza de seguro de vida entera de \$1.000 para un hombre de 30 años de edad.

$$
Ax = \frac{Mx}{Dx}
$$
. Cuota  

$$
Ax = \frac{617,867}{2.953,693}
$$
. \$1.000 = \$209,1847

# 4.5 ANEXO: TABLA DE MORTALIDAD CSO 1980, INTERÉS TÉCNICO 4%

## I - HOMBRES

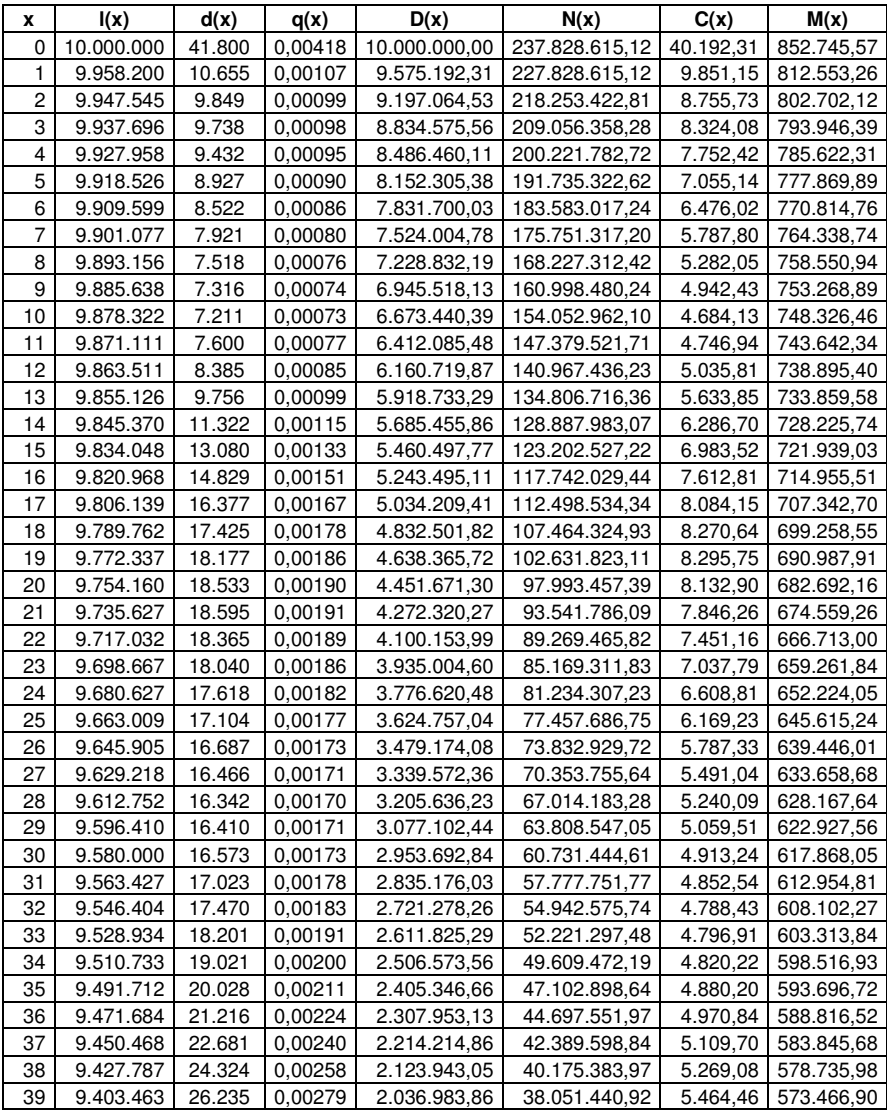

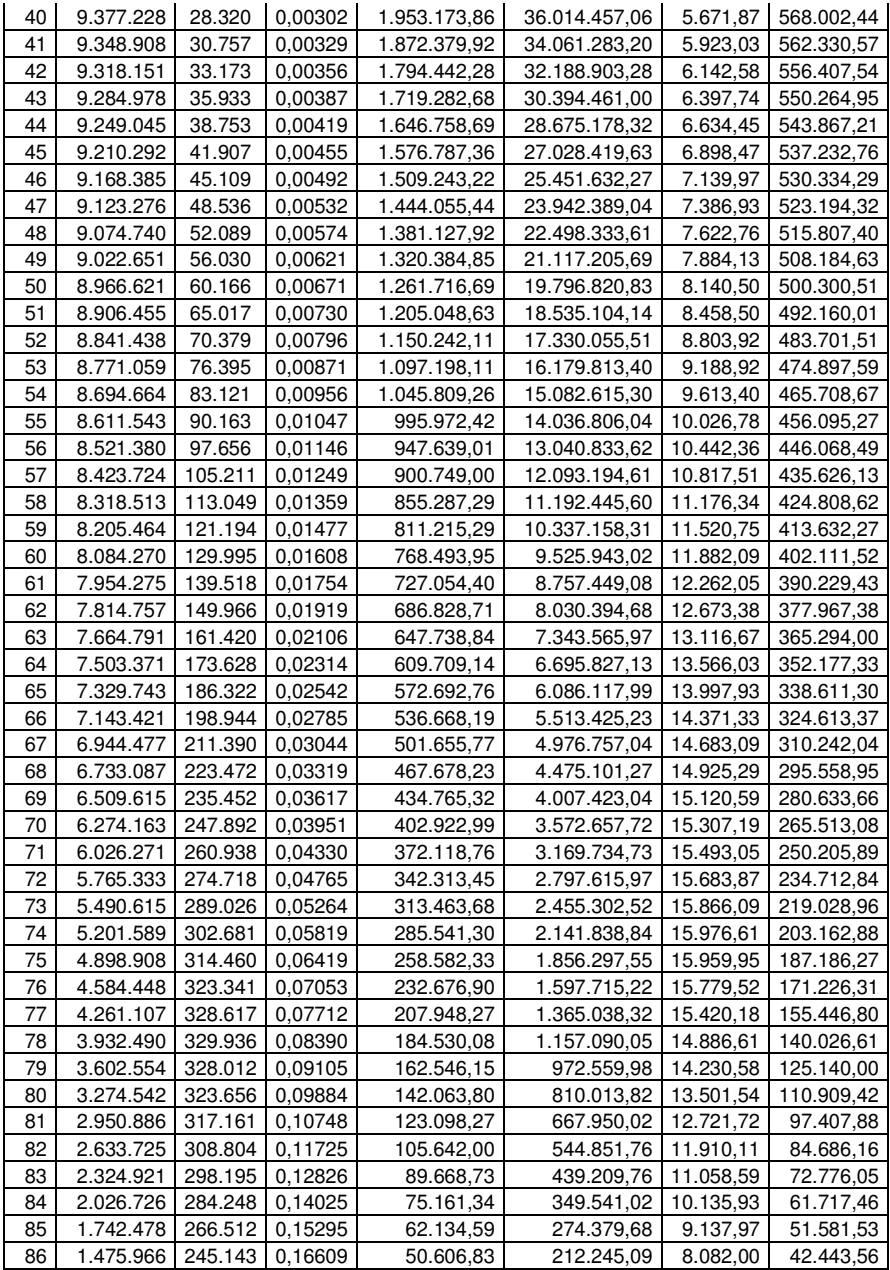

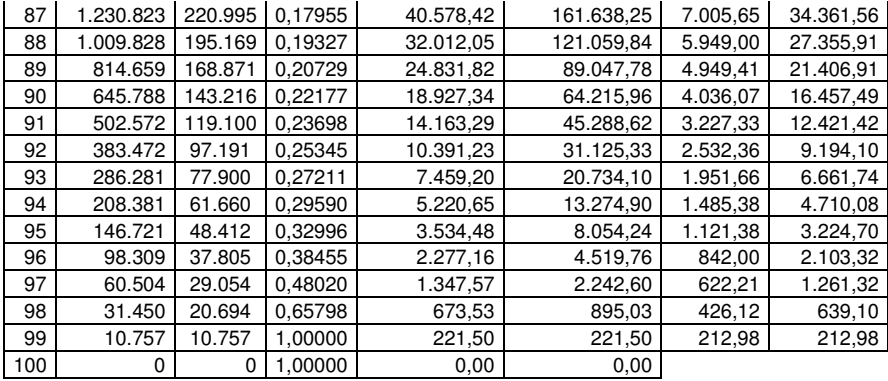

# II - MUJERES

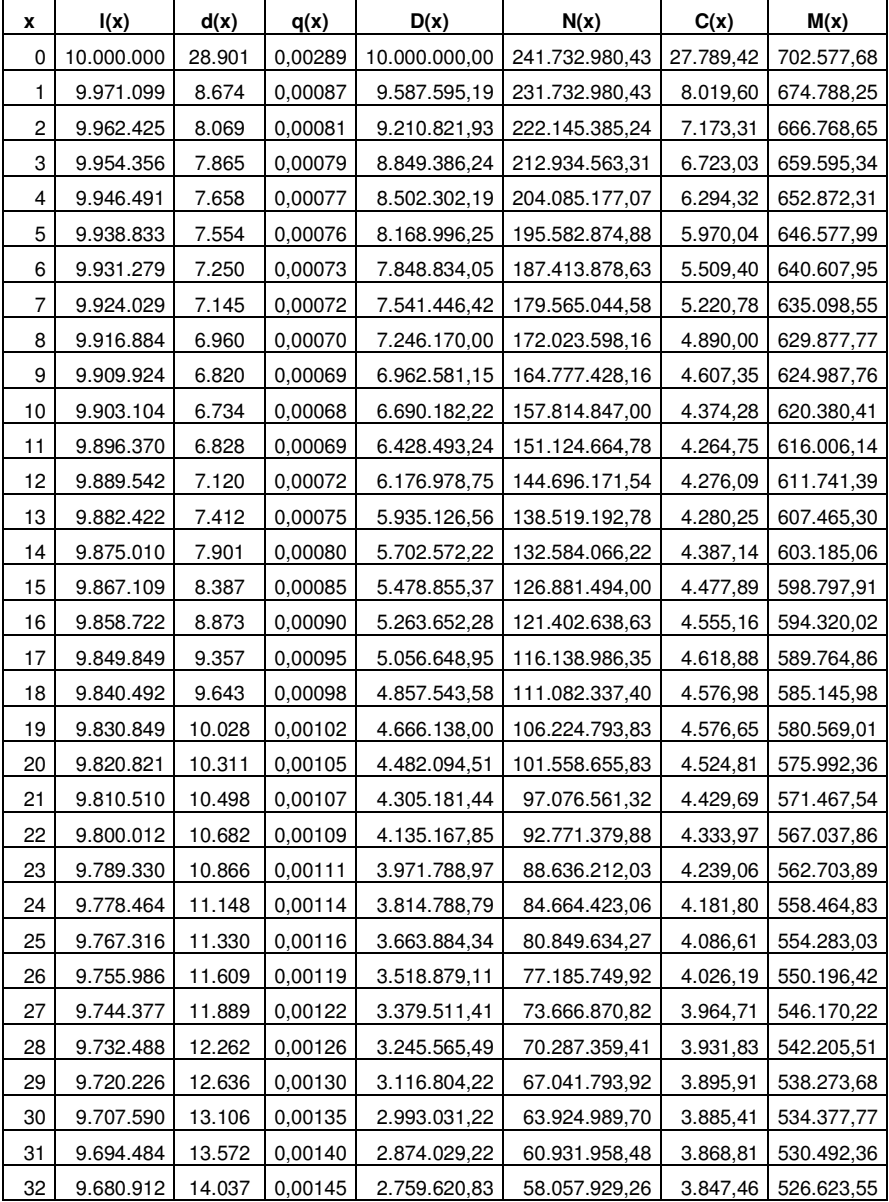

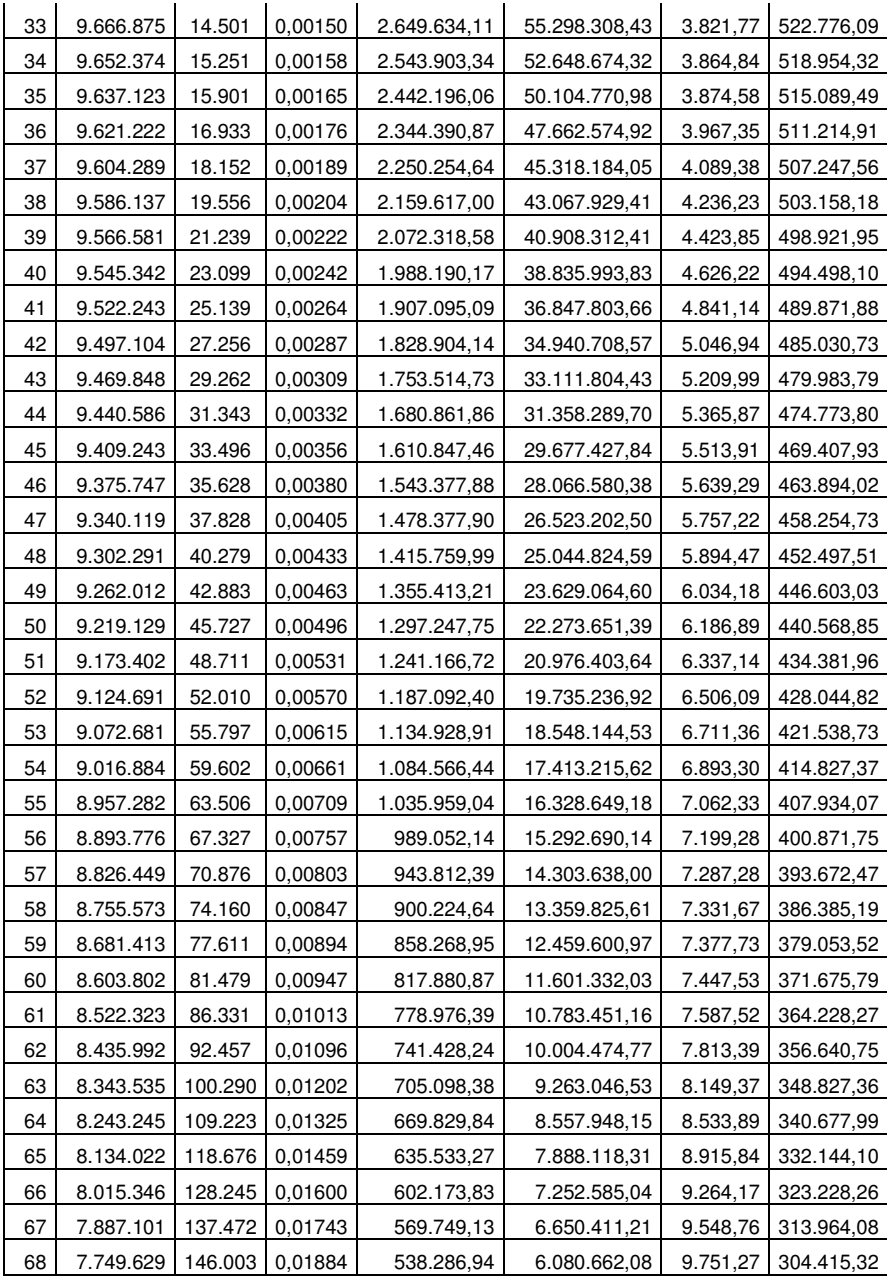

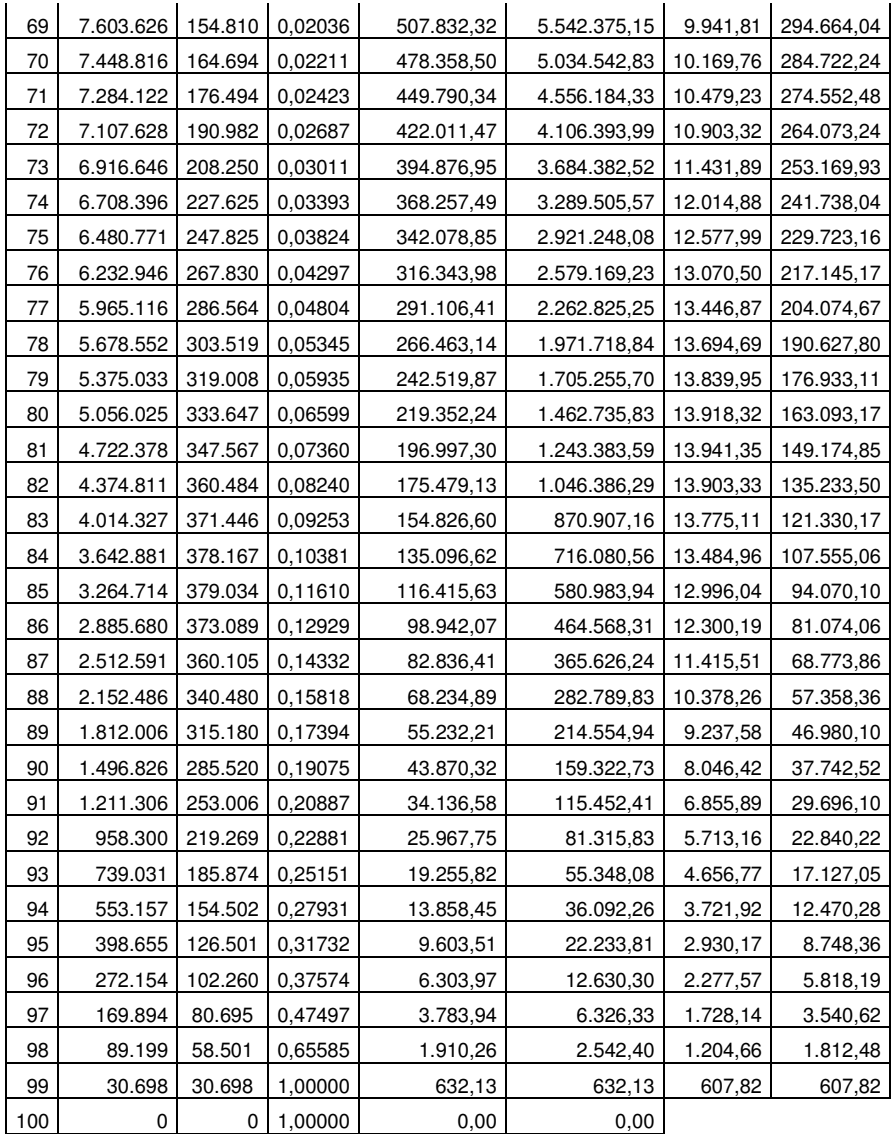

# BIBLIOGRAFÍA

BONNEAU, Pierre: Les Mathématiques Financières – París FR (1976).

BOTBOL, José: Matemática Financiera - Teoría y Práctica - Ejercicios Resueltos con Calculadoras – Ramos – Bs. As. (2006).

BOWERS, Newton L.: Actuarial Mathematics, segunda edición. Society of Actuaries (1997).

CISSEL, Robert; CISSEL, Helen y FLASPOHLER, David C.: Matemáticas Financieras – Continental – Naucalpán MX (2000).

DE FINETTI, B.: Leçons de Mathématiques Financieres – París FR (1969).

FORNÉS RUBIÓ, Francisco: Curso de Álgebra Financiera – Barcelona ES (1950).

GIL PELÁEZ, Lorenzo: Matemática de las Operaciones Financieras – AC – Madrid ES (1990).

GONZÁLEZ GALÉ, José: Elementos de Cálculo Actuarial – Macchi – Bs. As.

GONZÁLEZ GALÉ, José: Matemáticas Financieras, Intereses y Anualidades Ciertas – Macchi – Bs. As.

INSOLERA, Filadelfio: Curso de Matemática Financiera y Actuarial – Aguilar – Madrid ES (1950).

KELLISON, Stephen G.: Theory of Interest – Irwing - Mc. Graw-Hill – Columbus, OH USA (1991).

LEVI, Eugenio: Curso de Matemática Financiera y Actuarial – Bosch – Barcelona ES (1973).

MURIONI, Oscar y TROSSERO, Ángel Andrés: Manual de Cálculo Financiero – Fondo Editorial del CPCECABA – Bs. As. (2005).

PAGLIANO, Alberto Carlos: Técnicas Actuariales de los Seguros Sobre la Vida para no Especialistas – Macchi – Bs. As. (2001).

SUÁREZ SUÁREZ, Andrés S.: Decisiones Óptimas de Inversión y Financiación de la Empresa – Pirámide – Madrid ES (2003).